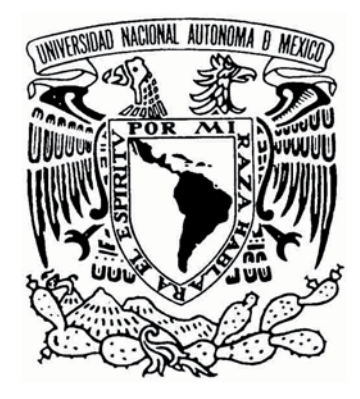

### **UNIVERSIDAD NACIONAL AUTÓNOMA DE MÉXICO**

Facultad de Química

"Comparación de la desgasificación de aluminio líquido usando inyección de gas convencional y por el fondo asistida por simulación numérica"

# **TESIS**

PARA OBTENER EL TÍTULO DE **INGENIERO QUÍMICO METALÚRGICO** PRESENTA: **HÉCTOR BENJAMÍN AGUAYO DE LA ROSA**

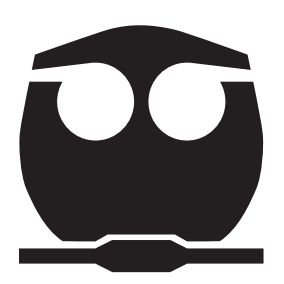

México D.F. 2010

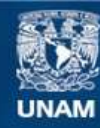

Universidad Nacional Autónoma de México

**UNAM – Dirección General de Bibliotecas Tesis Digitales Restricciones de uso**

#### **DERECHOS RESERVADOS © PROHIBIDA SU REPRODUCCIÓN TOTAL O PARCIAL**

Todo el material contenido en esta tesis esta protegido por la Ley Federal del Derecho de Autor (LFDA) de los Estados Unidos Mexicanos (México).

**Biblioteca Central** 

Dirección General de Bibliotecas de la UNAM

El uso de imágenes, fragmentos de videos, y demás material que sea objeto de protección de los derechos de autor, será exclusivamente para fines educativos e informativos y deberá citar la fuente donde la obtuvo mencionando el autor o autores. Cualquier uso distinto como el lucro, reproducción, edición o modificación, será perseguido y sancionado por el respectivo titular de los Derechos de Autor.

### **Jurado Asignado**

- PRESIDENTE : Prof. Eusebio Cándido Atlatenco Tlapanco
- VOCAL: Prof. Carlos González Rivera
- **SECRE** Prof. Marco Aurelio Ramírez Argáez
- 1er SUPLENTE: Prof. Adrián Amaro Villeda
- 2do SUPLENTE: Prof. Francisco Daniel Maldonado Parra

Sitio donde se desarrolló el tema:

Edificio "D" Departamento de Ingeniería Metalúrgica Laboratorio de Solidificación y Simulación Matemática Facultad de Química, UNAM

Asesor del tema: Dr. Marco Aurelio Ramírez Argáez

Sustentante: Héctor Benjamín Aguayo de la Rosa

*Se agradece atentamente, por el apoyo económico brindado durante la realización de este trabajo, al CONACYT y al proyecto con clave 60033,*  titulado "Modelación Matemética y Física de la desgasificación de *Aluminio Líquido por medio de Purgado de Gases con la Técnica Rotor-Inyector", a cargo del Dr. Marco Aurelio Ramírez Argáez (responsable técnico).* 

### **Indice General**

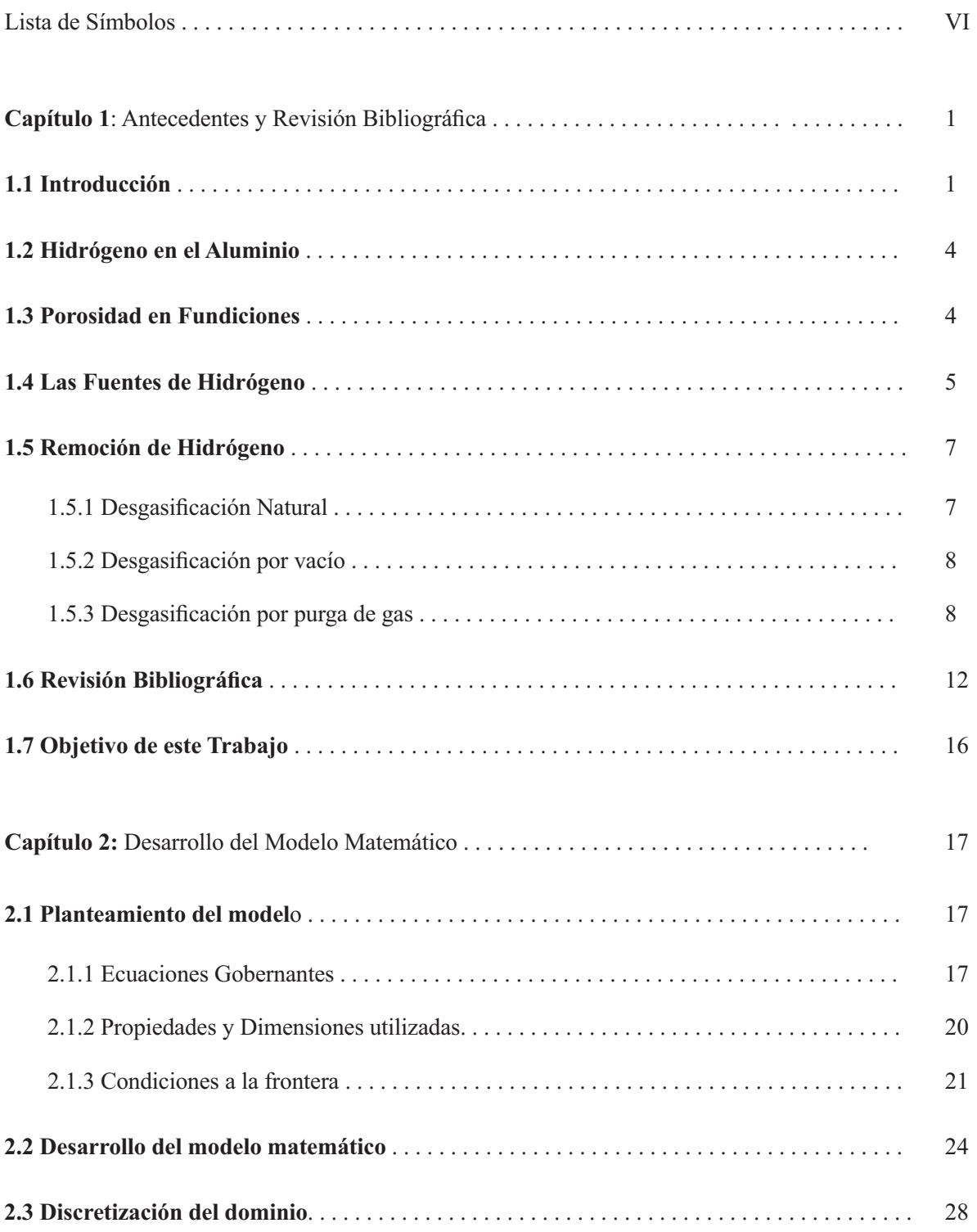

<u> 1989 - Johann Stoff, deutscher Stoffen und der Stoffen und der Stoffen und der Stoffen und der Stoffen und der</u>

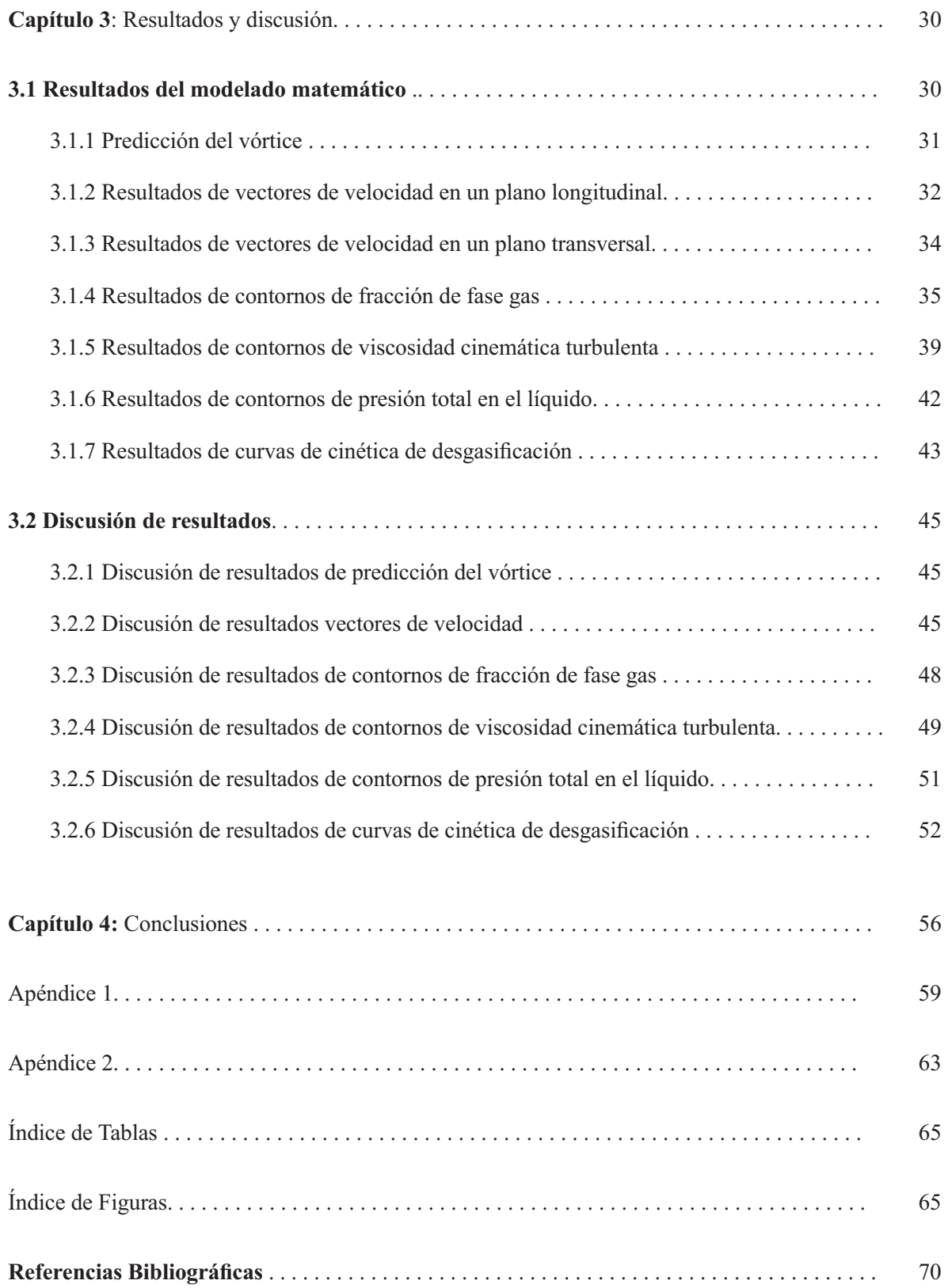

<u> 1989 - Johann Barbara, martxa amerikan per</u>

### **Lista de Símbolos**

Símbolo S ignificado *A*<sub>boquilla</sub> *Area* de la boquilla de inyección (m<sup>2</sup>).  $C_{I}$ Constante empírica del modelo k- $\varepsilon$ . *C2* Constante empírica del modelo k- $\varepsilon$ .  $C_{\rm u}$ Constante empírica del modelo k- $\varepsilon$ .  $C_f$ Coeficiente de Fricción.  $D_H$  Coeficiente de difusión de hidrógeno en aluminio (m<sup>2</sup>·s<sup>-1</sup>).  $d_{b}$ Diámetro de la burbuja (m). *G\** Término fuente de la energía cinética (cal). *g* Aceleración gravitacional (m·s<sup>-2</sup>). *H* Altura de la olla (m). *H<sub>rotor</sub>* Altura del rotor (m). *k* Energía cinética turbulenta. *K* **Coeficiente de transporte de masa.** *P* Presión (atm). *Patm* Presión atmosférica (atm).  $P<sub>l</sub>$  Presión en el líquido (atm).  $P_g$  Presión en el gas (atm).  $Q_{gas}$  Flujo de gas inyectado (m<sup>3</sup>·s<sup>-1</sup>). *r* Dirección radial.  $R_i$ Fracción volumínica del líquido.

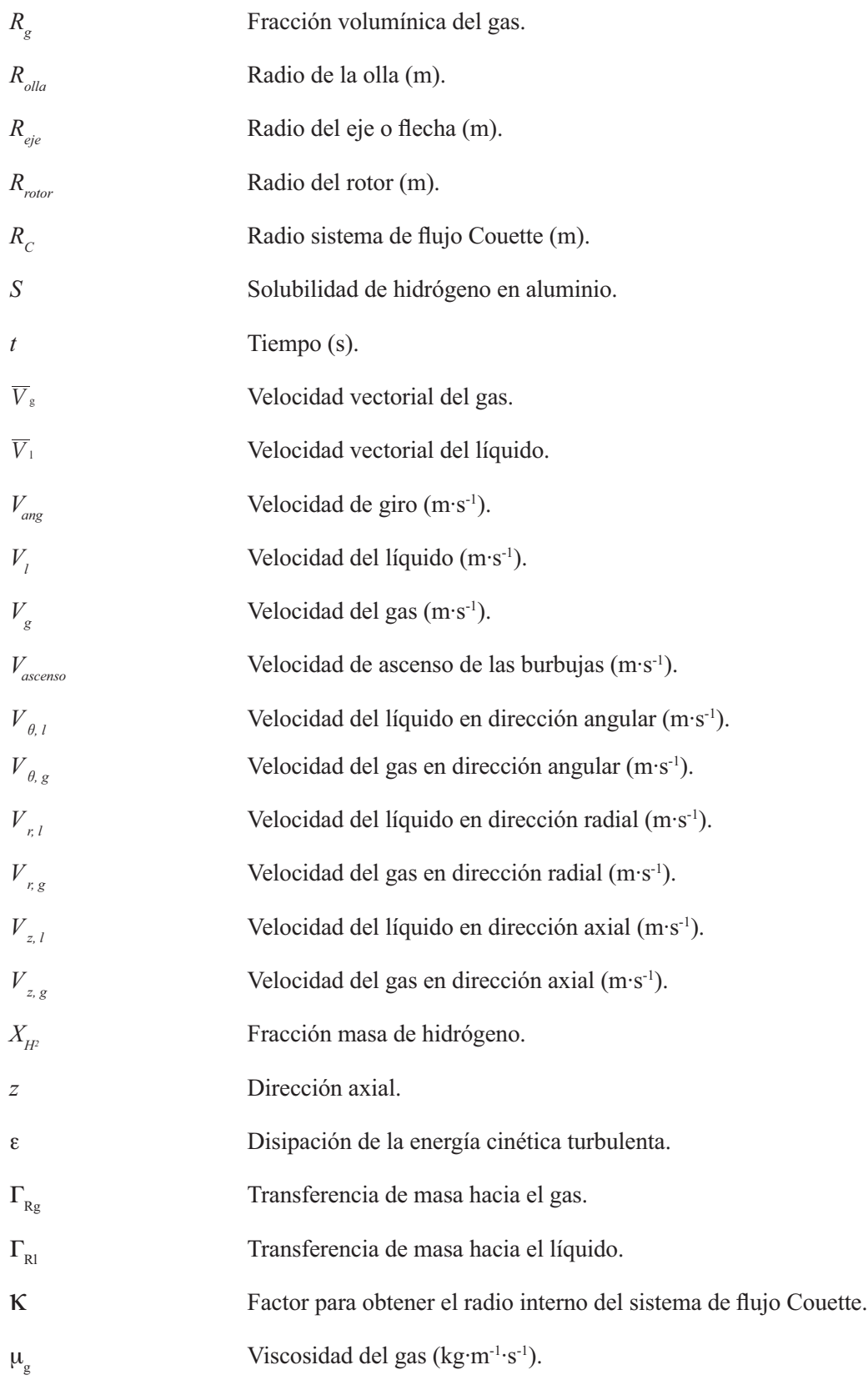

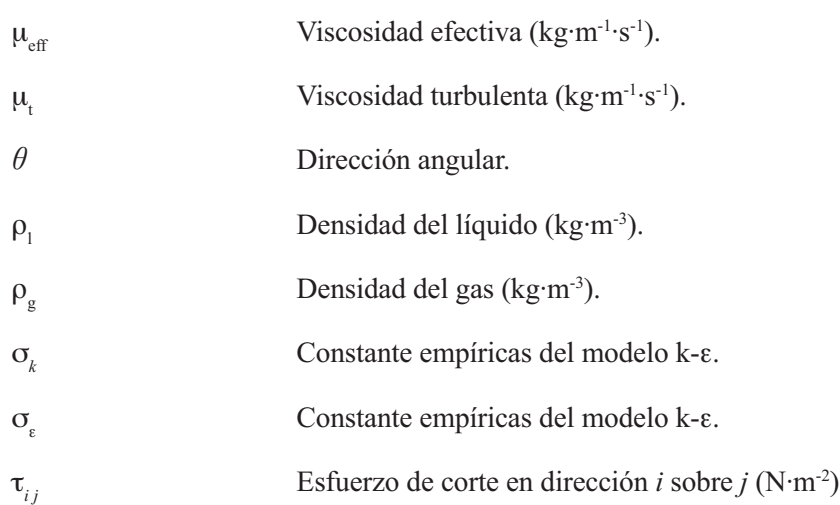

## **Capítulo 1:** Antecedentes y Revisión Bibliográfica

#### *1. 1 Introducción*

El aluminio es un metal blanco plateado, con una buena conductividad de calor y elec tricidad, su densidad es de  $2.669$  g·cm<sup>-3</sup>, sin embargo, la adición de silicio o magnesio para formar aleaciones produce una reducción de la densidad hasta llegar a  $2.65$  g·cm<sup>-3</sup>, variando este número dependiendo de la cantidad de elementos aleantes agregados. La temperatura de fusión del aluminio puro es de 660°C y su conductividad térmica es de 209  $W \cdot m^{-1} \cdot K^{-1}$ , la cual es alrededor del 50% de la del cobre puro, 399 W·m<sup>-1</sup>·K<sup>-1</sup>. [1]

A lo largo de los años, el aluminio ha tomado fuerza en el sector industrial debido no sólo al amplio rango de propiedades que ofrece, sino particularmente a su ligereza, es decir, que su proporción resistencia/densidad es relativamente alta en comparación con otros materiales.

En un inicio este material tenía únicamente usos decorativos y en algunos utensilios de cocina, sin embargo fue después de la invención

de la refinación por medio del proceso Hall-Heroult, a principios del siglo XX, que la producción industrial del aluminio por fundición llegó a ser económicamente costeable. A partir de este momento, el crecimiento del aluminio en el mercado comercial creció de manera abrupta. Fue después de la segunda guerra mundial que el desarrollo de nuevas aleaciones permitió expandir el rango de aplicaciones del aluminio con especificaciones ingenieriles definidas. De esta forma se inició el uso del aluminio en el mundo moderno.

La manufactura de piezas de aluminio comerciales comprende varias etapas de procesa miento antes de obtener el producto final.

El primer paso es la fusión de la materia prima, la cual normalmente se lleva a cabo ya sea en hornos de gas o de reverbero; posteriormente, una vez que el metal se encuentra en estado líquido se procede a realizar la desgasificación, cuyo propósito es retirar el hidrógeno disuelto que pueda afectar las propiedades de la pieza, tal como será descrito más adelante.

 Cuando las aleaciones tienen una cantidad considerable de silicio en su composición, la fase eutéctica se puede presentar en forma acicular, en estos casos se puede agregar estroncio o calcio para modificar la estructura y evitar la concentración de esfuerzos en las puntas de las fases con forma de agujas.

Después de la modificación, es necesario llevar a cabo una filtración del metal líquido con el objetivo de eliminar los residuos externos indeseables y los residuos de escoria.

Una vez que el metal está completamente limpio se procederá a hacer la vaciada del metal líquido, ya sea en colada semicontinua, o colada en molde, para este último tipo existen diversos procedimientos.

*a) Fundición en molde de arena:* Se utiliza para fabricar piezas grandes. Las piezas son producidas en cantidades que van desde una hasta varios miles.

*b) Fundición en molde permanente:* Se utiliza en piezas de tamaño medio, las piezas son producidas en cantidades de 1,000 a 100,000 unidades.

*c) Fundición a presión:* Se utiliza en piezas pequeñas, la cantidad de piezas producidas por este método va desde 10,000 hasta 100,000 unidades.

Particularmente, la fundición a presión ha cobrado mucha fuerza en los últimos años. logrando un porcentaje de producción del 76.4%, mientras que la producción en molde permanente y en arena son de 15.7% y 7.8% respectivamente.

La diversa gama de aplicaciones de aluminio se debe a las distintas combinaciones de propiedades que puede ofrecer. Se puede decir que ningún otro metal puede ser utilizado en tantos campos de interés como el aluminio. Algunos productos fabricados con aluminio se muestran en la *Figura 1.*

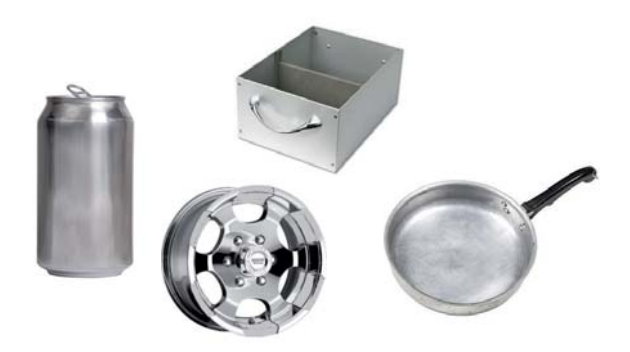

*Fig. 1. Ejemplos de productos elaborados con aleaciones de aluminio*.

Uno de los usos más comunes de este material es el envasado y empaquetamiento de alimentos, como latas para bebidas, envolturas de papel aluminio, tapas de botellas y envases. La alta resistencia a la corrosión de este material lo hace adecuado para estos fines a diferencia del hierro, el cual es propenso a generar óxidos y dejar un aroma y sabor desagradable en los

alimentos. Cada una de estas aplicaciones utiliza al aluminio para proporcionar una manera limpia de contener los alimentos, así como protegerlos del ambiente fuera del envase.

Por otro lado, la última tendencia automo triz ha sido generar vehículos más ligeros y pequeños debido a la necesidad de economizar en el consumo de combustible. Particularmente el aluminio es uno de los materiales que ha sustituido a otros más densos en la manufactura de automóviles. Un ejemplo particular es la sustitución del hierro colado por aleaciones de aluminio que pertenecen a la serie seis mil en la cabeza de los pistones del motor automotriz.

Otros materiales que también han jugado un papel importante en esta tendencia son el magnesio, los polímeros y los aceros HSLA de alta resistencia.

Para el caso de medios de transporte como automóviles, botes o trenes, la ligereza del aluminio puede ser bastante útil, debido a que aumenta la eficiencia del combustible, sin embargo, en materia de aeronáutica, mantener un bajo peso resulta vital para garantizar el óptimo despegue y aterrizaje de cualquier aeronave. En aviones modernos las aleacio nes de aluminio conforman el 80% de su peso sin carga, un Boeing 747 contiene cerca de 75,000 kg de este metal en su estructura.

Asimismo, el peso del aluminio tiene una importancia considerable en aplicaciones eléctricas, ya que resulta el material más adecuado cuando las líneas de energía deben cubrir largas distancias, a pesar de que la conductividad del cobre supera a la del alu minio por mucho. De hecho, un kilogramo de aluminio puede conducir casi el doble de electricidad que un kilogramo de cobre, es por eso que desde 1945 el aluminio ha sido utilizado en transmisiones eléctricas de alto voltaje en lugar del cobre.

A diferencia del cobre, con el aluminio se requiere menor cantidad de soportes estructurales para mantener en pie las líneas de energía, lo cual representa un ahorro representativo en la inversión a pesar de la menor eficiencia en conducción eléctrica. Además, ya que el aluminio es más dúctil que el cobre, es posible trefilar alambres con gran facilidad, asimismo, la buena resistencia a la corrosión completa el perfil del aluminio como una excelente opción para instalaciones eléctricas de larga distancia.

A pesar del uso tan amplio que se le da actualmente al aluminio y sus aleaciones, aún existen varios problemas en su fabricación, especialmente durante los tratamientos del aluminio líquido. Estos problemas son la oxidación del aluminio y la absorción de H<sub>2</sub> en aluminio líquido. Dichos aspectos afectan la calidad de las piezas coladas. Es por eso que uno de los desafíos principales es lograr controlar el hidrógeno presente en el metal líquido.

#### *1.2 Hidrógeno en el Aluminio*

El hidrógeno es el único gas cuya solubilidad en aluminio es apreciable, esta solubilidad varía directamente con la temperatura, además, es considerablemente mayor en estado líquido que en estado sólido. [3]

La solubilidad del hidrógeno en aluminio líquido puro (S), dada en mililitros de hidrógeno en condiciones estándar por cada 100g de aluminio a la temperatura  $T(K)$ , está dada por la siguiente ecuación:

$$
\log S = -\frac{2550}{T} \qquad (1.1)
$$

Resulta relativamente fácil disolver hidrógeno en aluminio y sus aleaciones, desafortunadamente este gas juega un papel muy importante en la generación de defectos y porosidades en fundiciones de aluminio, es por eso que se han realizado grandes esfuerzos en materia de tecnología para limitar la entrada de hidrógeno disuelto en el baño de aluminio, o

bien, una vez presente, removerlo del aluminio líquido lo más posible.

Durante el enfriamiento y solidificación del aluminio líquido, el hidrógeno disuelto puede evolucionar en su forma gaseosa molecular, ya que la fuerte dependencia de la solubilidad de hidrógeno con la temperatura y la mayor solubilidad de este gas en el estado líquido del aluminio que en su estado sólido, genera un re chazo de los átomos de hidrógeno desde el sólido recién formado hacia el líquido remanente. Eventualmente la saturación de hidrógeno en la fase líquida puede resultar en la nucleación de burbujas de hidrógeno, consideradas como defectos.

#### *1.3 Porosidad en fundiciones*

Las porosidades locales son el defecto más común encontrado en metales fundidos, y es una de las principales causas de rechazo en

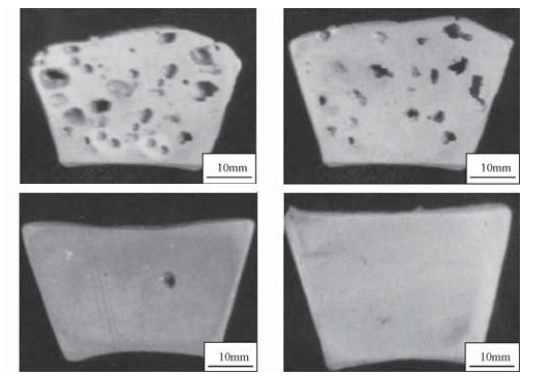

*Fig. 2. Efecto de la concentración de hidrógeno en probetas de aluminio.*

productos de fundición. La porosidad se puede clasificar a groso modo en porosidad producida por contracción y porosidad producida por la presencia de gases, aunque muy comúnmente los casos presentan una combinación de ambas clasificaciones. En la *Figura 2* se muestra el efecto de la concentración de hidrógeno en la porosidad de las piezas. Resultan muy escasos los casos en los que se puede identificar una sola causa de porosidad.

*a) Porosidad por contracción:* Los orificios macroscópicos encontrados en fundiciones son normalmente causados por la contracción producida cuando el aluminio pasa del estado líquido (menos denso) al estado sólido (más denso), la cual no se logra compensar debido a una mala distribución en el sistema de alimentación en el molde de colada. Este tipo de defectos ocurren cuando el metal solidifica; un 6% de cambio en el volumen de la pieza se genera cuando el aluminio se trasforma de líquido a sólido.

*b) Porosidad por presencia de gas:* Los poros que son causa exclusiva de presencia de gases son causados por la presencia de burbujas de gas en el metal solidificado. Se requieren muy altos niveles de hidrógeno disuelto en el líquido para que se lleve a cabo la nucleación de burbujas de este gas; es por eso que casi cualquier pieza de fundición que haya sido tratada por cualquier método de desgasificación difícilmente formará burbujas de hidrógeno. La característica que distingue este tipo de poros es la forma esférica o redondeada que poseen, esta es la manera en que se puede identificar con gran facilidad la causa del poro.

*c) Porosidad por contracción y presencia de gas:* La mayor parte de las microporosidades presentes en las piezas fabricadas por fundición son resultado de una combinación de las dos causas descritas anteriormente. Estos poros están ubicados normalmente en las regiones interdendríticas, ya que son las secciones que tardan más tiempo en solidificar. Además, es necesario tanto la presencia de hidrógeno disuelto como el fenómeno de contracción localizada, ya que resulta sumamente complicada la nucleación de un poro en una sección del metal que se encuentra en proceso de solidificación.

La formación de burbujas de aluminio por presencia de hidrógeno, es controlada por la presión atmosférica que actúa en la superficie del metal líquido, la presión metalostática del sistema y las fuerzas debido a la tensión super ficial presentes en las fases sólida o liquida en contacto con el poro.

#### *1.4 Las fuentes de Hidrógeno* [2], [3]

La mayor parte del hidrógeno que se encuentra

en el aluminio fundido proviene de la disociación de vapor de agua en la superficie del metal líquido, la reacción que se lleva a cabo es:

$$
2Al_{(l)} + 3H_2O_{(g)} \rightarrow Al_2O_{3(s)} + 6H
$$

Esta reacción es muy favorecida a altas temperaturas, características de los procesos de fundición, por lo tanto, se puede asumir que el vapor de agua que se encuentra en contacto con el aluminio fundido se disolverá exitosamente de esta forma. Además de esto, existen varias fuentes comunes de vapor de agua:

*a) La atmósfera:* Es una de las fuentes más importantes de vapor de agua, por ejemplo, el aire a  $26^{\circ}$ C y con 65% de humedad relativa puede contener cerca de 16 g agua/m3 . Se sabe por experiencia práctica que se presentan muchos más problemas de porosidad en las fundiciones de aluminio durante las condiciones húmedas del verano que durante un invierno seco.

*b) Fundentes:* Los fundentes en fundición son en general sales higroscópicas, es decir, que absorben agua naturalmente de la atmósfera que los rodea. Si no se tiene cuidado con el manejo de estos materiales, se puede incremen tar considerablemente el nivel de hidrógeno en el baño debido a la humedad presente.

Para evitar este tipo de inconvenientes, los

fundentes deben ser cuidadosamente empaca dos y almacenados para evitar al máximo la absorción de agua, otra forma de eliminar el agua absorbida es calentando los fundentes por arriba de los 100°C.

*c) Crisoles:* Normalmente los crisoles nue vos contienen cierta cantidad de humedad en sus poros, por lo tanto, un fundido producido en un crisol nuevo tendrá una mayor concentración de gas disuelto que un fundido producido en un crisol viejo. Esto se puede disminuir en gran medida al precalentar el crisol. Desafortu nadamente hasta un crisol viejo puede retener cierta cantidad de humedad en sus poros si este no es utilizado en varios días.

*d) Gases de combustión:* Los productos de la combustión de la mayoría de los combustibles contienen de 10% a 20% de vapor de agua. Particularmente el gas natural producirá arriba de 2m<sup>3</sup> de vapor de agua por cada metro cúbico de gas quemado. Para evitar la retención del hidrógeno por esta fuente se recomienda realizar una fundición mediante un horno de inducción. el cual no utiliza quemadores evitando así, la absorción de hidrógeno por los productos de combustión.

*e) Refractarios:* Al igual que los crisoles, los materiales refractarios nuevos contienen cierta humedad, la cual agregará hidrógeno al baño fundido hasta que sea completamente eliminada el agua, esto puede requerir de varios días de operación continua.

*f)* Herramientas de fundición: Las herramientas tales como rastrillos, cucharas y otras herramientas que no han sido suficientemente precalentadas también pueden ser fuente de hidrógeno en el baño.

*g) Materiales de Carga:* Los materiales de carga, tales como lingotes, chatarra o retornos, pueden añadir hidrógeno mediante la humedad contenida en la superficie o en los poros y hendiduras de estos materiales. Por ejemplo, la chatarra puede estar contaminada por grasas o aceites, estos contaminantes pueden ser parcialmente quemados, pero la eliminación completa puede resultar muy difícil. Asimismo, el aluminio parcialmente corroído puede añadir hidrógeno mediante la descomposición de los productos de corrosión a través de la siguiente reacción:

$$
Al(OH)_{3(s)} + Al_{(l)} \rightarrow Al_2O_{3(s)} + 3H
$$

De acuerdo con las posibles fuentes de hidrógeno descritas anteriormente, es evidente que la labor de evitar la presencia de hidrógeno requiere de constante vigilancia durante el proceso de fundición.

#### *1.5 Remoción de Hidrógeno*

Existen diversas técnicas para disminuir la concentración de hidrógeno en el aluminio, a continuación se describen las técnicas más utilizadas en la industria.

#### 1.5.1 Desgasificación natural

En esta técnica de desgasificación, los niveles de hidrógeno disuelto en un baño de aluminio líquido pueden ser reducidos cuando el metal fundido esta sobresaturado de hidrógeno. En estas condiciones, la desgasificación natural transcurre lentamente, y requiere de va rias horas para alcanzar valores cuantificables en la pérdida de hidrógeno disuelto. Debido a estos inconvenientes, este método no es usado prácticamente en la industria del aluminio, es importante notar que la desgasificación natural únicamente ocurrirá si el metal está sobresaturado de hidrógeno.

Normalmente las aleaciones de aluminio no alcanzan sus niveles máximos de hidrógeno disuelto en condiciones normales de operación, por lo que la sobresaturación y la subsecuente desgasificación natural únicamente será posible bajo condiciones especiales, por ejemplo cuando la temperatura del baño es disminuida a un valor lo suficientemente pequeño como para que la solubilidad máxima del aluminio disminuya, y de esta manera el baño se sobresature completamente con hidrógeno; o cuando se agregan grandes cantidades de hidrógeno por medio de fuentes externas, por ejemplo un fundente con gran cantidad de humedad.

#### 1.5.2 Desgasificación por vacío

Este tipo de proceso no es utilizado comercialmente en Estados Unidos, sin embargo, es usualmente practicado en fundidoras europeas. El principio de este tipo de desga sificación es eliminar la presión atmosférica que se encuentra por arriba del baño, provo cando la formación de burbujas de hidrógeno gaseoso, las cuales son removidas posterior mente; este método puede llegar a disminuir la concentración de hidrógeno hasta 0.08mL  $\mathrm{H}_{2}^{\prime}$  100g Al. Además, una gran ventaja que presenta este proceso es que evita la forma ción de escoria en la superficie del metal líquido.

Para obtener una desgasificación considerable en un corto período, se puede introducir nitrógeno seco por medio de una lanza, esta agitación del medio ayudará a las burbujas de hidrógeno a salir a la superficie. La desventaja latente consiste en que se requiere invertir una gran cantidad de capital para obtener este sistema de desgasificación que, por otra parte, no es agresivo para el medio ambiente.

#### 1.5.3 Desgasificación por purga de gas

En este tipo de desgasificación se utiliza un gas purgante, el cual funciona como un colector de hidrógeno debido a la menor presión parcial de gas que se presenta dentro de la burbuja, en comparación con el contenido de hidrógeno en el metal líquido.

Los gases purgantes utilizados son de dos tipos; inertes, como el argón y nitrógeno, y reactivos como es el caso de cloro y freón. Comercialmente son utilizadas varias mezclas de estos gases, las cuales incluyen:

 G- <G~2 \$G- <\$G~2 H\$G2 <\$G~2 <\$G~O \$G2 <\$G~2 70%N2 '\$G~2

El cloro reacciona con el aluminio líquido para formar AlCl<sub>3</sub> gaseoso, el cual funciona posteriormente como gas purgante, sin embargo, aunque el cloro resulta muy efectivo para llevar a cabo la desgasificación, es también muy dañino para la salud del ser humano, además, su presencia en las fundidoras produce corrosión en los componentes metálicos, es por eso que usualmente son utilizados únicamente gases inertes para llevar a cabo los procesos de desgasificación.

La cinética de desgasificación es un fenómeno complejo el cual comprende varias etapas para llevarse a cabo. En un inicio el hidrógeno disuelto en el baño, que se encuentra en forma monoatómica, tiene que desplazarse por con vección hacia la intercara burbuja-baño, luego por difusión atraviesa una capa muy delgada de fluido, y posteriormente se adhiere a la superficie de la burbuja, una vez ahí se combina para formar hidrógeno molecular gaseoso, el cual difunde hacia el seno de la burbuja. Finalmente el hidrógeno se elimina cuando la burbuja deja el baño por la superficie libre. La reacción de recombinación de hidrógeno atómico para formar hidrógeno molecular es la siguiente:

 $H + H \rightarrow H_{2(gas)}$ 

Las burbujas saturadas con hidrógeno flotan hacia la superficie del baño, disminuyendo la concentración de hidrógeno disuelto en el baño de aluminio. Cabe mencionar que un proceso alterno a la difusión del hidrógeno en las burbujas del gas purgante es la formación de burbujas de hidrógeno molecular, y consecuentemente flotación hacia la superficie.

Las diferencias entre las técnicas de inyección de gas purgante para llevar a cabo la des gasificación radican en la manera en que el gas es inyectado, la forma y tamaño que adquieren

las burbujas del gas y el tiempo que permanecen las burbujas en el baño. A continuación se mencionan algunas de las técnicas de desgasi ficación por purga de gases.

*a) Inyección por lanza*: Este método es el menos eficiente de todas las técnicas de desgasificado. La técnica consiste en inyectar el gas o la mezcla de gases purgantes a presión a través de un tubo o lanza con un diámetro externo que va desde 2.5 a 5cm y un diámetro interno de 0.3cm.

Estos tubos pueden ser fabricados de hierro colado recubiertos con material cerámico, de acero, o bien, más comúnmente de grafito. En esta técnica, la inyección de gas produce bur bujas relativamente grandes, con diámetros de aproximadamente 2.5cm, las cuales se elevan cerca de la lanza hasta alcanzar la superficie. Esto produce un contacto mínimo entre las burbujas y el metal líquido y por lo tanto una cinética lenta de desgasificado.

*b) Tabletas de Hexacloroetano*: Este método consiste en añadir al baño tabletas sólidas de Hexacloroetano ( $C_2Cl_6$ ). Estas tabletas se descomponen en el aluminio líquido para formar AlCl<sub>3</sub> gaseoso formando burbujas de gas que ascienden a la superficie colectando el hidrógeno disuelto en el metal.

Para que este procedimiento sea comple-

tamente efectivo es necesario mantener a las tabletas libres de cualquier presencia de humedad, así como utilizar herramientas correctamente precalentadas al agregar las tabletas. Las tabletas comerciales están disponibles en casi cualquier tamaño, aunque su principal uso es en hornos pequeños y ollas.

c) Desgasificación con tapón poroso: Otro método que puede ser utilizado para la des gasificación es usando un dispersador poroso fijado en la punta de una lanza. Los tapones porosos normalmente son fabricados de grafito o materiales cerámicos con cavidades porosas muy finas interconectadas, las cuales permiten el paso del gas. El tamaño fino de las cavidades porosas logra la generación de finas burbujas similares a las producidas por el rotor inyector, método que será descrito posteriormente.

Este método de desgasificación puede ser más económico que el rotor inyector, el cual requiere de una sustitución periódica del rotor conforme se desgasta por la fricción del aluminio líquido. Sin embargo, al observar la *Figura 3*, en donde se muestra una comparación de las cinéticas de desgasificación alcanzadas con las distintas técnicas de inyección de gas, es evidente que inyectar el gas de purga a través del rotor logra una disminución en la cantidad de

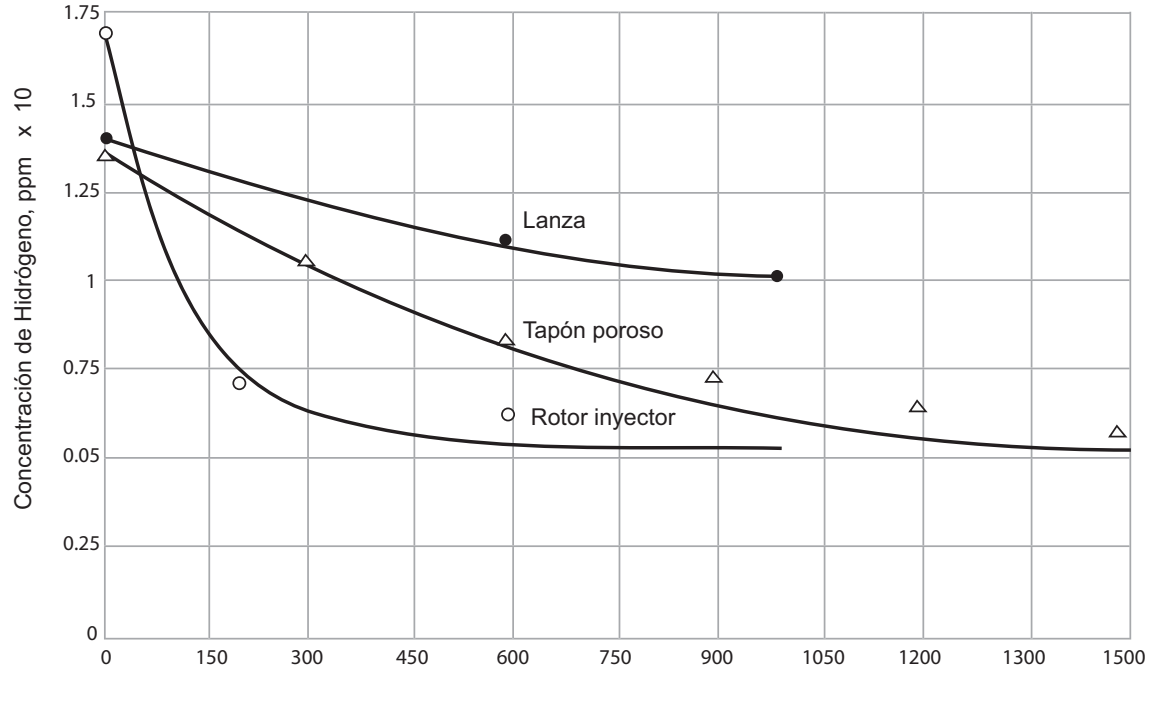

Tiempo de purga, s

*Fig. 3. Comparación de la de cinética de desgasificación mediante la técnica de inyección de gas por lanza, tapón poroso y el rotor-inyector[5]*.

Hidrógeno en menor tiempo y por lo tanto es más eficiente que las demás formas de inyección.

d) Desgasificación mediante rotor-inyec*tor:* Aunque la inyección de gases purgantes por medio de una lanza resulta razonablemente efectiva para llevar a cabo el proceso de desga sificación, no es necesariamente eficiente debido a que el proceso de desgasificación depende en gran medida del tamaño de la burbuja. Con el empleo de la lanza, las burbujas suelen ser de gran tamaño y se presenta un mezclado pobre en el baño de aluminio, lo que resulta en una mala recolección de hidrógeno a lo largo del

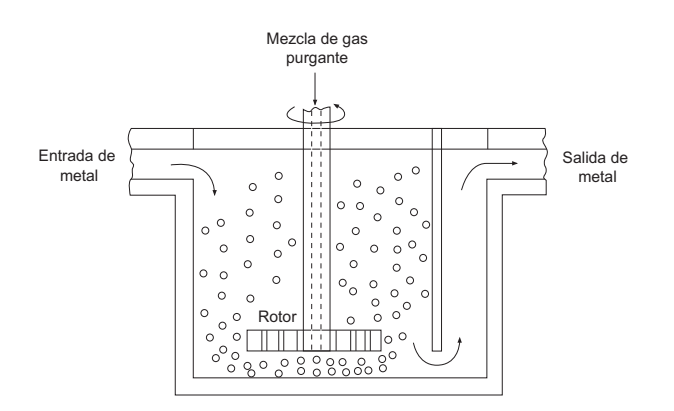

*Fig. 4. Diagrama esquemático del sistema de desgasi- -' -[2].*

recorrido de las burbujas [5].

Un desarrollo importante en esta materia son los sistemas rotatorios de inyección de gas, en donde el gas es inyectado a través de una flecha rotatoria, y posteriormente es liberado a través de aberturas finas de un rotor como se ilustra esquemáticamente en la *Figura 4*<sup>[2]</sup>.

Con altas velocidades de rotación que típicamente van de 300 RPM y hasta 500 RPM, el rotor distribuye las burbujas de gas generando una dispersión considerablemente homogénea de burbujas finas dentro del baño de aluminio.

Ya que se obtiene un menor tamaño de las burbujas, la gran proporción área superficialvolumen de las burbujas genera una gran área de contacto, y por lo tanto, aumenta la rapidez de la cinética de la desgasificación, resultando en una desgasificación más eficiente.

El nivel de eliminación de hidrógeno depende del flujo de gas inyectado, la velocidad del rotor y el contenido inicial de hidrógeno en el metal líquido. La mayoría de los sistemas comerciales pueden alcanzar contenidos de hidrógeno por debajo de 0.15mL/100g.

 Uno de los objetivos de este sistema de desgasificación es promover la agitación del baño para mejorar el mezclado, y de esta manera lograr una homogeneización del metal fundido en el menor tiempo posible, asimismo, incrementar la cinética de desgasificación para obtener buenos resultados en poco tiempo, y finalmente, este proceso también ayuda a remover las inclusiones no metálicas por medio de la adherencia de estas partículas a la superficie de la burbuja.

Cuando se desea producir piezas fundidas de aluminio con especificaciones de alta calidad para aplicaciones definidas como el sector automotriz o aeroespacial, la desgasificación por medio de rotor-inyector resulta una de las técnicas más utilizadas, ya que reduce exitosamente la cantidad de inclusiones y defectos por la presencia de hidrógeno en las piezas fabricadas. El diseño del rotor juega un papel fundamental en la cinética de desgasificación. En la *Figura 5* se muestran algunos diseños comerciales y un rotor liso no comercial.

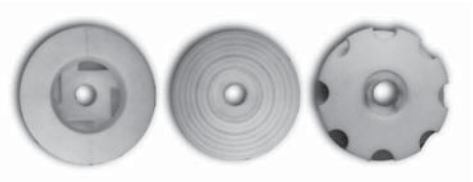

*Fig. 5. Distintos tipos de rotores para el sistema de des* gasificación rotor-inyector. De izquierda a derecha, *rotor estándar, liso y muescado.*

Las variables de este proceso son:

- a) La velocidad del rotor.
- b) La forma del rotor.
- c) El flujo de gas purgante inyectado.
- d) La profundidad de la lanza en el baño.
- e) El diámetro de la burbuja
- f) La relación altura/diámetro de la olla.

#### 1.6 Revisión Bibliográfica

Diversos trabajos de investigación relacio nados con el proceso de desgasificación por medio de la técnica rotor-inyector han sido realizados durante los últimos años, ya que este proceso ha tomado gran importancia en la industria del aluminio.

Los investigadores han utilizado varios acercamientos para modelar los fenómenos fluidinámicos, químicos y cinéticos que se manifiestan en este proceso, sin embargo, este sistema resulta complicado para modelar, ya que consiste en fases múltiples y separadas que interaccionan entre sí, las cuales incluyen: el baño líquido de aluminio (fase líquida continua), el gas purgante (fase gaseosa) y las inclusiones sólidas presentes en el baño (fases sólidas).

La dificultad de modelar la fluidinámica de este sistema multifásico radica en la complejidad de los fenómenos, lo cual dificulta una descripción detallada del campo de velocidades dentro del reactor tomando en cuenta: 1) la turbulencia creada por el rotor y el flujo de gas, 2) la interacción entre la fase líquida y gaseosa, y 3) la dinámica de las partículas sólidas suspendidas en el baño.

Para hacer frente a tal complejidad en el sistema, los investigadores han tomado diversas suposiciones y utilizado distintas técnicas de solución numérica con el objetivo de poder predecir realistamente los resultados de la desgasificación al variar las condiciones de operación.

M. Maniruzzmann [6], [7], utiliza un sistema geométrico bidimensional y axisimétrico, con el objetivo de disminuir el tiempo de cálculo. Se resolvieron las ecuaciones turbulentas de Navier-Stokes y la ecuación de continuidad con la ayuda de software CFD (Computational Fluid Dynamics), en un marco de referencia Euler-Euler. Como característica adicional, este modelo permite el movimiento de la superficie libre del baño, y por lo tanto, puede estimar la magnitud del vórtice generado de acuerdo a la velocidad del rotor.

En este trabajo, el autor utiliza el método numérico VOF (Volume of Fluid) en dónde define una función  $f$  que permite cuantificar la fracción del volumen ocupado por la fase dispersa en la fase continua.

Maneja una malla no uniforme a través del dominio, haciéndola más densa cerca de la superficie libre y alrededor de la sección de inyección de gas, fundamentando esto con la hipótesis de que en estas zonas los gradientes de velocidad serán superiores a los gradientes en el resto del sistema.

Sin embargo, los resultados que presenta del modelo no parecen ser adecuados, ya que las burbujas generan una especie de espuma en la superficie libre sin presencia de vórtice, y al parecer, la predicción de los parámetros hidrodinámicos no fue correcta del todo, ya que los vectores de velocidad del líquido presentan comportamientos inconsistentes respecto a la conservación de la materia. Eso puede ser indi cio de que tal vez el método VOF no es el más indicado para simular este tipo de fenómenos, en dónde se encuentran dos fases, y la fase ga seosa está dispersa en la fase líquida.

Asimismo, este autor menciona que analizó probetas fabricadas de aluminio sin des gasificar y probetas fabricadas con aluminio desgasificado, con el objetivo de cuantificar la cantidad de partículas de óxido de aluminio dentro del material. Sin embargo, no presenta evidencia alguna de dicho análisis metalográfico

En otro trabajo, Guofa Mi y colaboradores [8], construyeron un modelo cuadrático polinomial de la eficiencia de desgasificación utilizando el método de la regresión ortogonal. Para hacer esto, utiliza un contenedor con medidas conocidas y una solución de NaOH en agua destilada, posteriormente inyecta CO2 mediante una lanza y mide el pH de la solución con ayuda de un papel pH.

Mediante un número determinado de experimentos, Guofa logró proponer un modelo poblacional utilizando el tiempo de proceso que se requiere para alcanzar un valor fijo de pH. Además, presenta explícitamente fotografías de probetas de aluminio con distintos tiempos de desgasificación, lo cual revela la completa eliminación de poros producidos por hidrógeno residual dentro del material. Finalmente, con cluye que se conseguirá una mejor eficiencia en la desgasificación con una velocidad de rotación de 374 RPM y un flujo de gas en la alimentación de 1.8 dm<sup>3</sup>/min. Este modelo tal vez puede optimizar las condiciones para un determinado proceso, sin embargo, no resulta muy práctico si se desea optimizar y analizar los resultados de la desgasificación bajo otras condiciones de operación u otro proceso.

En otro trabajo, M. Ramírez y colaboradores <sup>[4]</sup>, desarrollan un modelo matemático que simula el flujo de fluidos y el fenómeno de mezclado en un sistema de desgasificación rotor-inyector, con el objetivo de estudiar el efecto de la velocidad del rotor, el tipo de rotor, la profundidad de la lanza y el flujo de gases inyectado en el comportamiento de mezclado y la formación del vórtice en la superficie libre del baño.

En este trabajo se resolvieron las ecuaciones de continuidad para cada fase, las ecuaciones de Navier Stokes en tres dimensiones también para cada fase y el modelo de turbulencia k- $\varepsilon$ sólo para el líquido, utilizando el algoritmo IPSA (InterPhase Slip Algorithm) mediante PHOENICS 3.4, un software comercial CFD.

Se definió el tiempo de mezclado como el tiempo necesario para que un trazador in yectado en una posición definida alcance la concentración de equilibrio en todo el sistema (+/- 1%). Se resolvió solo 1/4 del sistema en dirección angular por simetría y se utilizaron condiciones de frontera cíclicas en los planos longitudinales de este cuarto de dominio computacional.

Este artículo muestra distintos resultados de la simulación matemática modificando una sola variable a la vez, lo cual proporciona información valiosa acerca de las condiciones de operación óptimas para el proceso de desgasi ficación. Asimismo, discute el efecto de cada una de las variables en el proceso, y finalmente concluye que el tiempo de mezclado disminuye con una mayor velocidad de rotación, sin embargo, el tamaño del vórtice aumenta considerablemente.

Se encontró que se alcanzan tiempos de mezclado menores cuando se localiza el rotor a una profundidad de 0.25m a 0.4m desde el fondo del reactor y se reduce el flujo de gas purgante.

Este trabajo representa una gran avance en la caracterización fluidinámica del fenómeno de desgasificación por medio del sistema rotorinyector, sin embargo, será necesario acoplar al modelo la cinética de desgasificación en el baño para lograr una simulación más robusta, en dónde los parámetros fluidinámicos se articulen junto con el transporte de hidrógeno hacia las burbujas de gas purgante dispersas y hacia el vórtice generado en la superficie libre del baño, de esta forma se podrán encontrar las condiciones de operación apropiadas para proporcionar las mejores características en el aluminio producido mediante este proceso.

Un trabajo similar elaborado por V.S. Warke <sup>[9], [10]</sup>, muestra en dos artículos la construcción de un modelo matemático basado en el trabajo anterior de Maniruzzmann y Makhlouf [6], en donde describe y desarrolla tres modelos por separado que actúan interrelacionados entre sí para representar la desgasificación y la remoción de inclusiones del aluminio.

El primer modelo trata de la resolución del flujo de fluidos dentro del reactor, tomando en cuenta el flujo turbulento y la formación de burbujas que se desplazan desde la salida del rotor hacia la superficie libre del baño. Para modelar esto, utilizó una representación tridimensio nal, acoplando una malla con 84,442 nodos tetraédricos. Posteriormente se resolvieron las ecuaciones que gobiernan el flujo de fluidos (ecuaciones turbulentas de Navier Stokes y de continuidad) y la turbulencia se representó con el modelo estándar k- $\varepsilon$ , y el sistema multifásico fue planteado utilizando un marco de referencia Euler-Euler mediante código CFD Fluent.

Un segundo modelo contempla la dinámica de las partículas sólidas suspendidas en el baño, basado en recientes trabajos del citado autor Maniruzzaman, en dónde se integran los resultados del modelo de flujo en cuanto a la disipación de la energía turbulenta y la distribución de las burbujas. Finalmente, el tercer modelo representa la eliminación de hidrógeno disuelto, al igual que el modelo anterior, requiere de los resultados del modelo de flujo de fluidos.

El autor prefirió utilizar el método de Euler por encima del método antes mencionado VOF (Volume of Fluid), argumentando que éste primer método resulta adecuado para modelar sistemas con fases dispersas, a diferencia del segundo, que es típicamente utilizado para modelar flujos multifásicos homogéneos y superficies libres.

Asimismo, restringió el movimiento de la superficie libre en el baño, fundamentando esta decisión para no incrementar substancialmente el tiempo de cálculo al resolver el modelo con la adición de una nueva fase gaseosa en la superficie libre (aire). Sin embargo, desde mi punto de vista, debido a la naturaleza del problema de desgasificación, resulta imprescindible considerar la for mación de un vórtice en la superficie libre, debido a que es un factor indeseable para llevar a cabo el proceso de desgasificación, ya que genera más inclusiones por reoxidación y fomenta mayor absorción de hidrógeno del ambiente, por lo tanto se deben encontrar las mejores condiciones para lograr disminuir este fenómeno.

#### *1.7 Objetivo de este trabajo*

En este trabajo se pretende complementar el trabajo de Ramírez y col. [4], al desarrollar un mo delo de desgasificación en aluminio líquido acoplado a un modelo de flujo de fluidos turbulento, el cual también se desarrolló en este trabajo, ya que se pretende mejorar la descripción fluidinámica del sistema de desgasificado. Se piensa que esto se puede lograr usando coordenadas cilíndricas en lugar de coordenadas ajustadas al cuerpo (utilizadas en modelos anteriormente desarrollados en este grupo de investigación) y que imponer el giro de todo el volumen del rotor mejorará substancialmente la fricción impuesta en modelos anteriores entre el rotor y el fluido a través de condiciones de pared móvil.

Además, este modelo complementado y mejorado servirá para comparar las eficiencias de desgasificado usando la técnica convencional de inyección de gas de purga (a través del rotor) con una técnica nueva de inyección de gas de purga por el fondo propuesta en este trabajo, cuyo diseño es propuesto en base a los resultados de anteriores investigaciones desarrolladas sobre modelado físico del proceso.

El objetivo es comparar las cinéticas de desga sificación usando inyección convencional y por el fondo, empleando la técnica de rotor-inyector mediante la ayuda de modelado matemático de este proceso. También se pretende mejorar la descripción matemática del modelo, incorporando coordenadas cilíndricas y mejorando la fluidinámica del sistema, al permitir que el volumen completo del rotor gire en lugar de únicamente las paredes del rotor, como fue utilizado en versiones anteriores de este modelo desarrolladas en este grupo.

La hipótesis es que inyectar el gas de purga por el fondo de una olla de desgasificado de aluminio, equipada con la técnica rotor inyector, puede resultar más eficiente para la cinética de remoción de hidrógeno que la inyección convencional del gas a través del rotor. También se propone que representar el giro del rotor con otros esquemas mejorará la convergencia y representará mejor las características fluidinámicas como el tamaño y forma del vórtice.

### **Capítulo 2:** Desarrollo del modelo matemático

#### *2.1 Planteamiento del modelo*

En este trabajo se desarrolló un modelo ma temático de flujo de fluidos bifásico utilizando la técnica de solución Euleriana - Euleriana, la cual permite tener un marco de referencia exterior al sistema. Se utilizó el software comercial CFD PHOENICS para resolver numéricamen te la descripción matemática del proceso de desgasificación mediante la técnica de rotor - inyector. La descripción matemática se basa en postular que el proceso está gobernado por las ecuaciones de continuidad y las ecuaciones turbulentas de Navier Stokes para ambas fases, así como la representación de la turbulencia a

través del modelo de turbulencia k- $\varepsilon$  únicamente para la fase líquida continua.

La naturaleza física de este tipo de desgasi ficación resulta sumamente compleja debido a la presencia de una fase discreta (gas) dentro de una fase continua (aluminio). Para hacer frente a tal complejidad en flujos bifásicos de este tipo, se utilizó un algoritmo de cálculo dentro de PHOENICS, llamado IPSA (InterPhase Slip Algorithm), el cual permite modelar satisfactoriamente este tipo de fluidos bifásicos en donde una fase discreta está dispersa en otra fase continua y estas intercambian momentum, energía y especies químicas a través de las intercaras.

#### *2.1.1 Ecuaciones gobernantes*

A continuación se presentan las ecuaciones gobernantes que rigen el modelo matemático propuesto para el fenómeno estudiado. Debido a que este problema es bifásico, la suma de las fracciones volumínicas de ambas fases es igual a la unidad, tal como se representa en la *ecuación 2.1*.

$$
R_s + R_l = 1 \tag{2.1}
$$

En seguida de presentan las ecuaciones de continuidad tanto para la fase gaseosa, como para la fase líquida, las cuales expresan la conservación de masa de líquido y de gas:

$$
\frac{\partial}{\partial t}(R_{\rm g}\rho_{\rm g})+\nabla\cdot(R_{\rm g}\rho_{\rm g}\overline{V}_{\rm g})-\nabla\cdot\Gamma_{\rm Rg}(\nabla R_{\rm g})=0
$$
\n(2.2)

$$
\frac{\partial}{\partial t}(R_1\rho_1) + \nabla \cdot (R_1\rho_1 \overline{V}_1) - \nabla \cdot \Gamma_{\text{R1}}(\nabla R_1) = 0
$$
\n(2.3)

Cabe mencionar que el problema será resuelto en estado transitorio, por lo que hay que considerar los terminos correspondientes en las ecuaciones gobernantes.

También se muestran las ecuaciones de conservación de momentum para ambas fases (2.4 para gas y 2.5 para el líquido), que representan los balances de fuerzas en los fluidos gas y líquido respectivamente, en donde los términos de izquierda a derecha de la ecuación representan la acumulación de momentum, seguido del transporte convectivo de momentum, el transporte difusivo dentro de la fase y el transporte turbulento entre fases, mientras que del

lado derecho de la igualdad están el gradiente de presión, la fuerza de gravedad y el último término es el intercambio de momentum entre ambas fases. Este último término es muy importante, ya que permite calcular la fricción entre ambas fases y tiene el mismo valor para las dos ecuaciones de transporte de momentum pero con signos contrarios. Quizás la diferencia más notable es que la ecuación de conservación de momentum del gas usa la viscosidad del gas, mientras que en la del líquido aparece la viscosidad efectiva que es la suma de la viscosidad molecular del líquido y la viscosidad turbulenta. Las ecuaciones son:

$$
\frac{\partial}{\partial t}\left(R_{\rm g}\rho_{\rm g}\overline{V}_{\rm g}\right)+\nabla\cdot\left(R_{\rm g}\rho_{\rm g}\overline{V}_{\rm g}\overline{V}_{\rm g}\right)-\nabla\cdot\left(R_{\rm g}\mu_{\rm g}\nabla\overline{V}_{\rm g}\right)-\nabla\cdot\left(\overline{V}_{\rm g}\Gamma_{\rm Rg}\nabla R_{\rm g}\right)=R_{\rm g}\nabla P_{\rm g}+R_{\rm g}\rho_{\rm g}\overline{g}+Cf(\overline{V}_{\rm g}-\overline{V}_{\rm l})\tag{2.4}
$$

$$
\frac{\partial}{\partial t}\left(R_{1}\rho_{1}\overline{V}_{1}\right)+\nabla\cdot\left(R_{1}\rho_{1}\overline{V}_{1}V_{1}\right)-\nabla\cdot\left(R_{1}\mu_{\text{eff}}\nabla\overline{V}_{1}\right)-\nabla\cdot\left(\overline{V}_{1}\Gamma_{\text{RI}}\nabla R_{1}\right)=R_{1}\nabla P_{1}+R_{1}\rho_{1}\overline{g}+Cf(\overline{V}_{1}-\overline{V}_{g})
$$
(2.5)

Para calcular la viscosidad efectiva ( $\mu_{\text{eff}}$ ), término que aparece explícitamente en las *Ecuaciones 2.5, 2.8 y 2.9*, primero debe ser obtenida la viscosidad turbulenta.

La viscosidad turbulenta  $(\mu_t)$ , es función de la energía cinética turbulenta  $(k)$  y de la disipación de la misma  $(\epsilon)$ , y es calculada de acuerdo a la siguiente relación usando el modelo de turbulencia k- $\epsilon$ :

$$
\mu_t = \frac{C_\mu \cdot k^2}{\mathcal{E}} \tag{2.6}
$$

En las *Ecuaciones 2.6, 2.8 y 2.9*, los términos  $C_1, C_2, C_\mu, \sigma_\kappa$ ,  $\sigma_\epsilon$  son constantes, y sus valores fueron determinados empíricamente, los cuales se muestran a continuación en la *Tabla 1.*

| Constante                     | Valor experimental |
|-------------------------------|--------------------|
| $C_{1}$                       | 1.44               |
| $C_{2}$                       | 1.92               |
| $\sigma_{k}$                  | 1.0                |
| $\sigma_{\varepsilon}$        | 1.3                |
| $\overline{C}$<br>$\mathbf u$ | 0.09               |

*Tabla 1. Valores de constantes utilizadas en el modelo k-f-*

Una vez obtenida la viscosidad turbulenta ( $\mu$ ), se calcula la viscosidad efectiva ( $\mu_{\text{eff}}$ ), término que cuantifica la alteración a la viscosidad debido a la turbulencia del fluido, y se calcula sumando la viscosidad del material con la viscosidad turbulenta.

$$
\mu_{\text{eff}} = \mu + \mu_t \tag{2.7}
$$

Por otro lado, las ecuaciones del modelo de turbulencia k- $\varepsilon$  para la fase líquida, también juegan un papel de suma importancia en el modelo presentado en este trabajo:

$$
\rho_{\iota} \frac{\partial k}{\partial t} + \nabla \cdot (\rho_{\iota} V_{\iota} k) = \nabla \cdot \left[ \frac{\mu_{\text{eff}}}{\sigma_{\kappa}} \nabla k \right] + R_{\iota} \rho_{\iota} (G^* - \varepsilon) \tag{2.8}
$$

$$
\rho_{\iota} \frac{\partial \mathcal{E}}{\partial t} + \nabla \cdot (\rho_{\iota} V_{\iota} \mathcal{E}) = \nabla \cdot \left[ \frac{\mu_{\iota f}}{\sigma_{\varepsilon}} \nabla \mathcal{E} \right] + R_{\iota} \rho_{\iota} \frac{\mathcal{E}}{k} (C_1 G^* - C_2 \mathcal{E}) \tag{2.9}
$$

donde  $G^*$  es un término fuente definido como:

$$
G^* = \mu_t \left\{ \left( \frac{\partial V_{z,l}}{\partial r} + \frac{\partial V_{r,l}}{\partial z} \right)^2 + \left( \frac{\partial V_{z,l}}{\partial \theta} + \frac{\partial V_{\theta,l}}{\partial r} \right)^2 + 2 \left[ \left( \frac{\partial V_{z,l}}{\partial z} \right)^2 + \left( \frac{\partial V_{r,l}}{\partial r} \right)^2 + \left( \frac{\partial V_{\theta,l}}{\partial \theta} \right)^2 \right] \right\}
$$
(2.10)

Asimismo, a continuación se muestran las ecuaciones de conservación de especies químicas, en este caso hidrógeno. El primer término es la acumulación de masa, seguido por el transporte convectivo y difusivo de especies, y el último representa el transporte de especies químicas entre las fases, el cual es básicamente la desgasificación del aluminio a través de la burbujas. Las ecuaciones son:

$$
\frac{\partial}{\partial t}\rho X_{H_2} = -\rho (\nabla \cdot V X_{H_2}) + \nabla \cdot D_H \rho (\nabla X_{H_2}) + K(X_{H_2}j - X_{H_2}i)
$$
(2.11)

En esta ecuación,  $X_{H2}$  se trata de la concentración de hidrógeno,  $D_H$  es el coeficiente de difusión,  $K$  es la constante de transporte de masa, y finalmente, los subíndices  $i \, y \, j$  denotan las fases involucradas.

#### *2.1.2 Propiedades y dimensiones utilizadas*

En la *Tabla 2*, se muestran las propiedades físicas de los fluidos (aluminio y argón), que fueron utilizadas en el modelo desarrollado en este trabajo. Asimismo, la *Figura 6* muestra las dimensiones del sistema modelado.

Tabla 2. Propiedades físicas de los fluidos *utilizadas en el modelo.*

| Material | ρ    | μ<br>$(kg·m-3)$ $(kg·m-1·s-1)$ | $D_{\mu}$<br>$(m^2 \cdot s^{-1})$               |
|----------|------|--------------------------------|-------------------------------------------------|
| Aluminio | 2360 |                                | $1.2 \text{ X}10^{-3}$ 5.4208 X10 <sup>-4</sup> |
| Argón    | 1.18 | $2.13 \text{ X}10^{-5}$        | $2.03 \text{ X}10^{-5}$                         |

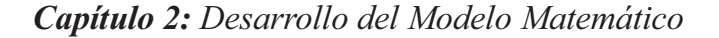

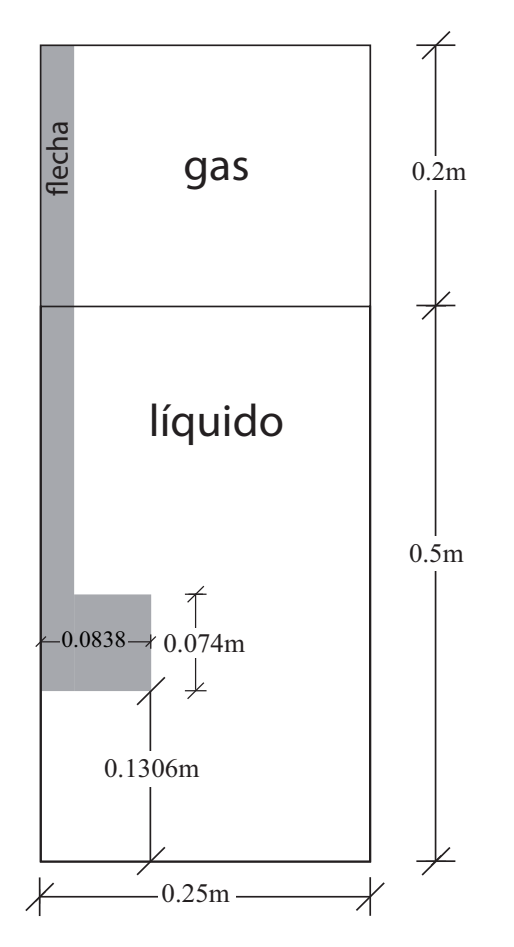

*Fig. 6. Esquema de las dimensiones utilizadas en el desarrollo del modelo matemático.*

#### *2.1.3 Condiciones a la frontera*

En la *Figura 7* se presenta un diagrama esquemático del sistema rotor-inyector en donde se han puesto las dimensiones características del sistema como altura (*H*) y radio (*Rolla*) de la olla, así como radio del rotor (*Rrotor*) y el sistema de coordenadas empleadas, además se representa a groso modo el perfil del vórtice formado y la dispersión de burbujas en el líquido.

En la *Tabla 3* se muestran las condiciones de frontera fluidinámicas y de las variables turbulentas, asimismo, las fronteras se presen tan gráficamente en la **Tabla 4.** Básicamente las condiciones de frontera obedecen a las condiciones de no deslizamiento en todas las fronteras sólidas, incluyendo al rotor y al eje, y cero turbulencia en las fronteras estáticas. En la parte superior de la olla está representada una superficie libre, la cual no experimenta esfuerzo de corte y permite la deformación para formar el vórtice. Mientras el punto de inyección de gas representa una entrada de materia al sistema, la salida del mismo se da únicamente por la superficie libre antes mencionada. Finalmente debido a la geometría cilíndrica del sistema, existe un eje de simetría angular, lo cual aplica condiciones de frontera cíclicas al sistema.

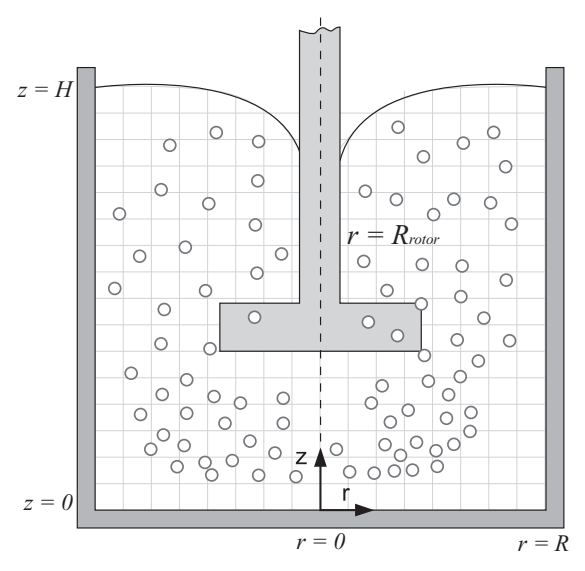

*Fig. 7. Sistema de referencia utilizado para ubicar las condiciones de frontera, representando en coordenadas cilíndricas.*

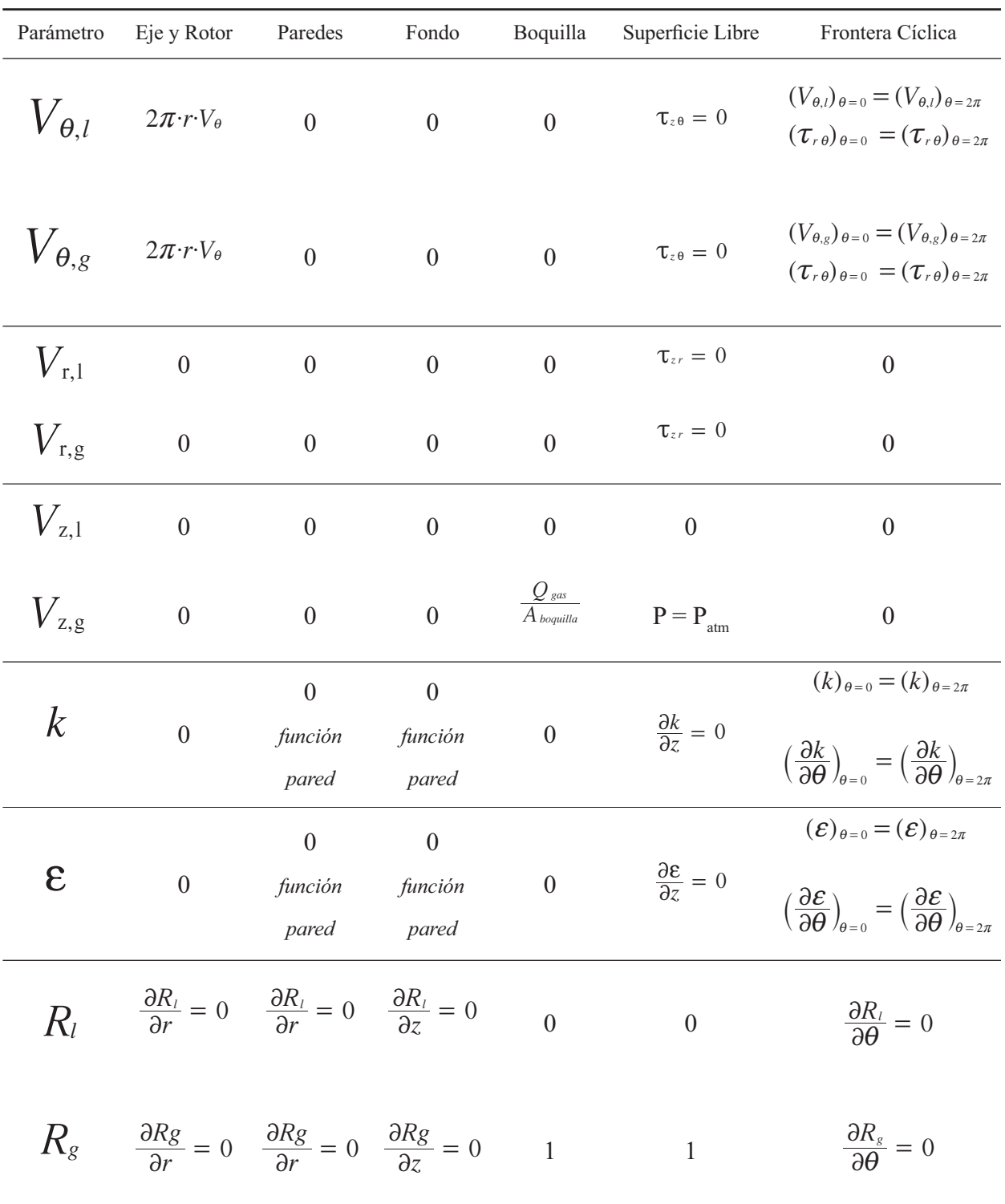

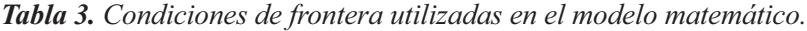

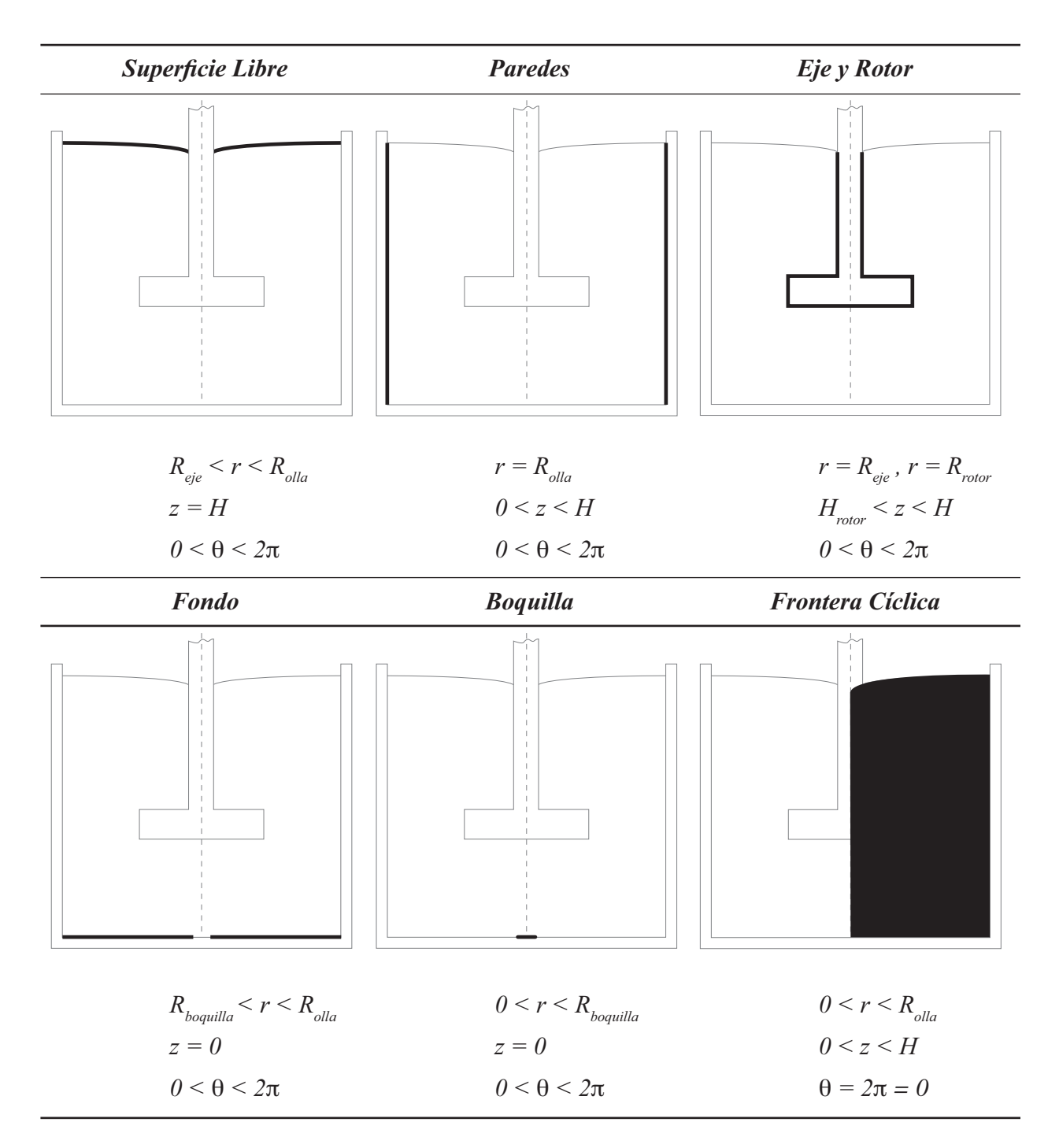

*Tabla 4. Esquemas de las fronteras del sistema*

#### *2.2 Desarrollo del Modelo Matemático*

Para desarrollar el modelo matemático se utilizó el programa de cómputo comercial PHOENICS para realizar simulación de flujo de fluidos y fenómenos de transporte. Este software forma parte de los paquetes de cómputo CFD (Computational Fluid Dynamics), y utiliza la técnica de volumen de control para resolver las ecuaciones de conservación con el algoritmo de cómputo SIMPLEC<sup>[14]</sup> para acoplar la solución de velocidades y presiones en flujo de fluidos.

La ventaja que presenta el modelo matemático elaborado en este trabajo con respecto a modelos similares presentados anteriormente es que fue creado desde cero, es decir, se comenzó modelando sistemas sencillos, los cuales pueden ser resueltos analíticamente, por lo que se fue validando etapa tras etapa mientras fuera posible, además, se usaron coordenadas cilíndricas polares, asegurando la ortogonalidad de la malla, y se exploró una forma alternativa para mejorar el giro del rotor.

En esta sección se hará una breve descripción de la metodología que se utilizó para llegar al complejo modelo que elaborado en este trabajo.

Se comenzó resolviendo un problema muy sencillo, que puede considerarse como el pro-

blema basal del desgasificador rotor-inyector, llamado flujo Couette<sup>[15]</sup>, el cual posee solución analítica (Ver *Apéndice 2*). Este problema consiste de dos cilindros concéntricos, en donde el espacio comprendido entre ambos cilindros está ocupado por un fluido de propiedades conocidas, además, el cilindro externo está girando con una velocidad constante mientras que el cilindro interior se encuentra fijo. Esto genera un perfil de velocidades a lo largo del radio interno. En la *Figura 8* se muestra un esquema del sistema a resolver.

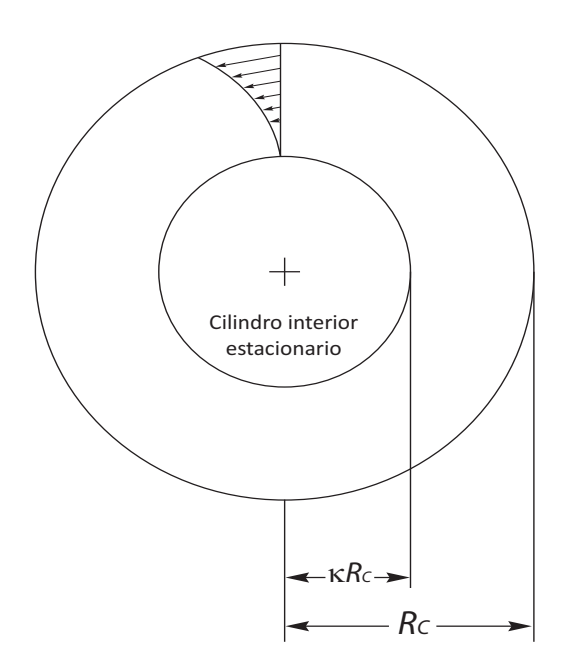

*Fig. 8. Diagrama esquemático del problema que representa un flujo Couette.* 

La *Ecuación 2.12* describe la solución analítica al problema.

$$
V_{\theta}(r) = 2\pi \cdot V_{\text{ang}} \cdot R_c \frac{\left(\frac{\kappa R_c}{r} - \frac{r}{\kappa R_c}\right)}{\kappa - \frac{1}{\kappa}} \qquad (2.12)
$$

El flujo Couette fue resuelto numéricamente usando PHOENICS, en base a las ecuaciones gobernantes y las condiciones de frontera de finidas para este problema, (ver *Apéndice 2*). Los resultados numéricos obtenidos para perfil radial de velocidades angulares fueron com parados con el perfil radial de velocidades que predice la solución analítica (ecuación 2.11). Dicha comparación se muestra en la Figura 9, donde se aprecia una excelente concordancia entre las predicciones analíticas y las numéricas.

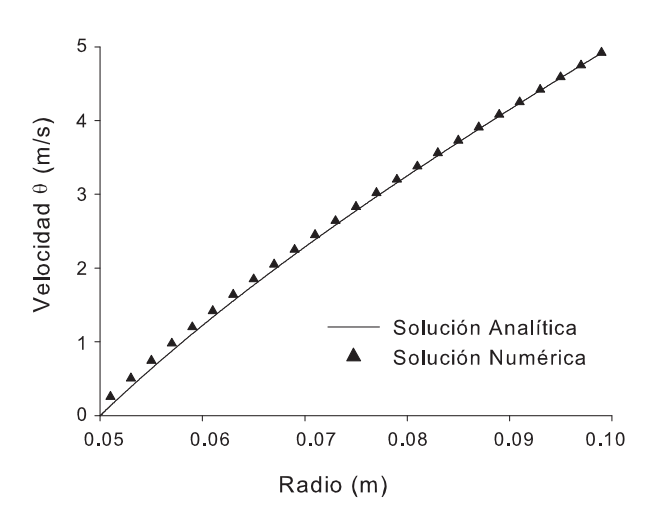

*Fig. 9. Comparación de los resultados obtenidos numérica mente y analíticamente del flujo Couette.* 

El siguiente paso fue hacer girar el cilindro interno y mantener fijo el cilindro externo, esta configuración se aproxima más al caso del desgasificador rotor inyector.

Después se procedió a generar un sistema tridimensional ajustado a las dimensiones rea les del desgasificador (ver *Figura 6*), en dónde el cilindro interno girando a una velocidad co nocida se asemeja a la flecha del rotor, mientras que el cilindro externo representa las paredes del tanque. En la *Figura 10* se observa una representación gráfica del sistema mencionado.

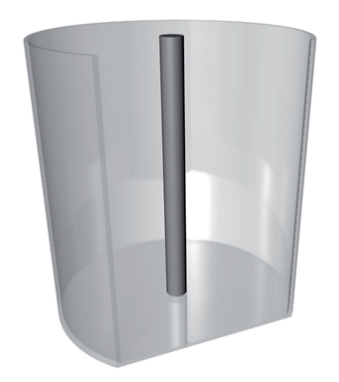

*Fig. 10. Sistema utilizado para ensamblar el modelo final, se observa algo semejante a una flecha que atraviesa al tanque longitudinalmente.* 

En las *Figuras 11 y 12* se observan los resultados obtenidos de esta versión preliminar del modelo, los vectores rojos que se encuen tran adyacentes a la flecha giratoria son los que tienen una mayor velocidad, y se espera que la transferencia de momentum entre el rotor y el líquido sea eficiente, por lo tanto, la velocidad

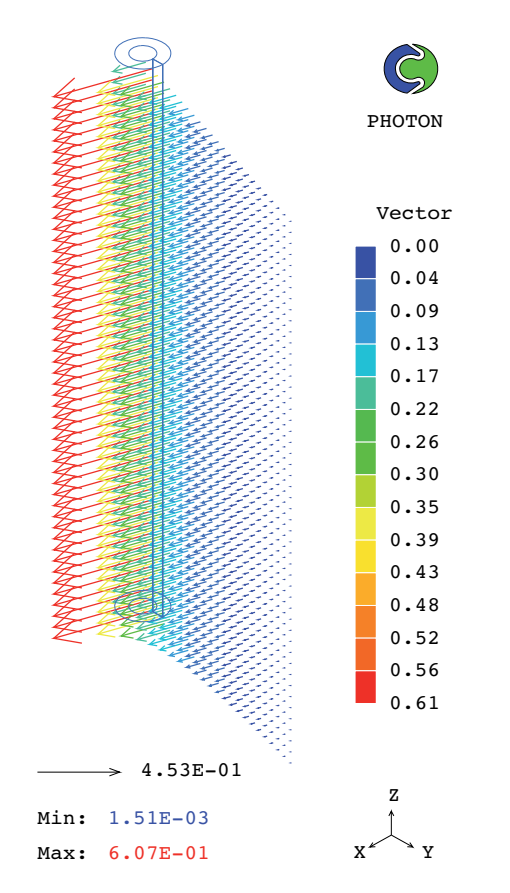

*Fig. 11. Vista Isométrica del campo de velocidades del sistema descrito en la Figura 10.*

del líquido adyacente a esta frontera sea igual a la velocidad de la flecha.

Los resultados fueron validados nuevamente con la solución analítica para asegurar la veracidad de los resultados.

El siguiente paso en la construcción del modelo fue truncar la flecha pata que estuviera sumergida solamente la distancia correcta, como se muestra en la *Figura 13*, lamentablemente este caso ya no pudo ser validado analí-

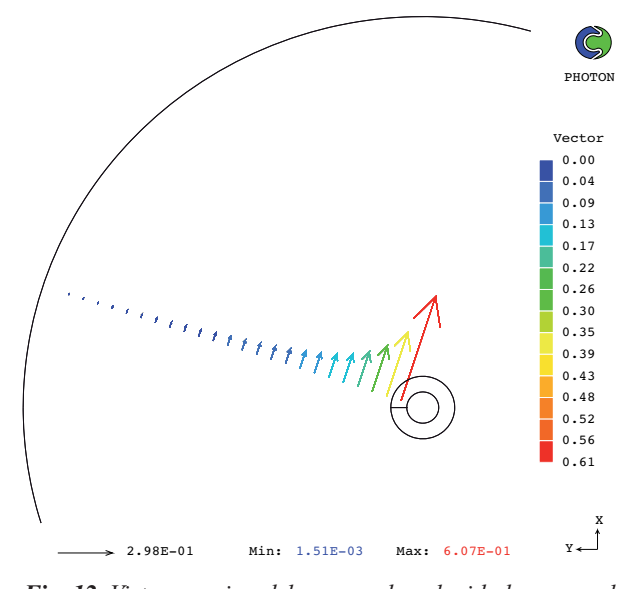

*Fig. 12. Vista superior del campo de velocidades para el sistema descrito en la Figura 10.*

ticamente, debido a que el sistema numérico fue resuelto en las tres dimensiones  $(r, \theta, z)$  y carece de solución analítica, siendo la solución numérica la única posibilidad de resolver este problema, el cual aunque ya presenta complicaciones, sigue siendo una simplificación del problema real.

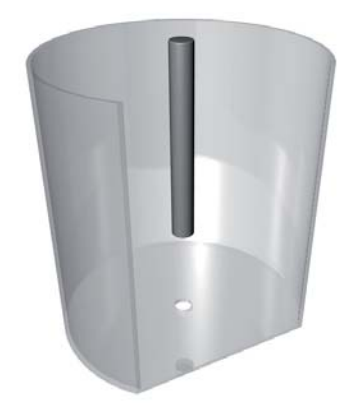

*Fig. 13. Sistema utilizado para ensamblar el modelo final, se observa una flecha truncada.* 

Posteriormente una vez que se logró con verger el caso, haciendo uso de los factores numéricos de relajación óptimos, se procedió a colocar el rotor liso en la punta de la flecha truncada. La geometría final del sistema modelado se presenta en dos vistas distintas en las *Figuras 14 y 15,* respectivamente.

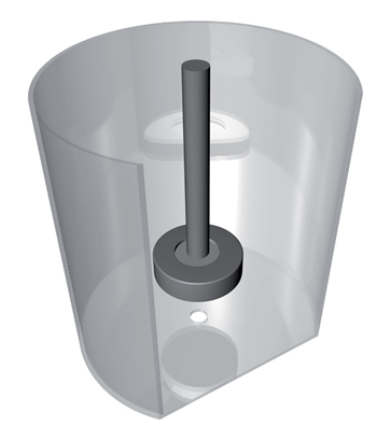

*Fig. 14. Sistema final, ensamblado con el rotor liso* en la punta de la flecha,

Cabe mencionar que al igual que el sistema previo con únicamente una flecha truncada, este sistema tampoco puede ser resuelto de manera analítica, por lo que resultó imposible hacer una validación de resultados numéricos, tal como se hizo en la *Figura* 9.

Es importante hacer notar que en esta última etapa del modelo, el código estructurado para la elaboración del modelo matemático se apegó

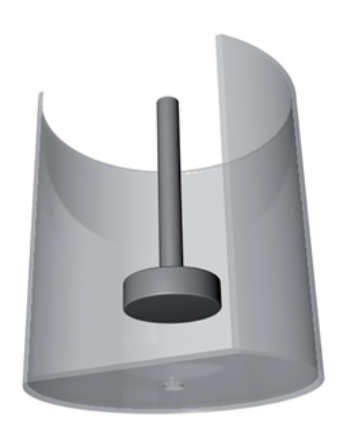

*Fig.* 15. Otra vista del sistema final utilizado en *este modelo matemático.* 

a las ecuaciones matemáticas y las condiciones de frontera que son descritas en la sección *2.2* y 2.3 de este trabajo. Además, otro aspecto importante es que la complejidad del sistema hizo muy difícil la resolución del problema, llevando las capacidades del software al lími te, aún cuando todos los cálculos presentados hasta aquí sobre la evolución de la metodología de modelado numérico, se tratan únicamente de flujos monofásicos con solo la fase líquida presente.

En el *Apéndice 1*
de los archivos ql, el cual que se utilizó para simular un caso en particular del problema, este archivo contiene el problema a resolver escrito en lenguaje de programación PIL (PHOENICS INPUT LANGUAGE) usado específicamente para simular el fenómeno estudiado ya con las dos fases presentes.
### *2.3 Discretización del dominio*

En un modelo numérico la discretización del dominio se controla manipulando la malla, es decir, el tamaño de las porciones o volúmenes en los que fue dividido el sistema que va a ser resuelto numéricamente.

A grandes rasgos, mientras la malla sea más fina, se obtendrán resultados más aproximados a la realidad, pero al mismo tiempo, se vuel ve más complicado converger el problema, además, el tiempo de cálculo computacional aumenta de manera significativa. En contraste, al utilizar una malla muy gruesa, no se obtienen resultados muy apegados a la realidad, pero es más sencillo converger el problema y el tiempo de cálculo se reduce bastante.

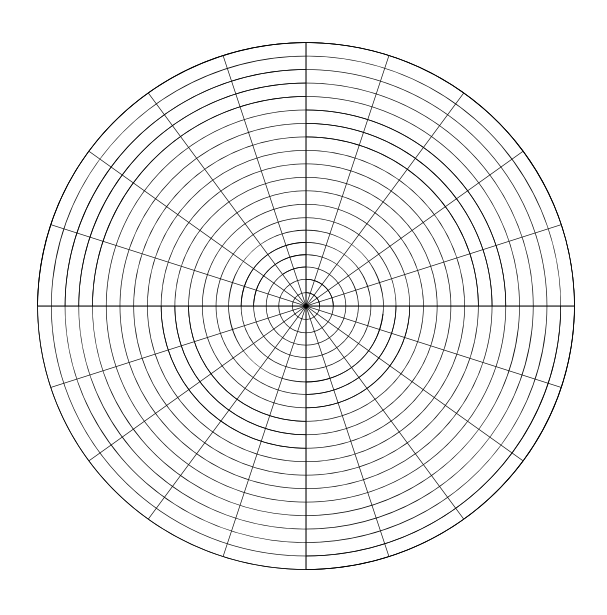

Un aspecto importante en la elaboración de este modelo fue encontrar la malla óptima para la resolución eficiente del caso de estudio. Tras hacer varias pruebas se decidió que la mejor malla para resolver el problema constara del número de nodos que se muestra en la *Tabla 5*, asimismo, en la *Figura 16* se muestra la vista del plano transversal de la malla (plano *r-i*), en donde se observa la distribución de los nodos en dirección angular y radial. La *Figura 17* muestra un detalle del plano longitudinal (plano *r-z*), describiendo la distribución de los nodos en dirección axial y radial.

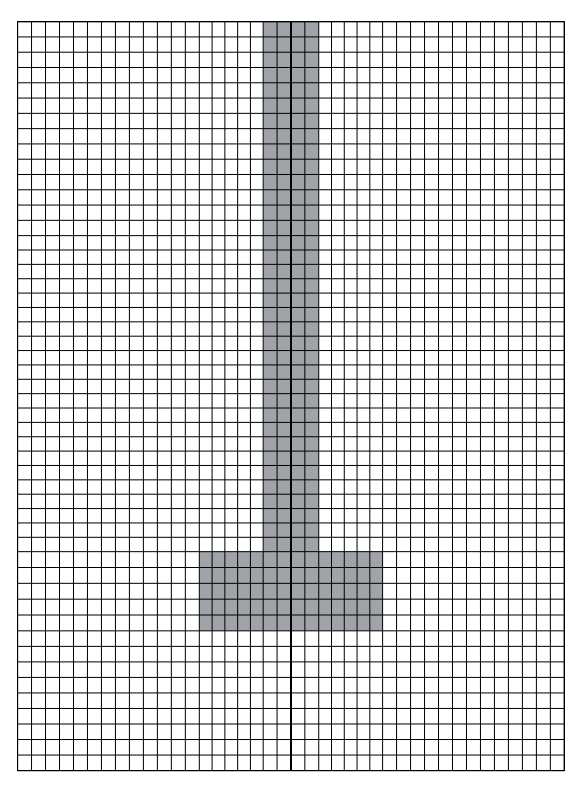

*Fig. 16. Discretización en i y en r de la malla utilizada Fig. 17. Discretización en r y en z de la malla utilizada.*

| Dimensión / Nodos |    |    |  |
|-------------------|----|----|--|
| H                 |    | 7. |  |
|                   | 20 | 50 |  |

*Tabla 5. Número de nodos en las tres dimensiones*

Es importante mencionar que, puesto que el sistema se considera simétrico en dirección angular, se resolvió únicamente una cuarta parte del mismo, con la finalidad de acortar el tiempo de cálculo.

## **Capítulo 3:** Resultados y Discusión

#### *3.1 Resultados del modelado Matemático*

Una de las características del Modelo Matemático elaborado en este trabajo es que tiene la capacidad de proporcionar estimaciones de diferentes fenómenos en el sistema de desgasificación rotor-inyector. Para aprovechar al máximo esta característica, se analizarán diversos aspectos del sistema. A continuación se muestran explícitamente en la **Tabla 6** los distintos cálculos hechos en este trabajo, variando las variables de operación como flujo de gas y velocidad del rotor, así como el punto de inyección de gas.

| <b>Caso</b>    | Flujo de Gas (Litros/min) | <b>RPM</b> | Punto de inyección |
|----------------|---------------------------|------------|--------------------|
| 1              | N/A                       | 290        | N/A                |
| $\mathfrak{2}$ | N/A                       | 400        | N/A                |
| 3              | N/A                       | 536        | N/A                |
| $\overline{4}$ | 10                        | 290        | Fondo              |
| 5              | 10                        | 536        | Fondo              |
| 6              | 10                        | 290        | Rotor              |
| $\overline{7}$ | 10                        | 536        | Rotor              |
| 8              | 40                        | 290        | Fondo              |
| 9              | 40                        | 536        | Fondo              |
| 10             | 40                        | 290        | Rotor              |
| 11             | 40                        | 536        | Rotor              |

*Tabla 6. Matriz experimental utilizada en este trabajo.*

 $N/A = No$  aplica

### *3.1.1 Predicción del vórtice*

Los resultados mostrados en esta sección corresponden a los casos 1, 2 y 3, de la *Tabla 6*. Para llevar a cabo un análisis de fluidinámica se corrieron casos en donde no existiera inyección de gas al sistema, de esta manera se podría observar el desarrollo del vórtice sin la influencia de la agitación causada por la inyección de gas.

En la *Figura 18* se pueden observar los resultado numéricos para la fracción de gas en todo el dominio en una vista longitudinal del sistema al utilizar una velocidad del rotor de 290 Revoluciones por minuto (RPM), la *Figura 19* muestra los resultados obtenidos para la fracción de gas al utilizar una velocidad del rotor de 400 RPM, y finalmente con una velocidad de rotación de 536 RPM se obtienen los resultados para la fracción de gas que se aprecian en la *Figura 20*.

Cabe mencionar que la diferencia entre los tres casos fue únicamente la velocidad de rotación en RPM y que la zona azul es una zona de líquido  $(R_g=0)$ , mientras que la zona roja es 100% gas, es decir,  $R_g=1$ . Además, en regiones donde hay mezcla de fases se ven colores distintos al azul y rojo.

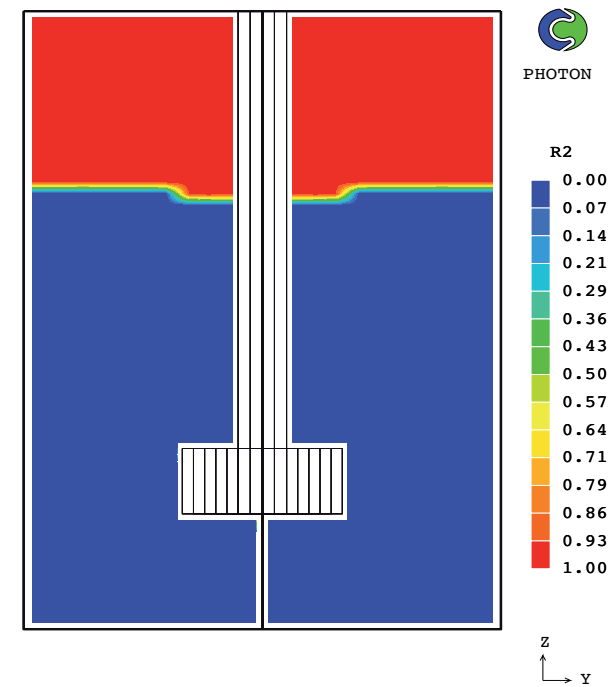

*Fig. 18. Contornos de fase gaseosa (R<sub>2</sub>) para un sistema con 290 Revoluciones por minuto sin inyección de gas.*

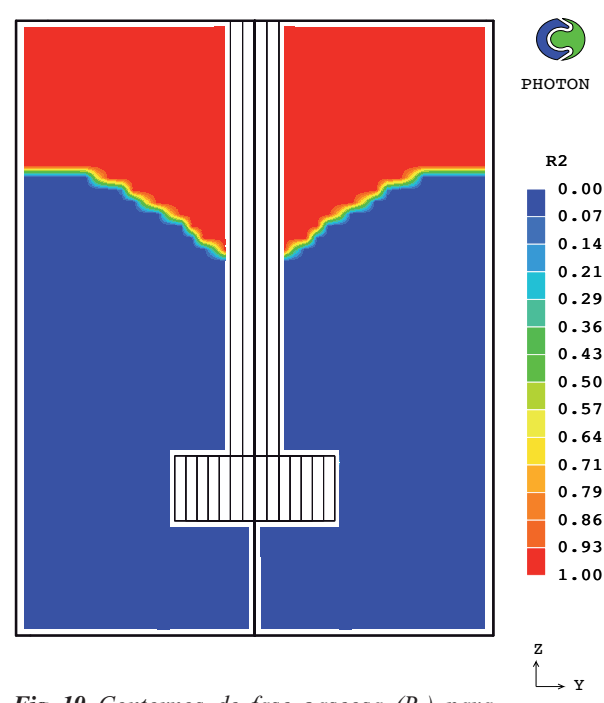

*Fig. 19. Contornos de fase gaseosa* ( $R$ <sub>2</sub>) para *un sistema con 400 Revoluciones por minuto sin inyección de gas.*

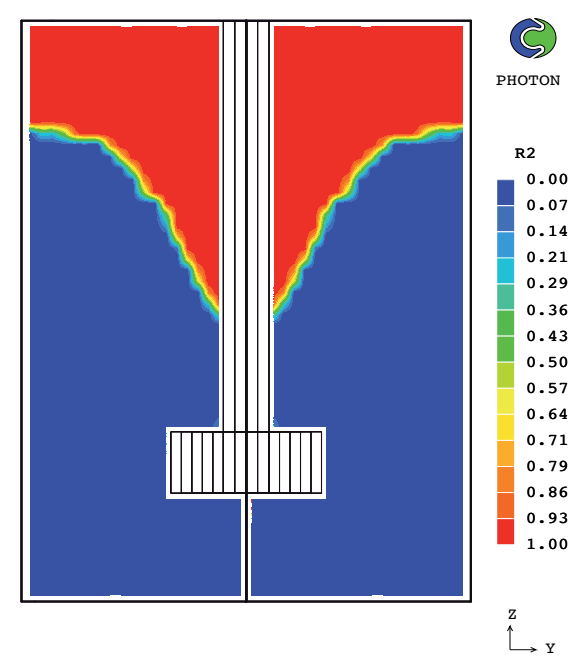

*Fig. 20. Contornos de fase gaseosa (R<sub>2</sub>) para un sistema con 536 Revoluciones por minuto sin inyección de gas.*

## *3.1.2 Resultados de vectores de velocidad en un plano longitudinal.*

El campo de velocidades de cada fase lí quida se representa gráficamente mediante los vectores de velocidad del fluido. Cada vector de velocidad de cada fase corresponde a la velocidad promedio del volumen contenido en un nodo de acuerdo con la malla utilizada. Con esta idea en mente se puede tener un panorama general de las ubicaciones en dónde el fluido tiene mayor velocidad, y de esta forma comparar el grado de agitación en cada sistema de acuerdo a las variables utilizadas.

Los resultados mostrados en las *Figuras 21 a 28*, corresponden a los campos de velo- *Fig. 21. Vectores de velocidad para un sistema que* 

cidad de la fase líquida en estado estable de los casos 4 al 11 de la *Tabla 6* para un corte longitudinal en el plano *r-z* del sistema de coordenadas cilíndricas, en los cuales se utilizaron dos velocidades distintas en el rotor (290 y 536 RPM), así como las dos técnicas que se desean comparar: inyección por el fondo e inyección convencional.

La inyección convencional consiste en hacer pasar un flujo constante de gas purgante por la flecha, desembocando en la parte inferior del rotor liso. En contraste, la inyección por el fondo consiste en introducir un flujo constante de gas por una boquilla que se encuentra en la base del tanque. La superficie libre describe el vórtice formado en cada caso.

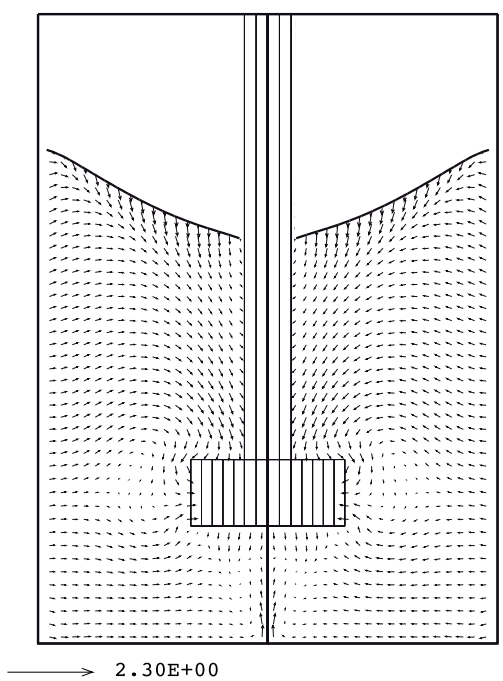

*inyecta 10 L/min por el fondo y 290 RPM.*

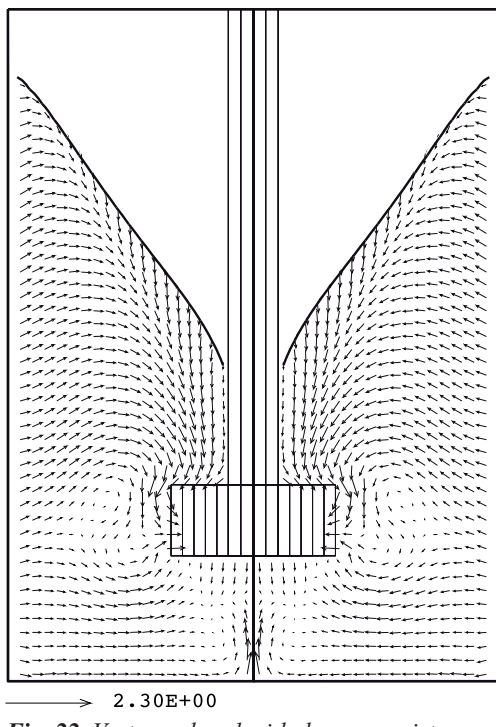

*Fig. 22. Vectores de velocidad para un sistema que inyecta 10 L/min por el fondo y 536 RPM.*

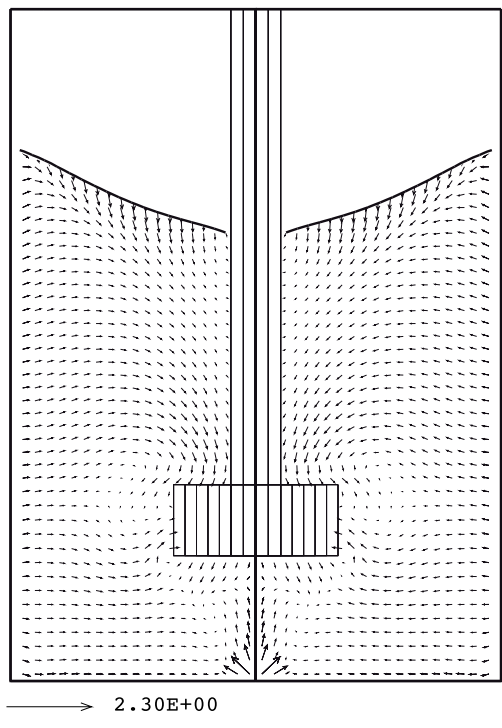

*Fig. 23. Vectores de velocidad para un sistema que inyecta 40 L/min por el fondo y 290 RPM.*

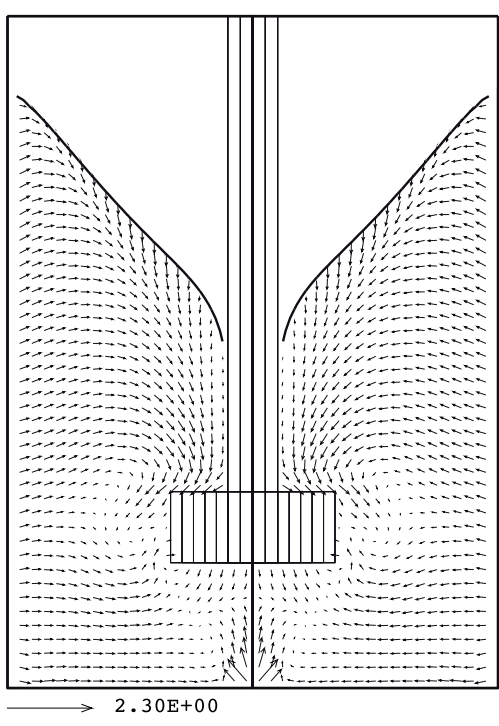

*Fig. 24. Vectores de velocidad para un sistema que inyecta 40 L/min por el fondo y 536 RPM.*

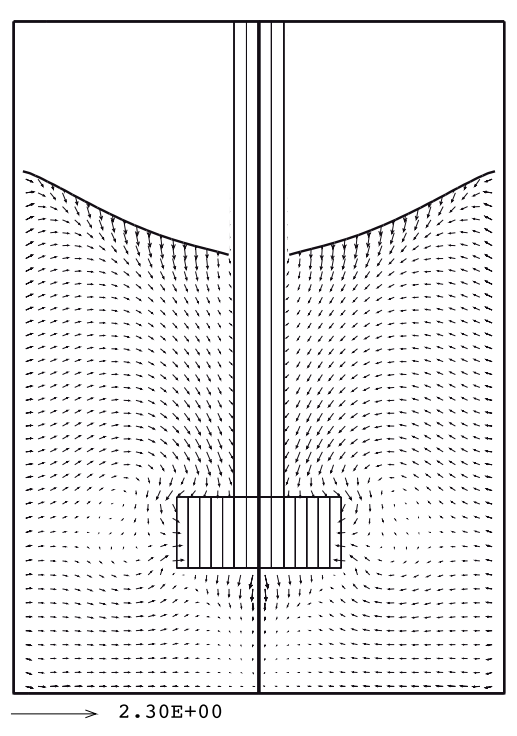

*Fig. 25. Vectores de velocidad para un sistema que inyecta 10 L/min de forma convencional y 290 RPM.*

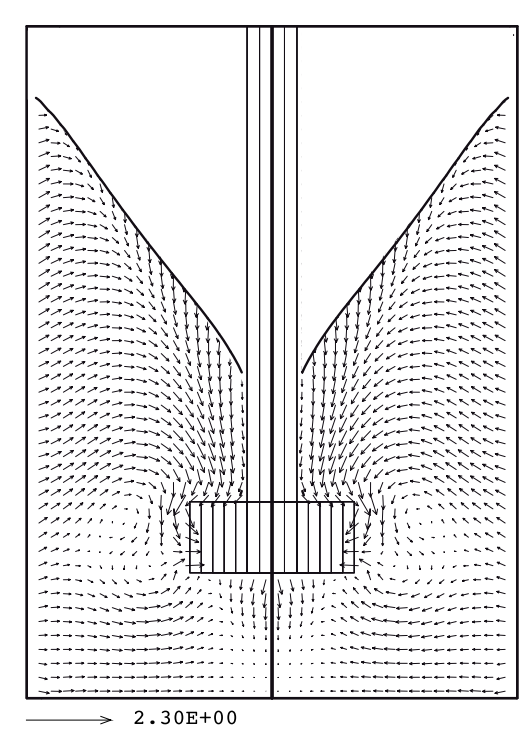

*Fig. 26. Vectores de velocidad para un sistema que inyecta 10 L/min de forma convencional y 536 RPM.*

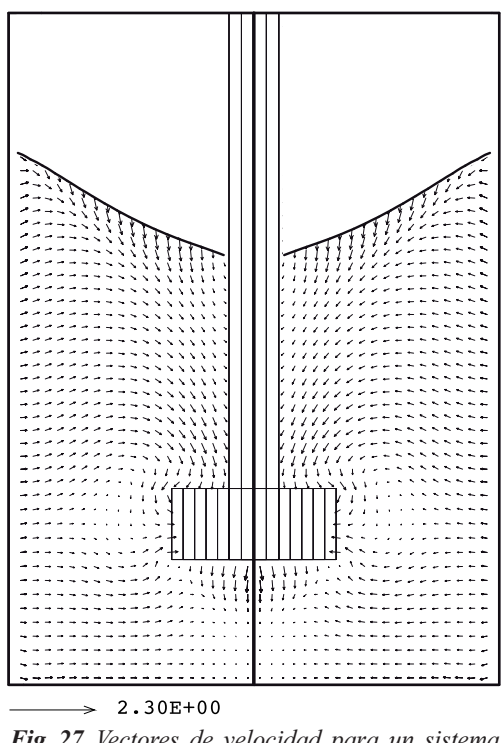

*Fig. 27. Vectores de velocidad para un sistema que inyecta 40 L/min de forma convencional y 290 RPM.*

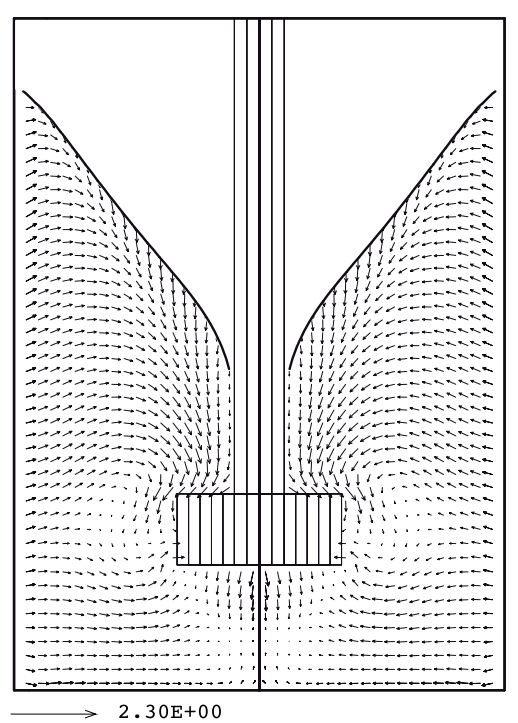

*Fig. 28. Vectores de velocidad para un sistema que inyecta 40 L/min de forma convencional y 536 RPM.*

## *3.1.3 Resultados de vectores de velocidad en un plano transversal*

Dado que la rotación angular del rotor es la que provoca el movimiento del líquido, el despliegue del campo de velocidades en el líquido en una vista transversal, es decir, en un en un plano *r-0*, ayudará a visualizar mejor el campo de flujo, ya que estas velocidades tienen una mayor magnitud al ser comparadas con las correspondientes a los cortes longitudinales, es decir, los cortes de los planos *r-z*.

En este caso las *Figuras 29 y 30* muestran los vectores de velocidad del líquido formados justamente a una altura que corresponde a la mitad del rotor para un sistema con 10 L/min con 290 RPM y 10 L/min con 536 RPM respectivamente.

De acuerdo a la escala que se observa a la derecha de las figuras, el color rojo es el máximo y el azul es el mínimo de velocidad. Cabe destacar que aunque se utilizó un mismo vector de referencia (mostrado en la base de las figuras), las escalas de color se ajustan de una figura a otra, cubriendo distintos rangos de velocidad, por lo que hay que tener cuidado a la hora de interpretar los resultados obtenidos.

Es por eso que no se debe basar únicamente en los colores de los gráficos.

## *3.1.4 Resultados de contornos de fracción de fase gas*

En esta sección, nuevamente se muestran los resultados para los casos 4 a 11 de acuerdo a la *Tabla 6.*

En un sistema bifásico, los contornos de fracción de la fase gaseosa  $(R_2)$  equivalente a R g ) representan la probabilidad de que una burbuja de gas se encuentre en una determinada posición dentro del sistema, y esta probabilidad

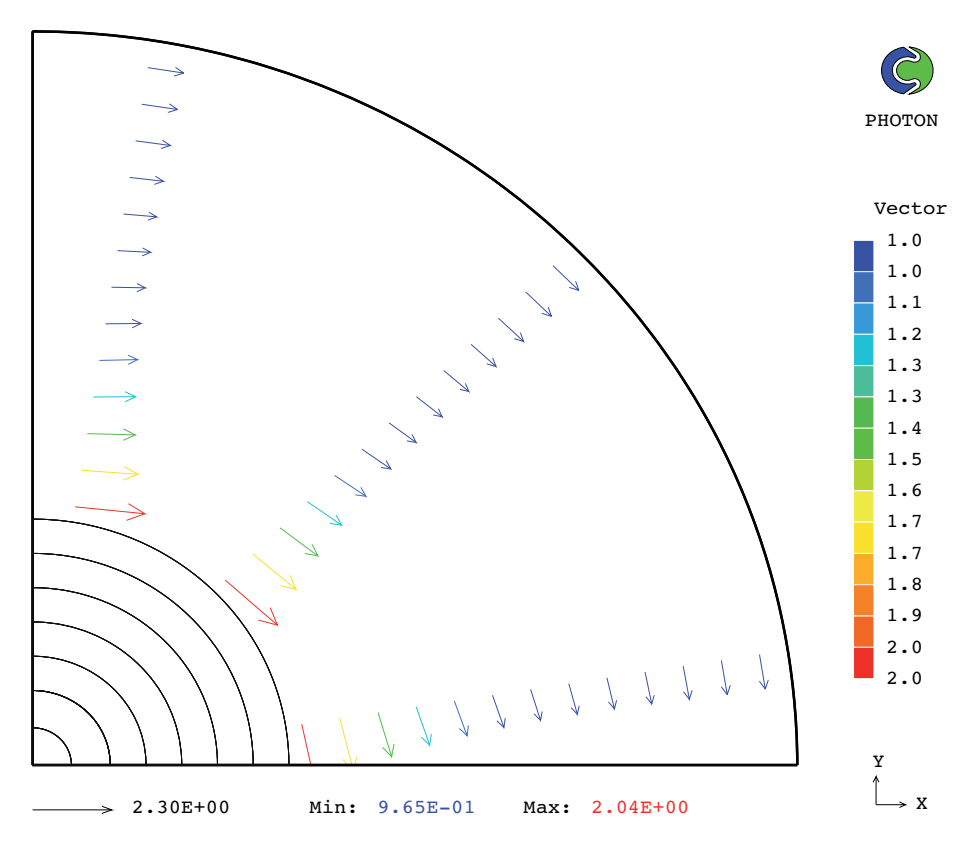

*Fig. 29. Vectores de velocidad para un sistema con 10 litros por minuto y 290 Revoluciones por minuto.*

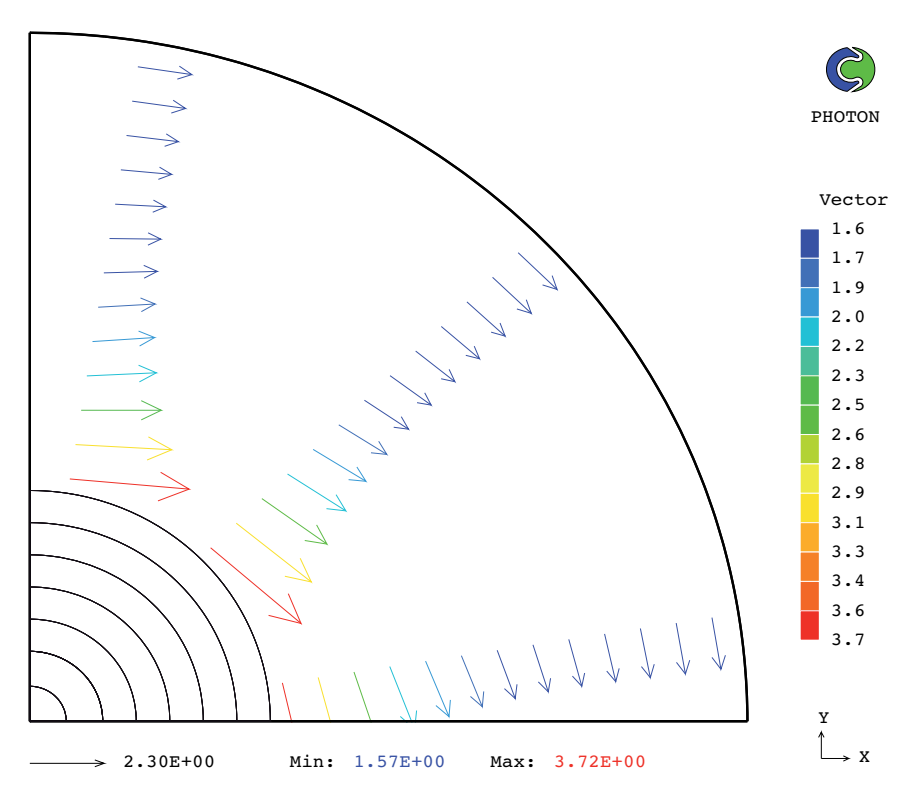

*Fig. 30. Vectores de velocidad para un sistema con 10 litros por minuto y 536 Revoluciones por minuto.*

se da con los valores de acuerdo a la escala que se muestra a la derecha de las figuras.

Como se puede observar en las escalas de las *Figuras 32 a 38*, el color rojo, que corresponde a la unidad, representa una de presencia total de la fase gaseosa  $(R_2)$ , lo que ocurre arriba de la superficie libre (100% gas), mientras que, el color azul oscuro indica presencia nula de fase gaseosa, es decir que existe únicamente fase líquida, finalmente, las zonas de colores intermedios indican la presencia de una mezcla de fases líquida y gaseosa. Las *Figuras 31 a 38*

son mostradas en un plano longitudinal (plano r-z) mostrando el rotor, la flecha y también la superficie libre en forma de vórtice.

Es importante recordar que en cualquier posición del sistema se debe respetar la *Ecuación 2.1* de la *sección 2.2*, la cual dice que la suma de las fracciones de las fases debe sumar la unidad.

Las *Figuras 32 a 35* muestran los resultados de las fracciones de gas con inyección por el fondo variando el flujo y la velocidad de rotación del rotor y en la *Figuras 34 a 38* se mues-

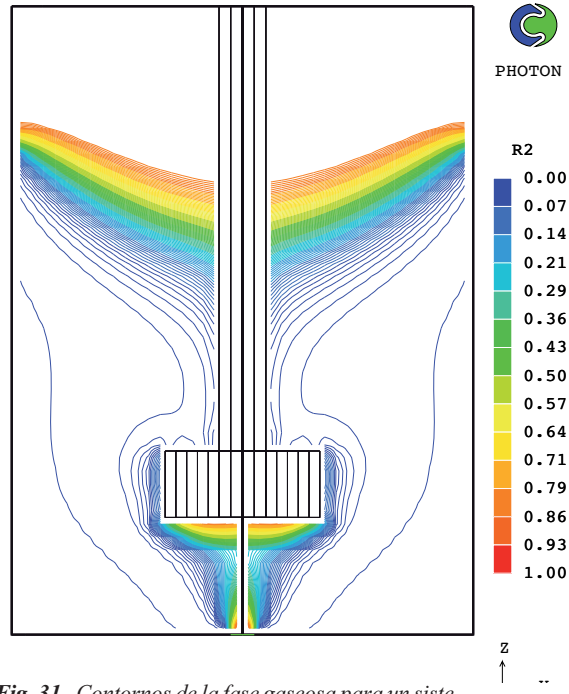

*Fig. 31. Contornos de la fase gaseosa para un siste ma con un flujo de 10 L/min por el fondo y* 290 RPM, graficado con isolíneas.

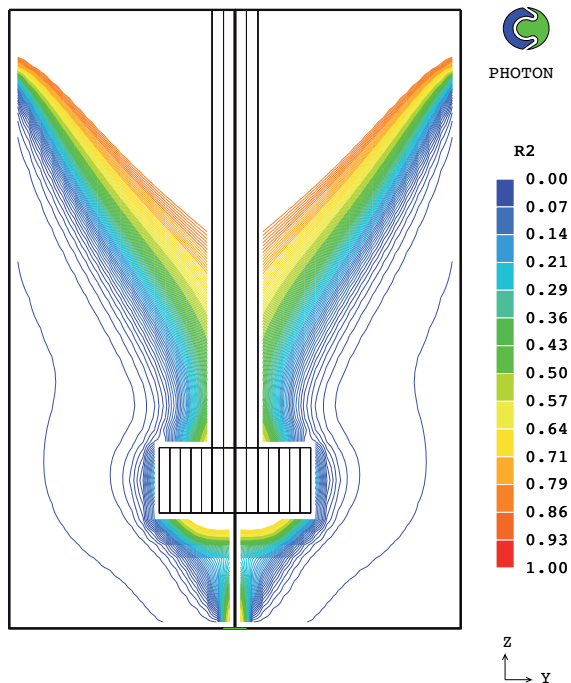

*Fig. 32. Contornos de la fase gaseosa para un siste ma con un flujo de 10 L/min por el fondo y* 536 RPM, graficado con isolíneas.

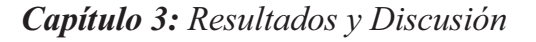

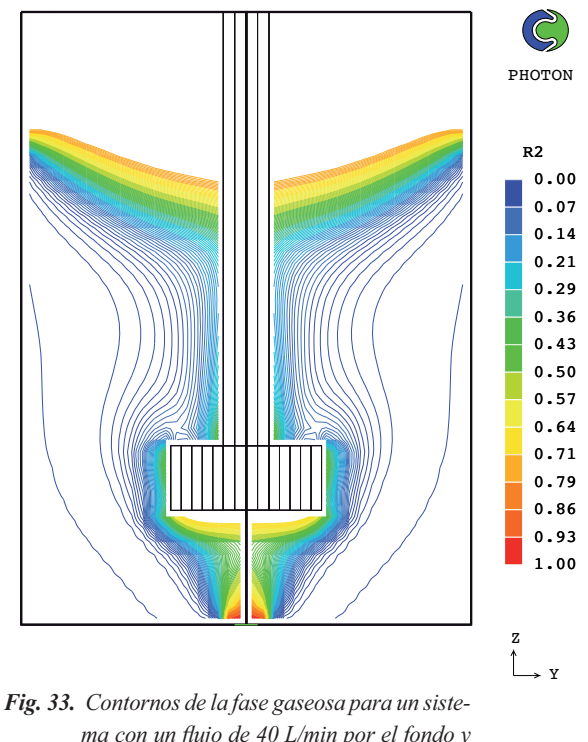

*ma con un flujo de 40 L/min por el fondo y* 290 RPM, graficado con isolíneas.

tran los resultados de las fracciones de gas en cortes longitudinales de las simulaciones con inyección convencional y variando también flujo y velocidad del rotor.

Se conoce como superficie libre a la superficie que separa o delimitan a las dos fases, cuando el sistema es bifásico e inmiscible. Es importante saber interpretar correctamente los resultados provenientes de un modelo matemático, de acuerdo a las *Figuras 31 a 38* se podría pensar que sobre la superficie libre se forma algo similar a una espuma debido a la presencia de los colores, sin embargo, esto no es otra cosa que la denominada y bien conocida "difusión

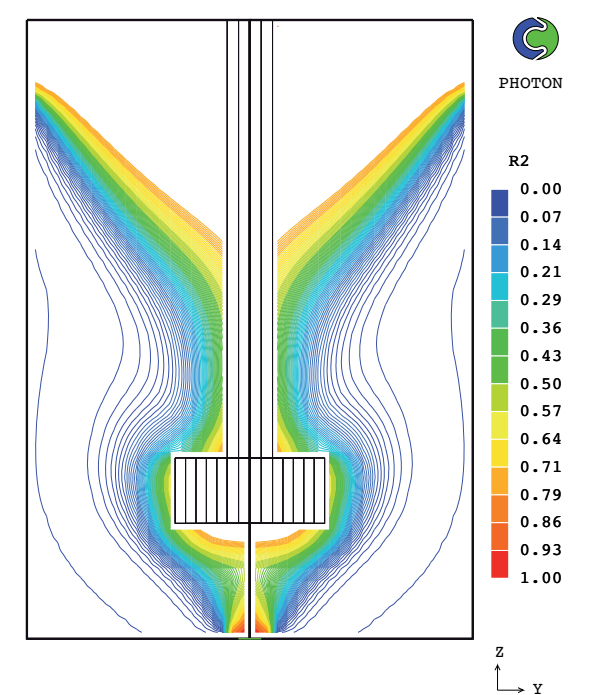

*Fig. 34. Contornos de la fase gaseosa para un siste* ma con un flujo de 40 L/min por el fondo y 536 RPM, graficado con isolíneas.

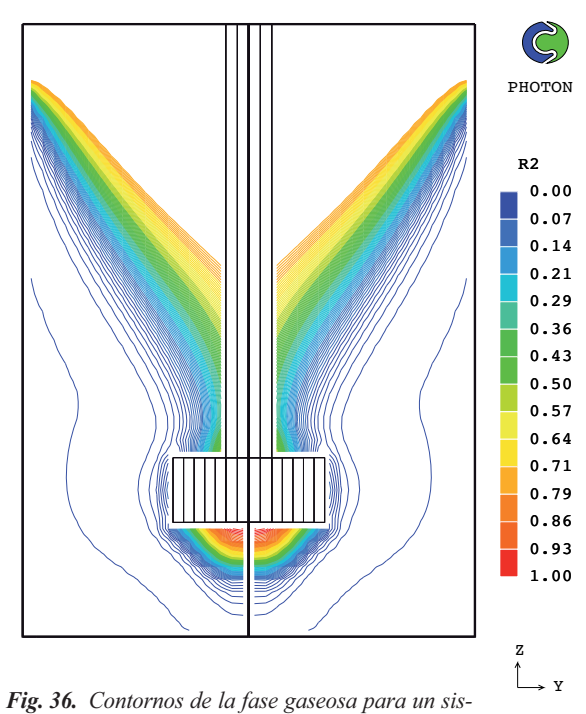

tema con un flujo de 10 L/min inyectado de *forma convencional y 536 RPM, graficado con isolíneas.*

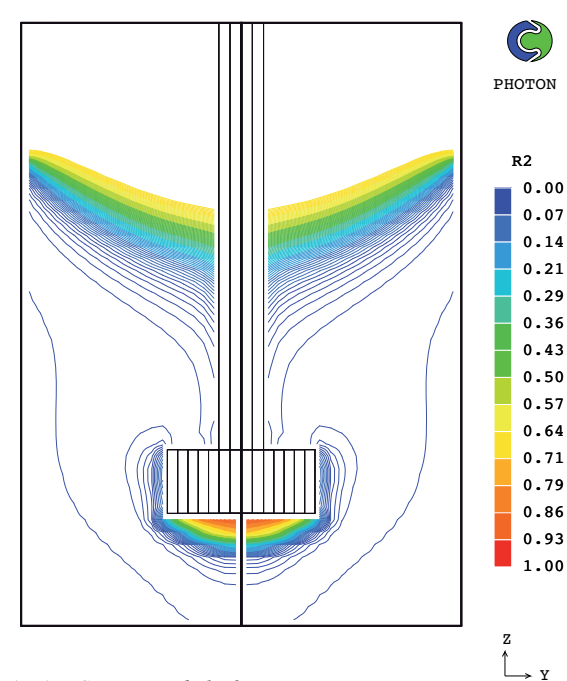

*Fig. 35. Contornos de la fase gaseosa para un sis* tema con un flujo de 10 L/min inyectado de *forma convencional y 290 RPM, graficado con isolíneas.*

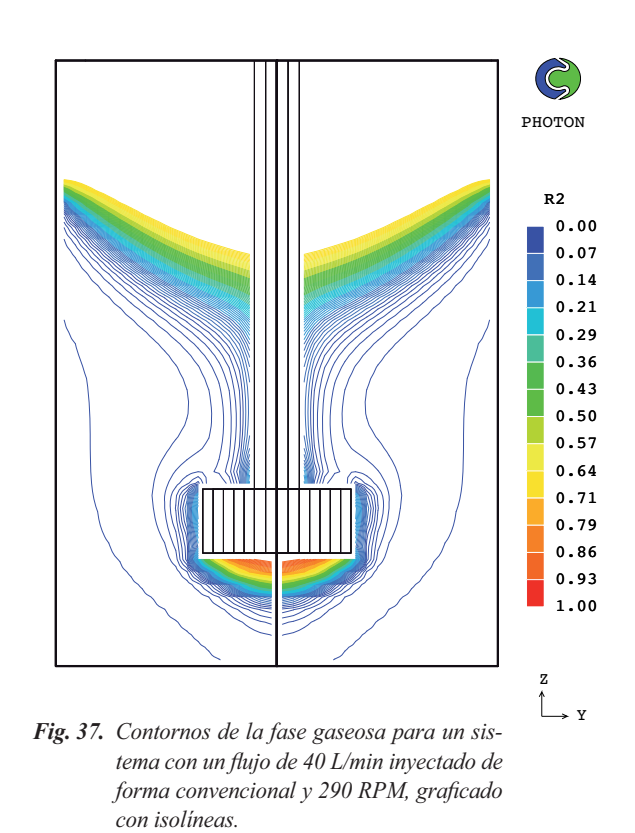

*Capítulo 3: Resultados y Discusión*

numérica", formada a consecuencia de un error numérico por la naturaleza de aproximación del método numérico y que por lo tanto no es realista.

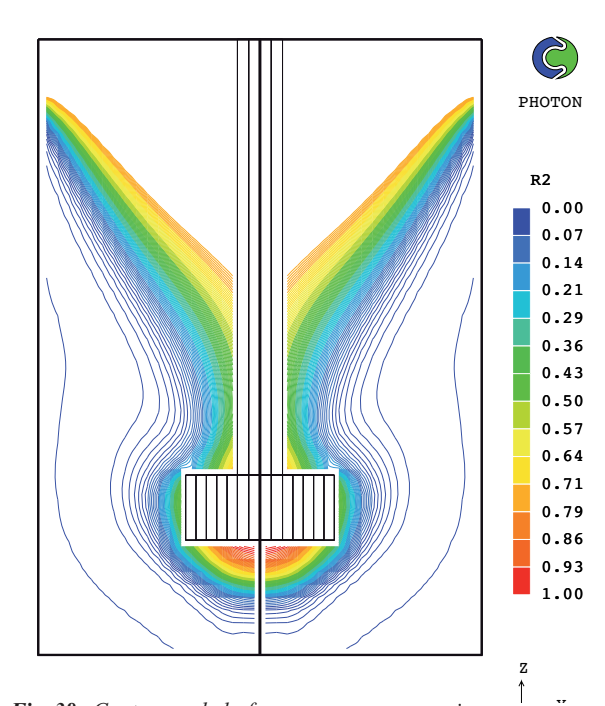

*Fig. 38. Contornos de la fase gaseosa para un sis* tema con un flujo de 40 L/min inyectado de *forma convencional y 536 RPM, graficado con isolíneas.*

## *3.1.5 Resultados de contornos de viscosidad cinemática turbulenta*

La viscosidad cinemática turbulenta indica la magnitud de la turbulencia, la cual es función del grado de agitación del líquido, que a su vez depende del lugar dentro del sistema. Los contornos de viscosidad cinemática turbulenta ayudan a visualizar las zonas del sistema en donde existe una mayor turbulencia, y aquellas en dónde es casi nula. Como la turbulencia es establecida desde el planteamiento del modelo como una propiedad sólo de la fase líquida y no de la gaseosa, se grafica solamente la parte del dominio que contiene líquido. Cabe mencionar que este aspecto está íntimamente relacionado

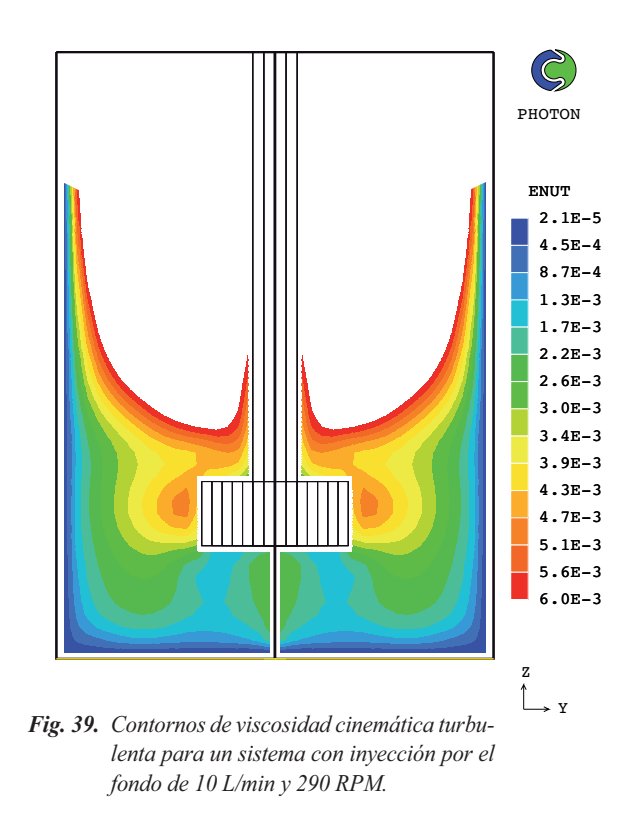

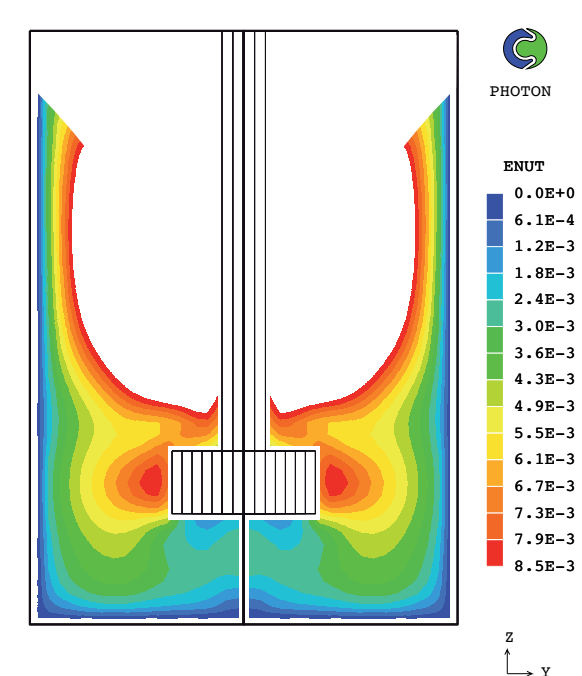

*Fig. 40. Contornos de viscosidad cinemática turbulenta para un sistema con inyección por el fondo de 10 L/min y 536 RPM.*

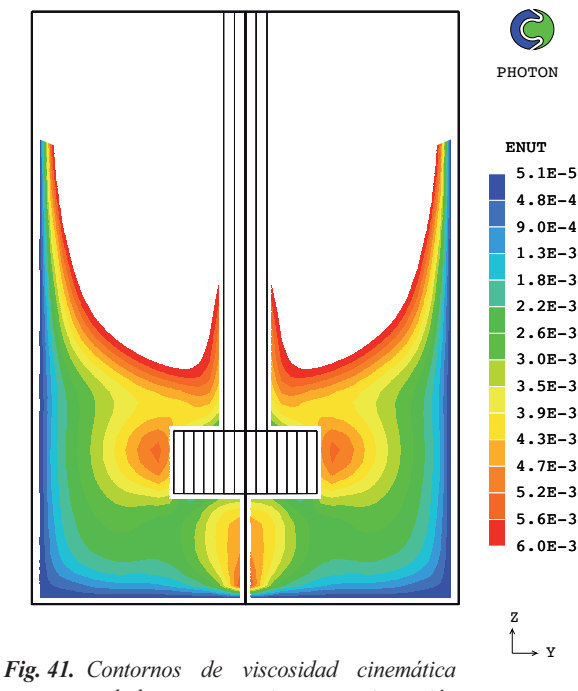

*turbulenta para un sistema con inyección por el fondo de 40 L/min y 290 RPM.*

con la velocidad y la agitación del sistema, por lo que resulta un aspecto importante para analizar.

Los contornos de la viscosidad cinemática turbulenta se presentan en las *Figuras 39 a 46* que corresponden a los casos 4 a 11 de la *Tabla 6*, para cortes longitudinales (plano *r-z*) mos trando la flecha y el rotor y variando la posición de inyección (*Figuras 38 a 41* por el fondo y *Figuras 42 a 45* inyección convencional), el flujo de gas y la velocidad del rotor.

Las escalas varían de acuerdo a cada figura, pero en general, el color rojo representa zonas con mayor presencia de turbulencia, mientras que los colores azules representan presencia mínima de turbulencia en cada caso.

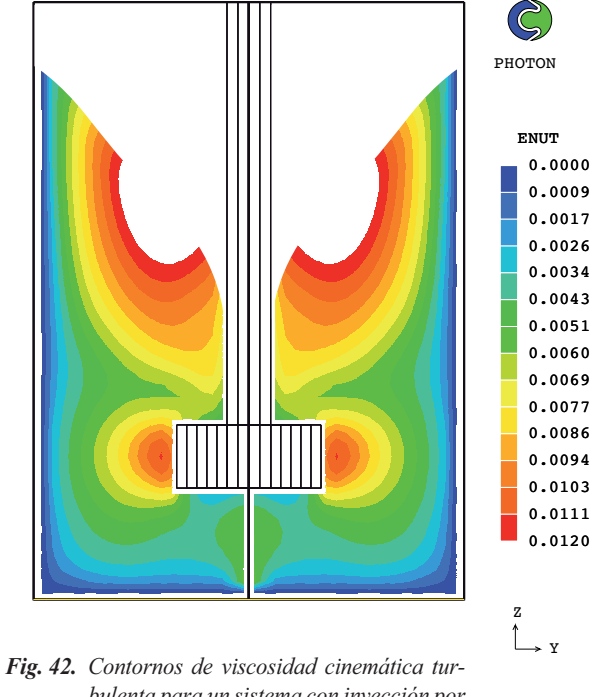

*bulenta para un sistema con inyección por el fondo de 40 L/min y 536 RPM.*

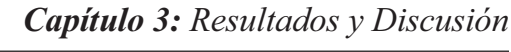

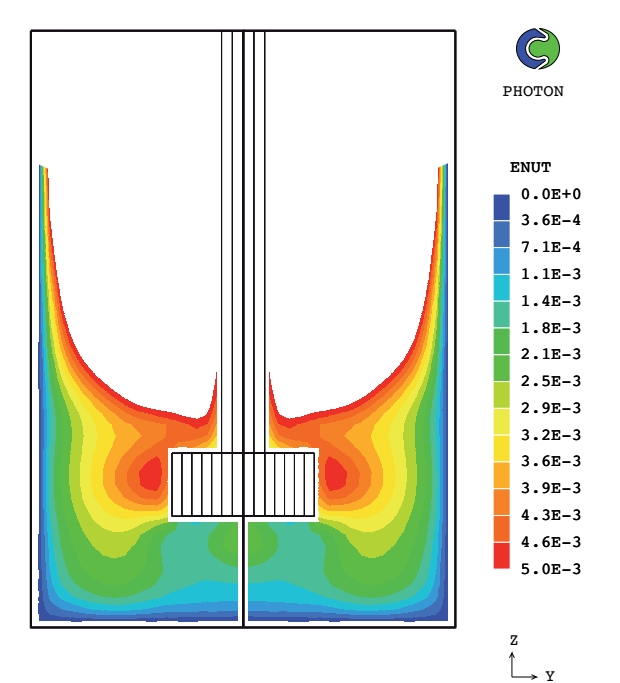

*Fig. 43. Contornos de viscosidad cinemática turbulenta para un sistema con inyección convencional de 10 L/min y 290 RPM.*

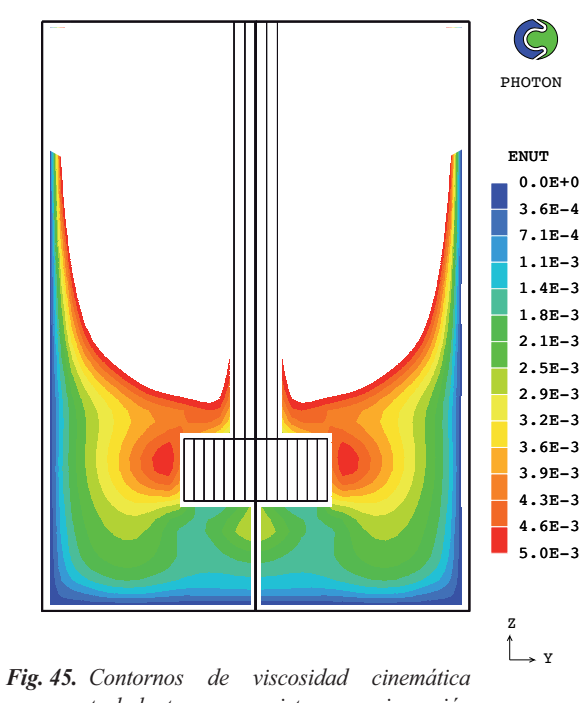

*turbulenta para un sistema con inyección convencional de 40 L/min y 290 RPM.*

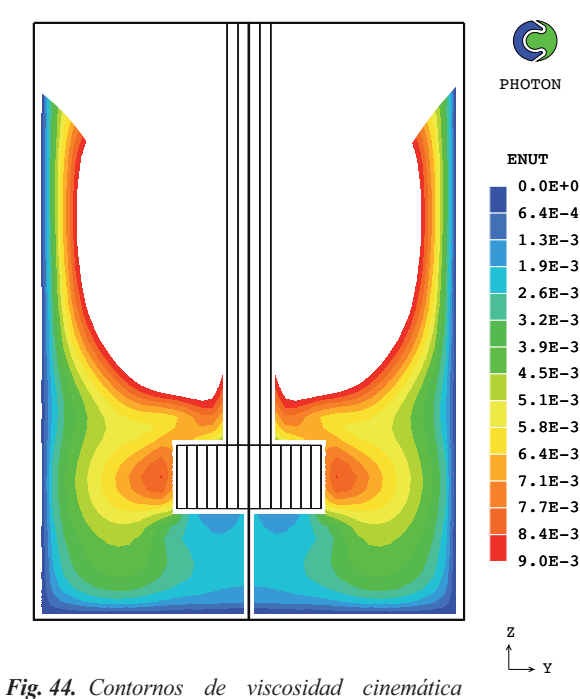

*turbulenta para un sistema con inyección convencional de 10 L/min y 536 RPM.*

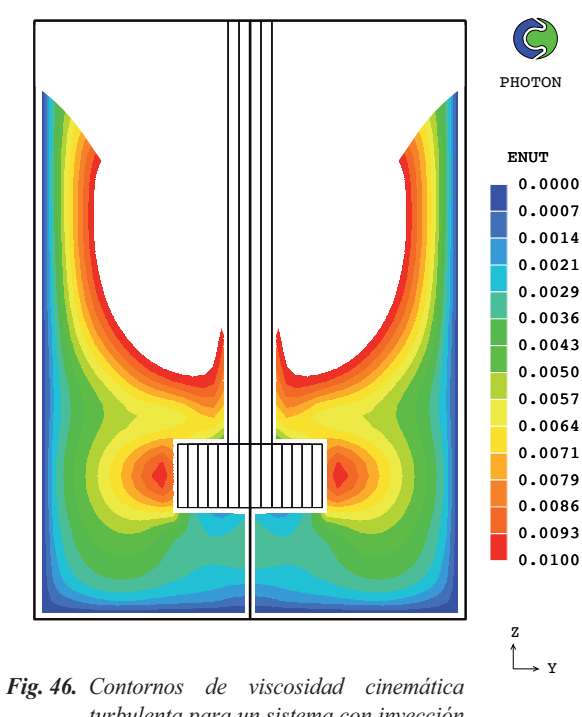

*turbulenta para un sistema con inyección convencional de 40 L/min y 536 RPM.*

## *3.1.6 Resultados de contornos de presión total en el líquido*

En problemas de flujo de fluidos, la diferencia de presión juega un papel importante, pues representa una de las fuerzas motrices para el desplazamiento del fluido, y cualquier alteración dinámica del sistema provoca un cambio en el campo de presiones. En el caso del rotor-inyector se establecen los balances de las fuerzas que actúan en el sistema a través de las ecuaciones turbulentas de Navier-Stokes para ambas fases.

Una suposición del cálculo bifásico Euleriano consiste en asumir que las dos fases comparten la misma presión. Las fuerzas que se ven representadas en la distribución del campo de presiones (como resultado del balance de fuerzas) mostrados en las *Figuras 46 a 49* son las fuerzas de gravedad, la centrífuga, y las presiones dinámicas asociadas al movimiento.

Los campos de presión se presentan en di chas figuras con un corte longitudinal (plano *r-z*) para los casos 4, 5, 6 y 7 de acuerdo a la *Tabla 6*.

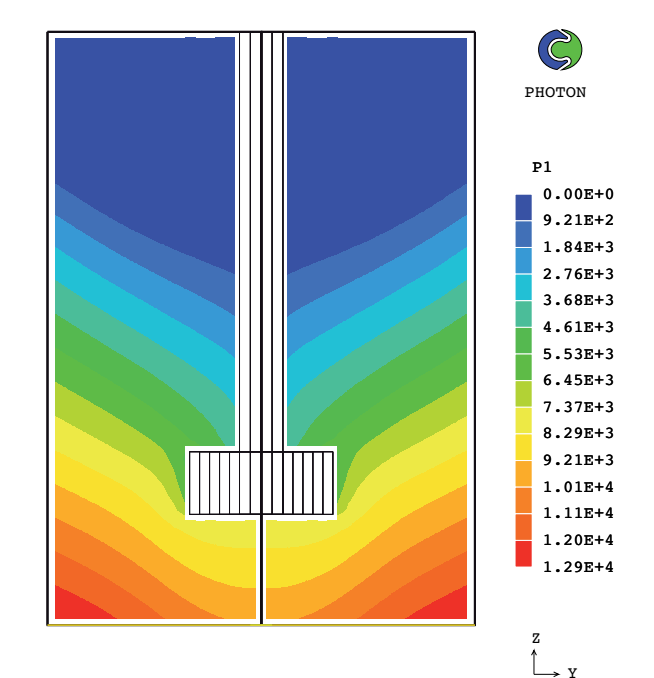

*Fig. 47. Contornos de presión para un sistema con inyección por el fondo de 10 L/min y 290 RPM*.

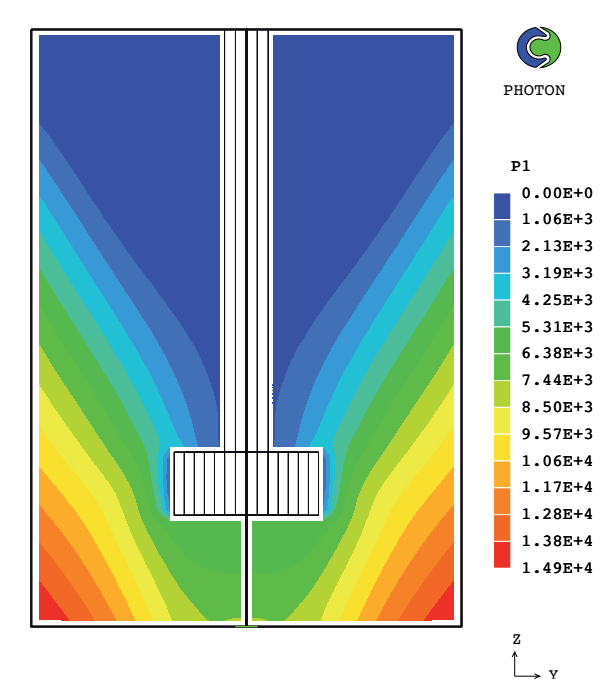

*Fig. 48. Contornos de presión para un sistema con inyección por el fondo de 10 L/min y 536 RPM.*

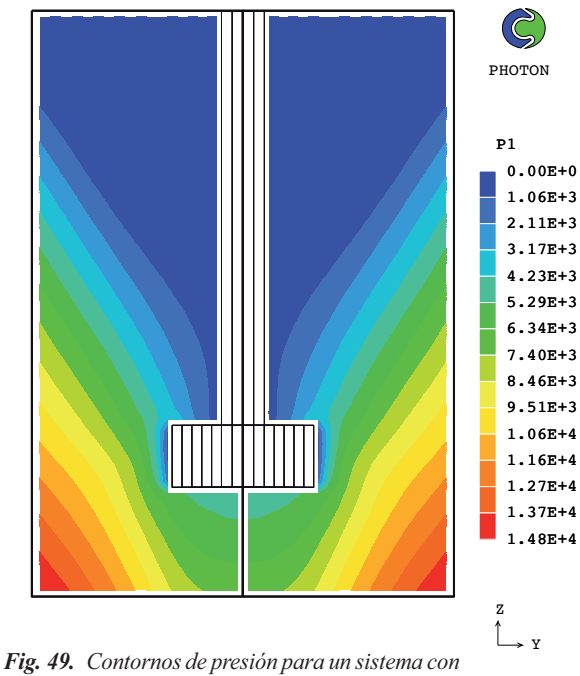

*inyección convencional de 10 L/min y 536 RPM.*

## *3.1.7 Resultados curvas de cinética de desga* sificación

Otro aspecto que se analizó en este trabajo, fue precisamente la velocidad con la que el hidrógeno desaloja el baño de aluminio de acuerdo a las diferentes condiciones de operación experimentadas, a este fenómeno se le llama cinética de desgasificación, este cálculo usa las ecuaciones de conservación de masa para la fase líquida y gas, y el intercambio de masa entre el líquido y el gas está dado mediante un término fuente adicional (ver *Ec. 2.11*).

Una curva de cinética de desgasificación describe el cambio de concentración de hidrógeno en el baño de aluminio conforme

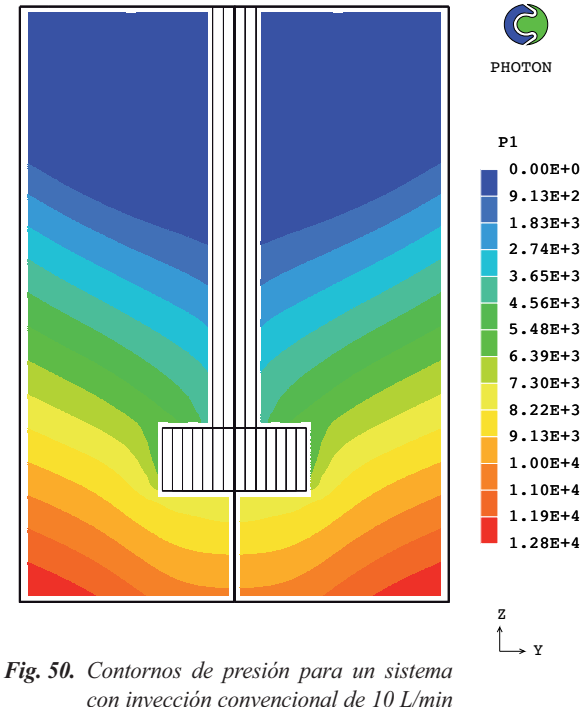

*con inyección convencional de 10 L/min y 290 RPM*.

transcurre el tiempo, partiendo de un valor alto inicial de hidrógeno en un baño con un campo desarrollado de flujo. En condiciones de mucha humedad es típico encontrar 0.7 mililitros de  $H<sub>2</sub>$  por cada 100 gramos de Aluminio que equivalen a 3.15X 10<sup>-5</sup> fracción masa de hidrógeno. Estos resultados fueron obtenidos implementando una rutina adicional escrita en lenguaje FORTRAN y añadida al código PHOENICS.

Se usó una correlación para el coeficiente de transporte de masa:

$$
K = 0.0128 \cdot \left(\frac{D_H V_{z,g}}{d_b}\right)^{\frac{1}{2}} \quad (3.1)
$$

Dicho lo anterior, la mejor cinética de desgasificación será aquella que tenga el decremento de concentración mayor en el menor tiempo posible. Una vez que se sepa cuál es la mejor curva, se relacionará con las variables implementadas en el modelo, y de esta forma se obtendrán las mejores condiciones de ope-

ración para llevar a cabo el desgasificado de aluminio con un sistema rotor-inyector. En La *Figura 51* se muestran las curvas de cinética de desgasificación de todos los experimentos realizados con inyección de gas, es decir, los casos 4 al 11 de acuerdo con la *Tabla 6*.

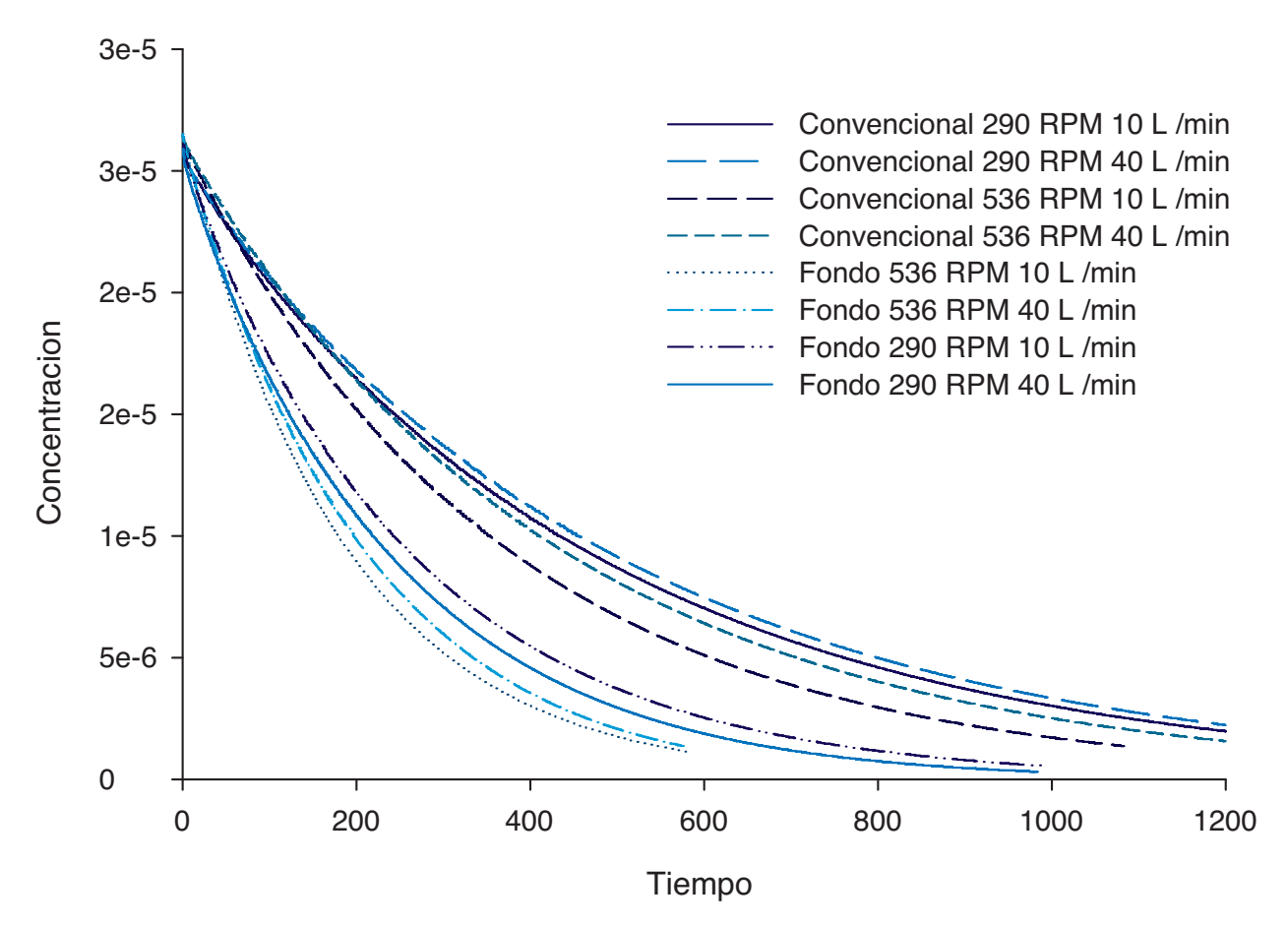

*Fig. 51. Resultados de las curvas de desgasificación de los casos 4 al 11 de acuerdo con la Tabla 6.* 

#### *3.2. Discusión de resultados*

Después de haber obtenido los resultados mostrados en la sección anterior, se pueden dilucidar los siguientes puntos de análisis:

## *3.2.1 Discusión de resultados de la estimación del vórtice.*

En la *sección 3.1.1*, la *Figura 19*, que corresponde a una velocidad de giro de 400 RPM, muestra un ángulo de vórtice de 34° con respecto a la horizontal. Asimismo, la *Figura 20*, que corresponde a una velocidad de giro de 536 RPM, presenta un ángulo de 60°, esto representa un incremento de 26<sup>°</sup> en la pronunciación del vórtice al aumentar la velocidad de giro de 400 RPM a 536 RPM, lo cual corresponde con los resultados obtenidos en trabajos previos<sup>[13]</sup>, sin embargo esto no sucede satisfactoriamente en el caso del sistema cuyo rotor gira a 290 RPM. Se encontró que a bajas velocidades, el modelo no responde correctamente a la formación del vórtice, como se puede observar en la *Figura 18*, donde se muestra únicamente un pequeño escalón que desciende en la dirección del rotor. La formación del vórtice en un sistema fluidinámico giratorio, se forma debido a que debe satisfacerse el balance de fuerzas que actúan sobre el sistema. Al aumentar el giro del rotor, se manifiesta un incremento en la fuerza centrífuga para el líquido, por lo que debe ser compensado con una disminución en la fuerza

generada por la presión metalostática, es decir, la cual corresponde a la columna vertical de metal fundido en un punto específico.

Con este fundamento teórico en mente, se puede definir al vórtice como una superficie que separa dos fases (líquido y gas) , pero ade más, esta superficie conserva el equilibrio de todas las fuerzas que actúan en el sistema, por lo que se le considera una zona de equipresión.

En general, cualquier software CFD re sulta una herramienta poderosa al enfrentar problemas complejos de naturaleza numérica, sin embargo, es importante mencionar que una desventaja, es precisamente que se trata de un código cerrado, por lo que la resolución numérica del problema no puede ser manipulada por el usuario completamente. A pesar de este hecho se puede observar que el modelo elaborado predice resultados más adecuados al utilizar velocidades de rotación mayores. Esto no representa ningún inconveniente, ya que, los equipos industriales utilizan una velocidad de giro de entre 300 RPM a 500 RPM, clasificadas en este trabajo como altas velocidades.

## *3.2.2 Discusión de resultados de vectores de velocidad.*

En la *sección 3.1.2*, que corresponde a los resultados de los vectores de velocidad en el plano longitudinal para sistemas con inyección de gas, es muy evidente el cambio en la mag nitud del vórtice que se genera al modificar la velocidad del rotor de 290 RPM a 536 RPM, a diferencia de la sección anterior, lo cual implica que el modelo funciona adecuadamente en este aspecto.

En la *Figuras* 22, se observa un ángulo de vórtice de 54°, a diferencia de la *Figura 24*, la cual presenta un ángulo de vórtice de 47°. Esto se debe al incremento en el flujo inyectado al sistema, logrando aumentar el arrastre hacia líquido y, por lo tanto, la componente axial de la velocidad, minimizando la magnitud del vórtice.

Cabe mencionar la significativa diferencia que presentan las *Figuras 21 y 22*, que corresponden a un sistema con inyección por el fondo a 10 litros por minuto con una velocidad de 290 RPM y 536 RPM respectivamente. En la *Figura 22*, se observa mayor velocidad en las zonas adyacentes al rotor y la flecha, lo cual era de esperarse, ya que la transferencia de momentum aumenta mientras se incrementa la velocidad del rotor, esto se traduce en una mayor agitación global del reactor.

En la base del reactor de ambas figuras, se pueden observar los vectores de velocidad producidos por el arrastre del gas inyectado, los cuales son muy parecidos entre sí, debido a que el flujo de gas permanece constante en ambos casos. También se pueden observar en todos los casos los patrones de recirculación de fluido, ubicados físicamente a la altura del rotor, aunque no están muy definidos, se observa que tienen una tendencia general a apuntar hacia el rotor. Estos patrones también son parte importante en la agitación del sistema, ya que mantienen el fluido en movimiento constante.

Al analizar las *Figuras 23 y 24*, que corresponden a sistemas con inyección por el fondo de 40 litros por minuto, con una velocidad de giro de 290 RPM y 536 RPM respectivamente, se observa un significativo incremento en la velocidad de arrastre que produce la inyección de gas al compararlas con las figuras que tienen una inyección de 10 litros por minuto. Al comparar los casos de las *Figuras 22 y 24*, se observa que el sistema con 10 Litros por minuto presenta una mayor agitación global, esto resulta un tanto incongruente, ya que manteniendo la misma velocidad de giro (536 RPM), se esperaría que un incremento en el flujo de gas inyectado se manifieste en una mayor agitación global.

En las siguientes cuatro figuras a analizar, que corresponden a las mismas condiciones que las figuras previas pero esta vez con inyección convencional, se presentan resultados similares a los casos de inyección por el fondo, se aprecia una mayor agitación global del sistema con un flujo de 10 litros por minuto (*Figura 25*), que

con 40 litros por minuto (*Figura 27*), sin em bargo, la formación del vórtice como influencia de la velocidad del rotor, se mantiene con resultados satisfactorios, ya que al incrementar el flujo de gas debe disminuir el vórtice debido al aumento en el momentum axial que generan las burbujas.

En estos casos, a diferencia de los casos que corresponden a inyección por el fondo del tanque, el flujo de gas inyectado por la base del rotor provoca un aumento de la velocidad del líquido en esta zona, el cual es provocado una vez más por el arrastre que produce el gas inyectado y que asciende a través del líquido por la diferencia de densidades. Asimismo, se puede observar que existe una zona ubicada justo por debajo del rotor, la cual tiende a permanecer casi sin movimiento, lo cual disminuye la agitación promedio del baño. Esto no sucede cuando la inyección es por el fondo, debido a que esta zona es precisamente por donde sale el gas, este hecho da un punto a favor a la técnica de inyección por el fondo, aunque existen otros factores por analizar.

Si se hiciera una interpretación legítima de los resultados obtenidos en esta sección, se podría pensar que un incremento en el flujo de gas entorpece el efecto de agitación del rotor, dando como resultado una menor agitación global, en contraste, si se mantiene un flujo de gas moderado, la velocidad del rotor consigue un efecto máximo en la agitación del sistema, no importando si se trata de inyección convencional o por el fondo. En resumen, tiene mayor influencia en la agitación del sistema la velocidad del rotor que la cantidad de gas inyectada o la técnica utilizada, para el rango de valores de las variables analizadas en este trabajo.

Con respecto a los vectores de velocidad en el plano trasversal, es decir, las *Figuras 29 y 30*, se puede observar que, de acuerdo a los vectores de referencia, el vector de velocidad que se encuentra junto al rotor en la *Figura 29* tiene una velocidad de 7.6 m·s-1. Asimismo, el vector junto al rotor en la *Figura 30* presenta una velocidad de 12.7 m·s-1, lo cual representa un significativo incremento en la velocidad angular del sistema que se produce al aumentar las revoluciones por minuto del rotor (aumentando el momentum angular transferido del rotor al líquido), esto se puede visualizar en la magnitud de los vectores de la *Figura 30* en comparación con la **Figura 29**, y además si se observa con detenimiento la escala, también se puede ver la diferencia en el rango que abarcan ambas escalas. Dicha escala se encuentra en unidades del sistema internacional (m/s).

*3.2.3 Discusión de resultados de contornos de fase gaseosa.*

Para la *sección 3.1.4*, que corresponde a los resultados de los contornos de fracción de fase gaseosa, en todas las figuras se observa a simple vista una franja de varios colores ubicada en la parte superior de la superficie libre, a esto se le conoce como difusión numérica, esto se debe a problemas numéricos en la convergen cia debido a la complejidad bifásica del problema y al método de solución seleccionado, en esta caso IPSA (InterPhase Slip Algorithm), existen otros métodos de solución para proble mas bifásicos, pero uno de los objetivos de este trabajo fue probar justamente la eficacia de este método combinado con las demás características de programación descritas en la *sección 1.7* de este trabajo. Debido a la interferencia de la difusión numérica, resulta un poco complicado lograr interpretar los contornos correctamente, sin embargo se pueden observar cosas intere santes en las figuras.

Nuevamente el cambio en el tamaño del vórtice es estimado correctamente de acuerdo a la velocidad de giro seleccionada en cada caso del modelo, se observa claramente en las *Figuras 31 y 32*, la diferencia en este aspecto. Otra cosa que se puede ver en las figuras es que como se trata de inyección por el fondo, el gas, mostrado con tonalidades amarillas, tiene tendencia

a acumularse en la base del rotor, y luego se disiparse hacia los lados, este comportamiento era de esperarse en este sistema, debido a que la fuerza boyante de las burbujas, las obliga a as cender, quedando atrapadas momentáneamente en la base del rotor.

Además, se puede decir que al aumentar la velocidad del rotor, se mejora la distribución de burbujas de gas en el líquido, como se puede observar en las isolíneas de la *Figura 32*, dónde se aprecia una mayor probabilidad de que exista fase gaseosa en la zona media del tanque a diferencia de la *Figura 31*. Esto mismo ocurre en los sistemas con una inyección de 40 litros por minuto, mostrados en las *Figuras 33 y 34*. El comportamiento es el mismo, la diferencia radica en una mayor probabilidad de presencia de gas en todo el reactor, producto de un mayor flujo de gas inyectado. Además en la base de ambas figuras se observa el incremento en la inyección de gas como una pluma con tonalidades que van desde el rojo  $(R_2=1)$ , hasta un tono verde claro.

Los casos en donde se utilizó la técnica de inyección convencional se distinguen fácilmente, ya que no se observan colores en la base del rotor, lo que indicaría presencia de fase gaseosa, la única fuente de gas se encuentra exclusivamente en la base del rotor. Una vez más la difusión numérica entorpece un poco la tarea de interpretar las figuras, sin embargo, se observa al igual que en el caso de inyección por el fondo, que una mayor agitación facilita la dispersión de la fase gaseosa en el líquido, ya que las burbujas son arrastradas más fácilmente a través de todo el tanque. Al aumentar la cantidad de gas inyectado de 10 litros por minuto a 40 litros por minuto, en general, se observa un incremento en la probabilidad de presencia de la fase gaseosa en el sistema y una mayor cantidad de gas presente en el tanque.

Vale la pena hacer una comparación minuciosa de las *Figuras 31 y 35*, las cuales corresponden a una inyección de 10 Litros por minuto y 290 RPM, difiriendo en la técnica de inyección, lo cual se trata del principal punto de interés en este trabajo. Es clara la diferencia en la distribución de la fase gaseosa para estos dos tipos de inyección; en el caso de la inyección por el rotor (*Figura 35*), se observa una saturación de líneas muy pobre, lo cual se traduce en poca probabilidad de que el gas se encuentre óptimamente disperso en el tanque. La diferencia en la saturación de las líneas se hace menos visible en los pares de figuras con mayor velocidad e inyección, sin embargo, la inyección por el fondo sigue ofreciendo mejores resultados de dispersión de la fase gaseosa, indicando que al inyectar el gas por el fondo se aprovecha mejor el momentum del rotor y por lo tanto, las burbujas son mejor distribuidas

que con la inyección convencional.

## *3.2.4 Discusión de resultados de contornos de viscosidad cinemática turbulenta.*

En la *sección 3.1.5*, que corresponde a los resultados de contornos de viscosidad cinemática turbulenta, todas las figuras (Figuras 39 *a 46*) tienen un comportamiento similar, sin embargo, cabe destacar que la escala que se utiliza en cada figura individualmente es muy diferente para cada caso, por lo que no deben malinterpretarse los datos obtenidos. En general, las zonas color rojo representan regiones en donde existe mayor turbulencia dentro del sistema, y en todos los casos se observa este aspecto maximizado en las zonas adyacentes al rotor, en donde la agitación es máxima, y por lo tanto la viscosidad cinemática turbulenta también lo es. En Las *Figuras 39 y 41* estas zonas tiene un valor de  $4.5 \times 10^{-3}$  m<sup>2</sup>·s<sup>-1</sup>, ambas figuras tienen una velocidad de rotación de 290 RPM. Al analizar los casos con 536 RPM (*Figuras 40 y 42*) se observa que los valores ascienden a valores cercanos a  $9 \text{ X}10^{-3} \text{ m}^2 \text{·s}^1$ , como efecto únicamente del aumento en la velocidad de giro del rotor, lo que indica que se logra una mejor agitación al aumentar las revoluciones por minuto.

Al analizar en conjunto las *Figuras 39 y 40*, que corresponden a sistemas de inyección por el fondo con 10 Litros por minuto pero

con 290 RPM y 536 RPM respectivamente, se puede observar una significativa diferencia en la turbulencia generada por el rotor, tomando en cuenta los rangos de cada escala, esto era de esperarse debido al aumento en la velocidad del rotor, lo que provoca un incremento inherente en la agitación. Otro punto importante que se puede observar en la *Figura 39* es una ligera generación de turbulencia en la base del tanque, la cual corresponde a los 10 Litros de Argón por minuto que salen de la boquilla de manera vertical, naturalmente, la inyección del gas produce arrastre del fluido en esta zona, lo cual se refleja en estas zonas color verde claro. En contraste, esta formación de turbulencia en la base del rotor no se puede apreciar en la Figura 40, esto simplemente se debe al hecho de que al aumentar el rango de la escala para cubrir la turbulencia formada por las 536 RPM del rotor, esta formación de turbulencia pierde visibilidad, ya que la inyección del gas mantie ne un flujo de 10 Litros por minuto.

Otro punto que vale la pena mencionar es que la turbulencia en las paredes del sistema es mínima, esto encaja correctamente con la formulación de las condiciones de frontera, las cuales se muestran en la **Tabla 3** de la *Sección 2.1.3*. Es natural en fenómenos de turbulencia que se dificulte su generación en zonas cercanas a paredes estáticas, ya que en estas ubicaciones, la transferencia de momentum es mínima.

Caso contrario ocurre específicamente en la superficie libre, donde la turbulencia es mayor, resultando esto inadecuado para una práctica de desgasificado, pues una mayor turbulencia e inestabilidad en la superficie puede resultar en mayor absorción de hidrógeno del ambiente.

Para el caso de las *Figuras 41 y 42*, que corresponden a sistemas de inyección por el fondo con 40 Litros por minuto pero con 290 RPM y 536 RPM respectivamente, se puede observar que la escala impide distinguir con claridad la generación de turbulencia en la zona de inyección de gas para el caso de un giro de 536 RPM. Sin embargo si se comparan las *Figuras* 39 y 42, que corresponden a 290 RPM pero con 10 L/min y 40 L/min respectivamente, se puede observar un claro aumento en la turbulencia generada en la base del rotor debido al aumento en el flujo de gas. Sin embargo las condiciones de turbulencia presentes en las zonas adyacentes al rotor permanecen muy similares, esto sugiere que la contribución del arrastre del gas inyectado en la agitación del sistema, no es tan representativa. Estas dos figuras se pueden comparar directamente, ya que ambas cuentan con una escala de valores muy similar, lo que indica que el régimen de flujo se determina por la velocidad angular del rotor, siendo más turbulento al incrementar las revoluciones en éste.

Al analizar las figuras que corresponden a una inyección convencional con 10 Litros por minuto pero con 290 RPM y 536 RPM respectivamente (*Figuras 43 y 44*), se observa nuevamente que la mayor parte de la turbulencia se genera en las zonas adyacentes al rotor, y va disminuyendo a medida que se aproxima a las paredes. Se observa también el cambio en la cantidad de turbulencia generada en las escalas de cada una de las figuras. Algo que resulta interesante observar es la comparación con las distintas técnicas de inyección de gas, esto corresponde a las *Figuras 39 y 43*, las cuales se tratan de una inyección de 10 L/min y 290 RPM pero con inyección por el fondo y convencional respectivamente, haciendo una relación de la distribución de turbulencia cada caso, se puede observar que no hay mucha diferencia en la turbulencia generada para ambos casos, es más, se observan zonas más turbulentas en el caso de inyección convencional a comparación de la inyección por el fondo, lo cual implica que, de acuerdo con el modelo elaborado, se logra un poco de más de turbulencia mediante la inyección convencional. Este mismo fenómeno sucede al hacer la comparación de las *Figuras 40 y 44.*

Si se observan con detenimiento las *Figuras 45 y 46*, se puede decir que sucede el mismo fenómeno descrito para las *Figuras 41 y 42*, en el caso de la velocidad baja se puede observar correctamente la turbulencia generada por la inyección de gas, pero con la velocidad alta se pierde la visualización de esta turbulencia debido a la ampliación en los rangos de la escala para satisfacer los valores generados por la velocidad del rotor.

Por otra parte, al comparar las *Figuras 42 y 46*, que corresponden a una inyección de 40 L/min y 536 RPM pero con inyección por el fondo y convencional respectivamente, se pue de observar que no existe mucha diferencia a simple vista, de acuerdo a las escalas de cada figura, lo que sugiere que se alcanza un nivel de turbulencia similar en ambos casos.

Es importante mencionar que la interpretación de los resultados puede llegar a ser un tanto cualitativa, ya que se tienen que comparar las formas y distribuciones de colores de acuerdo a las escalas para lograr determinar con qué condiciones se desarrolla mejor la turbulencia o bien, la agitación del tanque. Más adelante se discutirán estos resultados en base a las curvas de desgasificación obtenidas.

## *3.2.5 Discusión de resultados de contornos de presión total en el líquido.*

Los resultados correspondientes a los contornos de presión no muestran gran diferencia al hacer un cambio en la técnica de inyección, sin embargo, si se observan las *Figuras 47 y* 

*48*, que corresponden a una inyección por el fondo de 10 L/min y con 290 RPM y 536 RPM respectivamente, se puede ver la diferencia en las distribución de presiones en el sistema provocada por el cambio de velocidad en el rotor. Como se mencionó anteriormente, la formación del vórtice es la respuesta del sistema para equilibrar el balance de fuerzas al aumentar la fuerza centrífuga, por lo tanto, un aumento en la velocidad del rotor, aumentará la fuerza centrífuga en el sistema, lo que resultará en una disminución de la presión metalostática y en una deformación de la superficie libre.

Si se tuviera un tanque lleno de aluminio en estado de reposo, es decir sin ningún movimiento, las franjas de gradientes de presión describirían líneas horizontales a lo largo del tanque completo. En este estado, la presión total sería la suma de la presión atmosférica más la presión metalostática, lo que significa que la mayor presión se encontraría en el fondo del tanque debido a la columna de metal fundido que se encuentra sobre este punto (zonas de presión rojas). Asimismo, en la superficie se observarían las menores presiones (franjas azules).

De igual forma, si se tuviera un tanque lleno de aluminio líquido, y este tanque estuviera girando a una muy alta velocidad, la contribución de la fuerza centrífuga sobrepasaría la fuerza de gravedad, provocando una mayor presión en las paredes del tanque, y como resultado de la fuerza centrífuga aplicada, las isolíneas de presión describirían líneas verticales, presentando zonas de alta presión (rojas), adyacentes a las paredes y zonas de baja presión (azules) en el centro del tanque.

Al hacer girar el rotor a una velocidad tal que los factores de la fuerza de gravedad y fuerza centrífuga son semejantes, se obtiene una combinación de ambos comportamientos extremos, dando como resultado líneas diago nales, las cuales tienden a ser más verticales al aumentar la velocidad de giro del rotor, y más horizontales al disminuirla. Por esta razón es que se obtienen contornos de presión como se muestran en las figuras.

Otra cosa que vale la pena mencionar es justamente la caída de presión que se forma en las zonas adyacentes al rotor como resultado de las altas velocidades que se presentan en esta zonas. Este comportamiento se puede observar para ambas velocidades (290 RPM y 536 RPM), sin embargo, es mucho más notorio cuando la velocidad angular es mayor, mostrando mayores caídas de presión adyacentes al rotor. La caída de presión que se aprecia justo debajo del rotor es responsable del conocido efecto de bombeo que generan estos dispositivos, ya que esta caída

de presión provoca que el fluido cercano a esta zona sea succionado por la zona de baja presión, este efecto se conoce como bombeo, y ayuda a agitar más al baño más eficientemente.

*3.2.6 Discusión de resultados de curvas de ci* nética de desgasificación

Un factor importante implementado en la elaboración de este modelo matemático, fue precisamente la estimación de la cinética de desgasificación para las condiciones de operación utilizadas (ver *Tabla 6*). Esta herramienta permitió comparar el comportamiento que tiene la expulsión de hidrógeno del aluminio líquido en el transcurso del tiempo. La figura que muestra a detalle las curvas de todas las combinaciones de variables utilizadas es la *Figura 51*.

A simple vista se pueden observar ocho líneas con un comportamiento asintótico similar, comportamiento que es propio de las cinéticas de procesos químicos o físicos de primer orden que se postulan con exponenciales decrecientes con el tiempo. Estas líneas representan los experimentos correspondientes a los casos 4 al 11 de la *Tabla 6*. Si se agrupan las primeras cuatro líneas de izquierda a derecha, se puede observar que de acuerdo a la leyenda que aparece en la gráfica, estas curvas corresponden a los cuatro casos que tienen inyección por el fondo, lo cual indica que, en general, la inyección por el fondo logra un aumento en la rapidez de eliminación de hidrógeno, o una mejora en la cinética de desgasificación.

En contraste, las siguientes cuatro líneas consecutivas representan los casos que tienen inyección convencional, mostrando que en general, logran un efecto de retardar la desga sificación del aluminio. De acuerdo con estudios anteriores[12],[13], este comportamiento es correcto, es decir, la técnica de inyección por el fondo logra una disminución en el tiempo de desgasificado.

Ahora, al analizar las curvas que pertenecen al grupo de inyección por el fondo, se observa que aquellas que logran una desgasificación más rápida son las primeras dos, es decir, aquellas que tienen una velocidad de giro del rotor de 536 RPM. Consecutivamente, las que tienen una velocidad de 290 RPM tienen un efecto más retrasado en la desgasificación del metal líquido. Nuevamente, este hecho confirma los experimentos realizados anteriormente $[12]$ , un aumento en la velocidad de giro del rotor, genera un aumento en la agitación del baño, mejorando la distribución del gas, aumentando la turbulencia, y por lo tanto, acelerando los intercambios de masa entre el líquido y la burbu ja, mejorando así la cinética de desgasificación.

Al comparar únicamente las dos primeras

curvas, es decir, las que logran una desgasificación más rápida, se observa que la que proporciona mejores resultados es la que pertenece a un sistema con 536 RPM y 10 L/min y muy cerca aunque más lento es la desgasificación con las mismas 536 RPM pero con un flujo de gas de 40 L/min, lo cual no coincide con los resultados obtenidos en los experimentos previamente realizados. Se esperaría que un aumento en la inyección de gas, se reflejara en un incremento de la agitación del sistema, un aumento en la cantidad de burbujas, y de esta forma que la cinética de desgasificación fuera más rápida, aunque quizás no más eficiente en cuanto al consumo de gas de purga. Este resultado contradictorio a la lógica del proceso cinético hace reconsiderar la pertinencia de revisar el trabajo de modelado desarrollado hasta ahora y replantear algunas de las suposiciones o incluso probar el modelo con mediciones experimentales del sistema real o con modelado físico, cosa que se plantea como trabajo futuro.

Comparando las siguientes dos curvas, es decir, las que corresponden a un sistema con 290 RPM y diferentes flujos de gas inyectados por el fondo, se observa que la curva que ofrece mejores resultados es la que posee una inyección de 40 L/min, y la que tiene una inyección de 10 L/min tiene un ligero retraso en el tiempo de desgasificación. En cuanto a las curvas que pertenecen al grupo de inyección convencio-

nal, se confirma el hecho de que una mayor velocidad del rotor proporciona un menor tiem po en el desgasificado, esto corresponde a las primeras dos líneas de este grupo. Sin embargo se observa, de acuerdo a la leyenda, que los mejores resultados en cada caso de velocidad (290 y 536), se obtienen al introducir un flujo de 10 L/min, lo cual nuevamente no coincide con los resultados de los experimentos previamente realizados $[12]$ .

En general se obtuvieron resultados coherentes, es decir, se logra un mejor tiempo de desgasificado al utilizar la técnica de inyección por el fondo y altas velocidades, sin embargo todavía existen ciertas inconsistencias en el modelo, por lo que como trabajo futuro se sugiere retomar el código estructurado en este trabajo y complementarlo para que los resulta dos se aproximen más a la realidad.

Es importante comentar que en este trabajo, las capacidades del software utilizado fueron llevadas al límite, este problema es realmente un reto para los softwares comerciales. Además PHOENICS no es la única opción de plataforma comercial que existe en el mercado para resolver problemas que involucran fenómenos de flujo de fluidos, de hecho hay otros que pueden ofrecer una mejor aproximación a problemas con superficie libre, sin embargo fue necesario realizar este modelo en PHOENICS mediante

IPSA, utilizando las características mencionadas en la *sección 1.7*, para saber que tipo de resultados arrojaría, y de esta manera contribuir a la resolución del problema en general.

Otro punto que vale la pena mencionar es que este trabajo solamente puede dar una idea teórica de las mejores condiciones de opera ción, sin embargo se requieren estudios más profundos desde el punto de vista económico para decidir si vale la pena modificar las condiciones de operación de una planta que se encuentra en funcionamiento; por ejemplo, habría que valorar si un aumento en el flujo de gas es pertinente, es decir, si el potencial aumento de productividad se justifica con un incremento en el costo de producción al ser mayor el consumo de gas, o si el nuevo disposi tivo de inyección por el fondo es justificado en términos de costo de instalación y de consumo de grafito. Aunque en este punto, parece muy ventajosa la inyección por el fondo, ya que ade más de aumentar la productividad del proceso, seguramente disminuiría el costo de operación al evitar cambiar las flechas y rotores de grafito por fisuras causadas por desgaste, las cuales que provocan fugas de gas, esto no sucedería al inyectar el gas por el fondo.

## **Capítulo 4:** Conclusiones

En este trabajo se elaboró un modelo mate mático Euleriano-Euleriano, que representa un sistema de desgasificación por rotor-inyector utilizando un rotor liso sumergido en un baño de aluminio líquido y con inyección de argón, fue realizado en tres dimensiones con coordenadas cilíndricas utilizando el modelo de turbulencia k- $\varepsilon$  para aproximar los fenómenos turbulentos. Para resolver el problema numéricamente, fue utilizado como herramienta de trabajo el software comercial CFD Phoenics.

Cabe destacar que el modelo realizado se trata de un trabajo original, por lo que no fue basado en trabajos previamente hechos relacionados con el tema, ya que el uso de coordenadas cilíndricas y un método de programación que permite girar volúmenes completos en lugar de únicamente las paredes del rotor hacen original a este cálculo. La naturaleza bifásica del modelo constituyó un gran reto para encon trar una solución más aproximada, probando el algoritmo para problemas bifásicos denominado IPSA. En este contexto, las conclusiones obtenidas en este trabajo son:

La naturaleza física de los problemas que involucran la acción de la turbulencia acoplada a sistemas bifásicos, resulta un caso realmente difícil de resolver. El nivel agitación del tan que de aluminio, y por lo tanto la eficiencia de desgasificación, varía en función de muchos parámetros, entre los cuales están la velocidad de giro del rotor, el flujo de gas purgante inyectado y la técnica de inyección entre otros no explorados en este trabajo. La manipulación de estos parámetros altera el comportamiento del sistema en diversas maneras.

Un incremento en la velocidad de giro del rotor, aumenta significativamente la transferencia de momentum del fluido en dirección angular, así como mayor turbulencia y mezclado en la olla. Esto aumenta la contribución de la fuerza centrífuga en la totalidad del sistema, obligando a disminuir la fuerza generada por la presión metalostática en la zona central del tanque, dando como resultado una superficie de equipresión la cual se conoce como vórtice.

La formación del vórtice resulta un factor

indeseable para un proceso de desgasificación eficiente, debido a que se facilita la reabsorción de hidrógeno a través de la superficie libre. Al aumentar el flujo de gas inyectado, se incrementa la componente axial de los vectores de velocidad del fluido en zonas cercanas al punto de inyección como efecto del el arrastre que produce el gas. Esto disminuye la magnitud del vórtice generado, evitando así las inconveniencias que produce este fenómeno en la desgasificación.

En los casos con inyección por el fondo, los campos de flujo forman trayectorias de recirculación más definidas en comparación de los casos que tienen inyección convencional. Estos patrones recirculatorios apuntan invariable mente hacia el rotor, por el llamado efecto de bombeo, sin importar las condiciones del proceso. La recirculación forma parte importante en la agitación global del sistema, por lo que se puede decir que la inyección por el fondo ofrece mejores resultados en este aspecto.

Una de las formas para hacer más eficiente la transferencia de hidrógeno desde el seno del baño hacia las burbujas de gas purgante es aumentando el área de contacto de ambas fases, es decir, la intercara líquido-gas, esto se logra exitosamente disminuyendo el tamaño de las burbujas de gas purgante. Utilizando mayor flujo de gas, mayor velocidad del rotor aunado a la técnica de inyección por el fondo, se logra una mejor distribución de burbujas en todo el baño. Además, si se maximiza el tiempo de residencia de las burbujas en el tanque, se logrará que éstas recolecten la mayor cantidad de hidrógeno posible, esto se puede conseguir con ayuda de los patrones recirculatorios mencionados anteriormente.

La caída de presión que se genera en la parte inferior del rotor, forma el efecto denominado "efecto de bombeo", el cual produce una succión del líquido de los alrededores que impulsa el fluido para proporcionar agitación al sistema. Este efecto es independiente de la técnica de inyección, y es únicamente función de la velocidad de giro del rotor.

En general, la turbulencia aumenta proporcionalmente al incrementar la velocidad de giro del rotor, pero además, un incremento en el flujo de gas inyectado, genera también mayor turbulencia en la zona de inyección, como producto del arrastre que imprime el gas de purga sobre el líquido, beneficiando a la agitación global del sistema.

La cinética de desgasificación mediante un sistema rotor-inyector está relacionada estrechamente con la turbulencia global del sistema y su recirculación, esto se debe a que el régi men turbulento genera una agitación máxima y por eso los casos con mayor velocidad del

rotor tienden a presentar menores tiempos de desgasificado. Sin embargo, este tiempo se reduce aun más al utilizar la técnica de inyección por el fondo.

Al hablar de tiempos de desgasificación, es importante hacer notar que el caso más lento, es aquel con 290 RPM y 40 litros por minuto inyectados convencionalmente, llegando al punto mínimo de concentración de hidrógeno en aproximadamente dieciocho minutos. En contraste, aquel con 536 RPM y 10 litros por minuto inyectados por el fondo, logra el menor tiempo, ocho minutos aproximadamente. Es decir, hay diez minutos de mejora en la productividad, los cuales al ser multiplicados por el número de cargas de aluminio para desgasificar en un día de trabajo, podría resultar en una ma yor eficiencia en la producción de la planta.

No únicamente es importante la cantidad de piezas producidas en una planta, hoy en día las piezas con mayor valor agregado, son aquellas que tienen una mayor calidad en sus propiedades. En este caso, además de obtener mejores resultados en el tiempo de producción, las características de la agitación del baño, tamaño y tiempo de residencia de las burbujas, y la disminución en la magnitud del vórtice, maximizarán la disminución de hidrógeno diluido en el aluminio, logrando piezas de mejor calidad. Es importante mencionar que de nada

servirá utilizar un dispositivo complejo de desgasificación como lo es el rotor-inyector, si no se tiene cuidado con los demás factores que pueden provocar la disolución de hidrógeno nuevamente, por ejemplo la humedad en las herramientas de fundición o trabajar en una atmósfera húmeda.

Se piensa que la inyección por el fondo es ventajosa ya que evitaría cambiar flechas y rotores con la presencia de fisuras como ocurre con la inyección convencional.

#### Trabajo futuro

Por último, se debe reconocer que la etapa actual del modelo aún no es 100% correcta, ya que no describe adecuadamente la cinética de desgasificación al variar el flujo de gas, y se obtuvieron resultados ilógicos al presentar una desgasificación más rápida con 10 L/min que con 40 L/min manteniendo las otras variables constantes, por lo que se sugiere continuar con estos esfuerzos en trabajos posteriores.

# **Apéndice 1** Ejemplo de archivo q1

TALK=f;RUN(1,1) TEXT(ALUMINIO 10 LPM 536 RPM POR EL FONDO) REAL(RPM,RADIO,PI,RADIOA,DENLIQ,DENGAS, VISCOLIQ,VISCOGAS) REAL(VELGAS,DENGAS) RPM=536 RADIO=0.0838 PI=3.1415926 DENLIQ=2360 DENGAS=1.18 VISCOLIQ=1.2E-3 VISCOGAS=2.125E-5 VELGAS=3.289 STEADY=F LSTEP=1200 TLAST=120 GRDPWR(T,LSTEP,TLAST,1.0) CARTES=F XULAST=PI/2  $NX=5$  $GRDPWR(X,NX,XULAST,1.0)$ YVLAST=0.25 NY=20  $YFRAC(1) = 0.0508$  $YFRAC (2) = 0.1016$ YFRAC  $(3) = 0.14832$  $YFRAC(4) = 0.19504$  $YFRAC (5) = 0.24176$  $YFRAC(6) = 0.28848$ YFRAC ( $7$ ) = 0.3352  $YFRAC(8) = 0.38633846$ YFRAC  $(9) = 0.43747692$  $YFRAC (10) = 0.48861538$  $YFRAC (11) = 0.53975384$ YFRAC  $(12) = 0.5908923$  $YFRAC (13) = 0.64203076$ 

YFRAC  $(14) = 0.69316922$  $YFRAC (15) = 0.74430768$  $YFRAC (16) = 0.79544614$  $YFRAC (17) = 0.8465846$ YFRAC  $(18) = 0.89772306$  $YFRAC (19) = 0.94886152$  $YFRAC (20) = 1.000000E+00$  $ZWLAST=0.7$ NZ=50  ${\rm ZFRAC}$  (1) = 0.020730159 ZFRAC  $(2) = 0.041460317$  $ZFRAC(3) = 0.062190476$  ${\rm ZFRAC}$  (4) = 0.082920635  ${\rm ZFRAC}$  (5) = 0.103650794  ${\rm ZFRAC}$  (6) = 0.124380952  $ZFRAC (7) = 0.145111111$  ${\rm ZFRAC}$  (8) = 0.16584127  ${\rm ZFRAC}$  (9) = 0.186571429  $ZFRAC(10) = 0.207714286$  ${\rm ZFRAC}$  (11) = 0.228857143 ZFRAC  $(12) = 0.25$  ${\rm ZFRAC}$  (13) = 0.271142857  ${\rm ZFRAC}$  (14) = 0.292285714  $ZFRAC (15) = 0.311467532$  ${\rm ZFRAC}$  (16) = 0.330649351  $ZFRAC(17) = 0.349831169$  $ZFRAC(18) = 0.369012987$  ${\rm ZFRAC}$  (19) = 0.388194805  $ZFRAC (20) = 0.407376623$  ${\rm ZFRAC}$  (21) = 0.426558442 ZFRAC ( 22) = 0.44574026  $ZFRAC(23) = 0.464922078$  $ZFRAC$  (24) = 0.484103896  ${\rm ZFRAC}$  (25) = 0.503285714  $ZFRAC (26) = 0.522467532$  ${\rm ZFRAC}$  (27) = 0.541649351  ${\rm ZFRAC}$  (28) = 0.560831169

*Héctor Benjamín Aguayo de la Rosa* -

 ${\rm ZFRAC}$  (29) = 0.580012987  ${\rm ZFRAC}$  (30) = 0.599194805  $ZFRAC(31) = 0.618376623$  ${\rm ZFRAC}$  (32) = 0.637558442  $ZFRAC (33) = 0.65674026$  ${\rm ZFRAC}$  (34) = 0.675922078  ${\rm ZFRAC}$  (35) = 0.695103896  ${\rm ZFRAC}$  (36) = 0.714285714  $ZFRAC(37) = 0.734693878$  ${\rm ZFRAC}$  (38) = 0.755102041  ${\rm ZFRAC}$  (39) = 0.775510204  ${\rm ZFRAC}$  (40) = 0.795918367  ${\rm ZFRAC}$  (41) = 0.816326531  $ZFRAC (42) = 0.836734694$  ${\rm ZFRAC}$  (43) = 0.857142857  ${\rm ZFRAC}$  (44) = 0.87755102  ${\rm ZFRAC}$  (45) = 0.897959184  $ZFRAC (46) = 0.918367347$  ${\rm ZFRAC}$  (47) = 0.93877551  ${\rm ZFRAC}$  (48) = 0.959183673  ${\rm ZFRAC}$  (49) = 0.979591837  $ZFRAC (50) = 1$ ONEPHS=F SOLVE(P1,U1,U2,V1,V2,W1,W2,R1,R2) SOLUTN(P1,Y,Y,Y,N,N,N) SOLUTN(R1,Y,Y,N,Y,N,N) SOLUTN(R2,Y,Y,N,Y,N,N) SOLUTN(U1,Y,Y,N,N,N,N) SOLUTN(V1,Y,Y,N,N,N,N)  $SOLUTION(W1, Y, Y, N, N, N, N)$ SOLUTN(U2,Y,Y,N,N,N,N) SOLUTN(V2,Y,Y,N,N,N,N)  $SOLUTION(W2, Y, Y, N, N, N, N)$ STORE(PRPS) STORE(ENUT,CFIPS,REYN,VREL,CD,APRJ,WEB) STORE(LISV,LISW,VRAT) STORE(VMSV,VMSW) TERMS(U1,Y,Y,Y,Y,Y,Y) TERMS(V1,Y,Y,Y,Y,Y,Y)  $TERMS(W1,Y,Y,Y,Y,Y,Y)$ TERMS(U2,Y,Y,Y,Y,N,Y) TERMS(V2,Y,Y,Y,Y,N,Y)  $TERMS(W2, Y, Y, Y, Y, N, Y)$ TERMS(R1,N,Y,Y,Y,Y,N) TERMS(R2,N,Y,Y,Y,N,N)

SCHEME(SUPBEE, U1, U2, V1, V2, W1, W2, R1, R2) TURMOD(KEMODL) RHO1=DENLIQ RHO2=DENGAS ENUL=VISCOLIQ/DENLIQ PRNDTL(U1)=1 PRNDTL(V1)=1  $PRNDTL(W1)=1$  $PRT(U1)=1$  $PRT(V1)=1$  $PRT(W1)=1$ PRNDTL(U2)=VISCOLIQ\*DENGAS/ VISCOGAS\*DENLIQ PRNDTL(V2)=VISCOLIQ\*DENGAS/ VISCOGAS\*DENLIQ PRNDTL(W2)=VISCOLIQ\*DENGAS/ VISCOGAS\*DENLIQ PRT(U2)=1.0E+20 PRT(V2)=1.0E+20  $PRT(W2)=1.0E+20$ CFIPS=GRND2 CFIPC=0.914 CFIPA=0 INIADD=F  $FINIT(R1)=1.0$  $FINIT(R2)=0.0$ PATCH(GAS,INIVAL,1,NX,1,NY,37,NZ,1,1) INIT(GAS,R2,0.0,1.0) INIT(GAS,R1,0.0,0.0) PATCH(LIQ1,INIVAL,1,NX,3,NY,15,36,1,1) INIT(LIQ1,R2,0.0,0.0) INIT(LIQ1,R1,0.0,1.0) PATCH(LIQ2, INIVAL, 1, NX, 8, NY, 10, 14, 1, 1) INIT(LIQ2,R2,0.0,0.0) INIT(LIQ2,R1,0.0,1.0) PATCH(LIQ3,INIVAL,1,NX,1,NY,1,9,1,1) INIT(LIQ3,R2,0.0,0.0) INIT(LIQ3,R1,0.0,1.0) PATCH(SLD1,INIVAL,1,NX,1,2,10,NZ,1,LSTEP) INIT(SLD1, PRPS, 0.0, 198.0) PATCH(SLD2,INIVAL,1,NX,3,7,10,14,1,LSTEP) INIT(SLD2, PRPS, 0.0, 198.0) CONPOR(FLECHA1,0.0,CELL,1,NX,1,1,10,NZ) CONPOR(FLECHA2,0.0,CELL,1,NX,2,2,10,NZ) CONPOR(TORTA1,0.0,CELL,1,NX,3,3,10,14)

```
CONPOR(TORTA2,0.0,CELL,1,NX,4,4,10,14)
CONPOR(TORTA3,0.0,CELL,1,NX,5,5,10,14)
CONPOR(TORTA4,0.0,CELL,1,NX,6,6,10,14)
CONPOR(TORTA5,0.0,CELL,1,NX,7,7,10,14)
WALL(SUP, NORTH, 1, NX, NY, NY, 1, NZ, 1, LSTEP)
VALUE(SUP,U1,0.0)
VALUE(SUP,U2,0.0)
VALUE(SUP,V1,0.0)
VALUE(SUP,V2,0.0)
VALUE(SUP, W1, 0.0)
VALUE(SUP, W2, 0.0)
WALL(INF,LOW,1,NX,1,NY,1,1,1,LSTEP)
VALUE(INF,U1,0.0)
VALUE(INF,U2,0.0)
VALUE(INF,V1,0.0)
VALUE(INF,V2,0.0)
VALUE(INF, W1, 0.0)
VALUE(INF, W2, 0.0)
XCYCLE=T
PATCH(FLECHA1,VOLUME,1,NX,1,1,10,NZ,1,LST
EP)
COVAL(FLECHA1,U1,FIXVAL,RPM*2*PI*0.0127*
1/60)
COVAL(FLECHA1,U2,FIXVAL,RPM*2*PI*0.0127*
1/60)
COVAL(FLECHA1,V1,FIXVAL,0.0)
COVAL(FLECHA1, W1, FIXVAL, 0.0)
COVAL(FLECHA1,V2,FIXVAL,0.0)
COVAL(FLECHA1, W2, FIXVAL, 0.0)
PATCH(FLECHA2,VOLUME,1,NX,2,2,10,NZ,1,LST
EP)
COVAL(FLECHA2,U1,FIXVAL,RPM*2*PI*0.0254*
1/60)
COVAL(FLECHA2,U2,FIXVAL,RPM*2*PI*0.0254*
1/60)
COVAL(FLECHA2,V1,FIXVAL,0.0)
COVAL(FLECHA2, W1, FIXVAL, 0.0)
COVAL(FLECHA2,V2,FIXVAL,0.0)
COVAL(FLECHA2, W2, FIXVAL, 0.0)
PATCH(TORTA1,VOLUME,1,NX,3,3,10,14,1,LSTEP)
COVAL(TORTA1,U1,FIXVAL,RPM*2*
PI*0.04876*1/60COVAL(TORTA1,U2,FIXVAL,RPM*2*
PI*0.04876*1/60COVAL(TORTA1,V1,FIXVAL,0.0)
```

```
COVAL(TORTA1, W1, FIXVAL, 0.0)
COVAL(TORTA1,V2,FIXVAL,0.0)
COVAL(TORTA1, W2, FIXVAL, 0.0)
PATCH(TORTA2,VOLUME,1,NX,4,4,10,14,1,LSTEP)
COVAL(TORTA2,U1,FIXVAL,RPM*2*
PI*0.06044*1/60)
COVAL(TORTA2,U2,FIXVAL,RPM*2*
PI*0.06044*1/60)
COVAL(TORTA2,V1,FIXVAL,0.0)
COVAL(TORTA2, W1, FIXVAL, 0.0)
COVAL(TORTA2,V2,FIXVAL,0.0)
COVAL(TORTA2, W2, FIXVAL, 0.0)
PATCH(TORTA3,VOLUME,1,NX,5,5,10,14,1,LSTEP)
COVAL(TORTA3,U1,FIXVAL,RPM*2*
PI*0.07212*1/60)
COVAL(TORTA3,U2,FIXVAL,RPM*2*
PI*0.07212*1/60)
COVAL(TORTA3,V1,FIXVAL,0.0)
COVAL(TORTA3, W1, FIXVAL, 0.0)
COVAL(TORTA3,V2,FIXVAL,0.0)
COVAL(TORTA3, W2, FIXVAL, 0.0)
PATCH(TORTA4,VOLUME,1,NX,6,6,10,14,1,LSTEP)
COVAL(TORTA4,U1,FIXVAL,RPM*2*
PI*0.087066666*1/60COVAL(TORTA4,U2,FIXVAL,RPM*2*
PI*0.087066666*1/60COVAL(TORTA4,V1,FIXVAL,0.0)
COVAL(TORTA4, W1, FIXVAL, 0.0)
COVAL(TORTA4,V2,FIXVAL,0.0)
COVAL(TORTA4, W2, FIXVAL, 0.0)
PATCH(TORTA5,VOLUME,1,NX,7,7,10,14,1,LSTEP)
COVAL(TORTA5,U1,FIXVAL,RPM*2*
PI*0.0838*1/60COVAL(TORTA5,U2,FIXVAL,RPM*2*
PI*0.0838*1/60COVAL(TORTA5,V1,FIXVAL,0.0)
COVAL(TORTA5,W1,FIXVAL,0.0)
COVAL(TORTA5,V2,FIXVAL,0.0)
COVAL(TORTA5,W2,FIXVAL,0.0)
PATCH(GRAV1,PHASEM,1,NX,3,NY,15,NZ,1,LST
EP)
COVAL(GRAV1, W1, FIXFLU, -9.81)
COVAL(GRAV1, W2, FIXFLU, -9.81)
PATCH(GRAV2, PHASEM, 1, NX, 8, NY, 10, 14, 1, LSTEP)
COVAL(GRAV2, W1, FIXFLU, -9.81)
```
COVAL(GRAV2, W2, FIXFLU, -9.81) PATCH(GRAV3, PHASEM, 1, NX, 1, NY, 1, 9, 1, LSTEP) COVAL(GRAV3, W1, FIXFLU, -9.81) COVAL(GRAV3, W2, FIXFLU, -9.81) INLET(INL1,LOW,1,NX,1,1,1,1,1,1,LSTEP) VALUE(INL1,P2,DENGAS\*VELGAS) VALUE(INL1,W2,VELGAS) PATCH(SUPERF,HIGH,1,NX,1,NY,NZ,NZ,1,LSTEP) COVAL(SUPERF,P2,FIXP,0.0) COVAL(SUPERF, W2, ONLYMS, 0.0) COVAL(SUPERF,V2,ONLYMS,0.0) COVAL(SUPERF,U2,ONLYMS,0.0) COVAL(SUPERF,W1,FIXVAL,0.0) COVAL(SUPERF,V1,NLYMS,0.0) COVAL(SUPERF,U1,ONLYMS,0.0) COVAL(SUPERF,KE,ONLYMS,0.0) COVAL(SUPERF,EP,ONLYMS,0.0) LSWEEP=100 RELAX(P1,LINRLX,0.01) RELAX(U1,FALSDT,0.001) RELAX(V1,FALSDT,0.001) RELAX(W1,FALSDT,0.001) RELAX(KE,LINRLX,0.1) RELAX(EP,LINRLX,0.1) RELAX(U2,FALSDT,1.0E-5) RELAX(V2,FALSDT,1.0E-5) RELAX(W2,FALSDT,1.0E-5) RELAX(R1,LINRLX,0.01) RELAX(R2,LINRLX,0.01) IDISPA=30 CSG1=a IXMON=1 IYMON=10 IZMON=7 TSTSWP=-1 IPROF=2 PATCH (VEL1,PROFIL,1,1,1,NY,12,12,1,LSTEP) PLOT(VEL1,U1,0,0) PATCH (VEL2,PROFIL,1,1,1,NY,12,12,1,LSTEP) PLOT(VEL2,V1,0,0) PATCH (VEL3,PROFIL,1,1,1,NY,12,12,1,LSTEP) PLOT(VEL3, W1,0,0) STOP

# **Apéndice 2** Solución Flujo Couette<sup>[15]</sup>

Como una primera aproximación para resolver el problema del rotor inyector en la desgasi ficación de aluminio, se comenzó realizando el modelado matemático de un flujo Couette, un fenómeno muy estudiado que nos proporciona una solución analítica.

El objetivo de este primer cálculo fue determinar las distribuciones de velocidad para el flujo laminar tangencial de un fluido incompresible en el espacio comprendido entre dos cilindros concéntricos, en dónde el cilindro externo gira con una velocidad angular constante,

este modelo representó el punto de partida para construir un modelo del rotor inyector que será finalizado en un futuro próximo. El sistema es descrito explícitamente en la *Figura A2-1*.

Las ecuaciones utilizadas para resolver este problema fueron obtenidas después de aplicar los balances de momentum en coordenadas cilíndricas en las componentes radial, azimutal y axial de las ecuaciones de Navier-Stokes. Los resultados de esos balances considerando valores cero de las velocidades radial y axial, son:

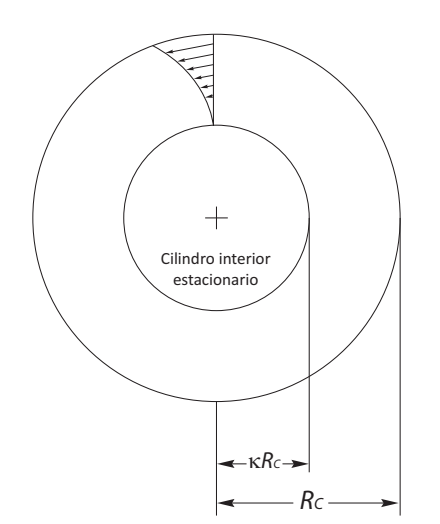

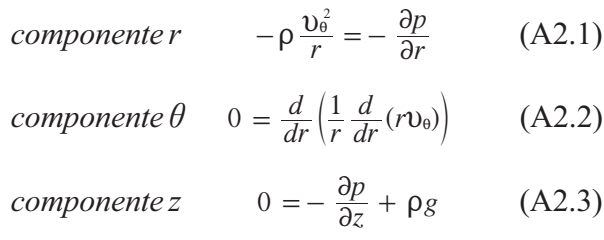

La *ecuación A2.2* puede integrarse con respecto al radio utilizando las siguientes condi- $R_{Rc}$  ciones de frontera:

*Fig. A2-1. Flujo laminar de un fluido incompresible en el espacio comprendido entre dos cilindros coaxiales.*
$$
v_{\theta} = 0 \qquad \text{en } r = kR
$$
  

$$
v_{\theta} = 2\pi R v_{\theta} \qquad \text{en } r = R
$$

El resultado que se obtiene es la siguiente ecuación, la cual define el perfil radial de velocidades angulares:

$$
V_{\theta}(r) = 2\pi \cdot V_{\text{ang}} \cdot R \frac{\left(\frac{\kappa R}{r} - \frac{r}{\kappa R}\right)}{\kappa - \frac{1}{\kappa}} \tag{A2.4}
$$

Esta ecuación proporciona una solución analítica exacta, lo que permite realizar una comparación con los resultados del modelo numérico y de esta forma validar la metodología.

## **Índice de Tablas**

### Página

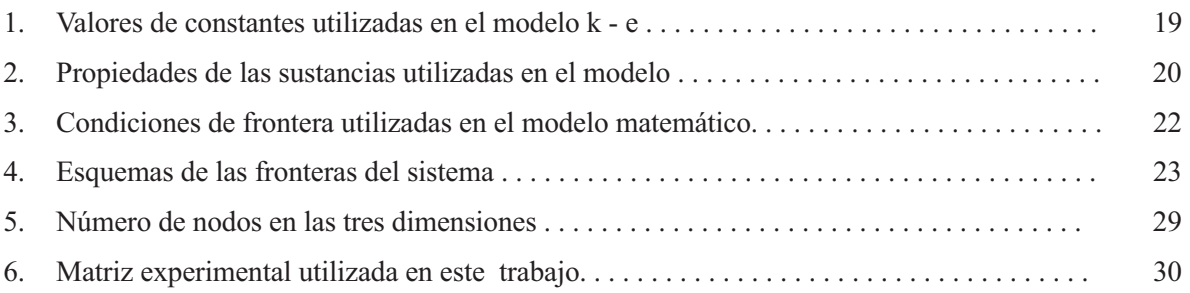

# **Índice de Figuras**

#### Página

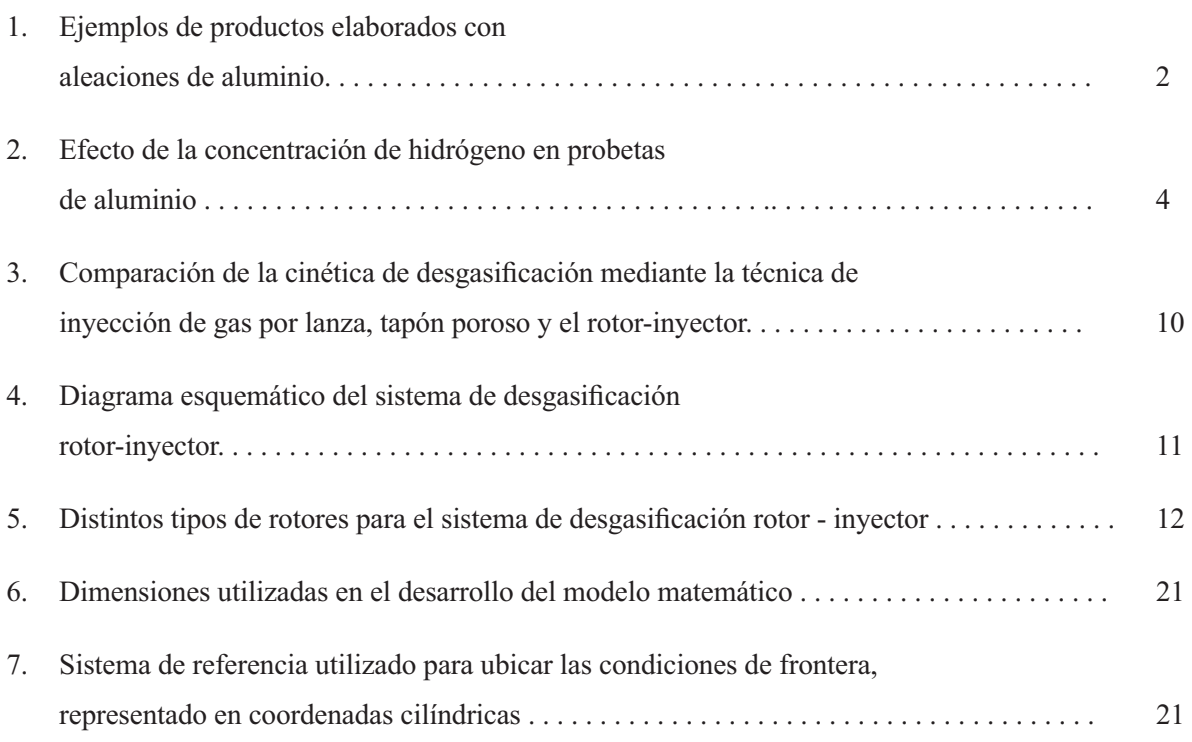

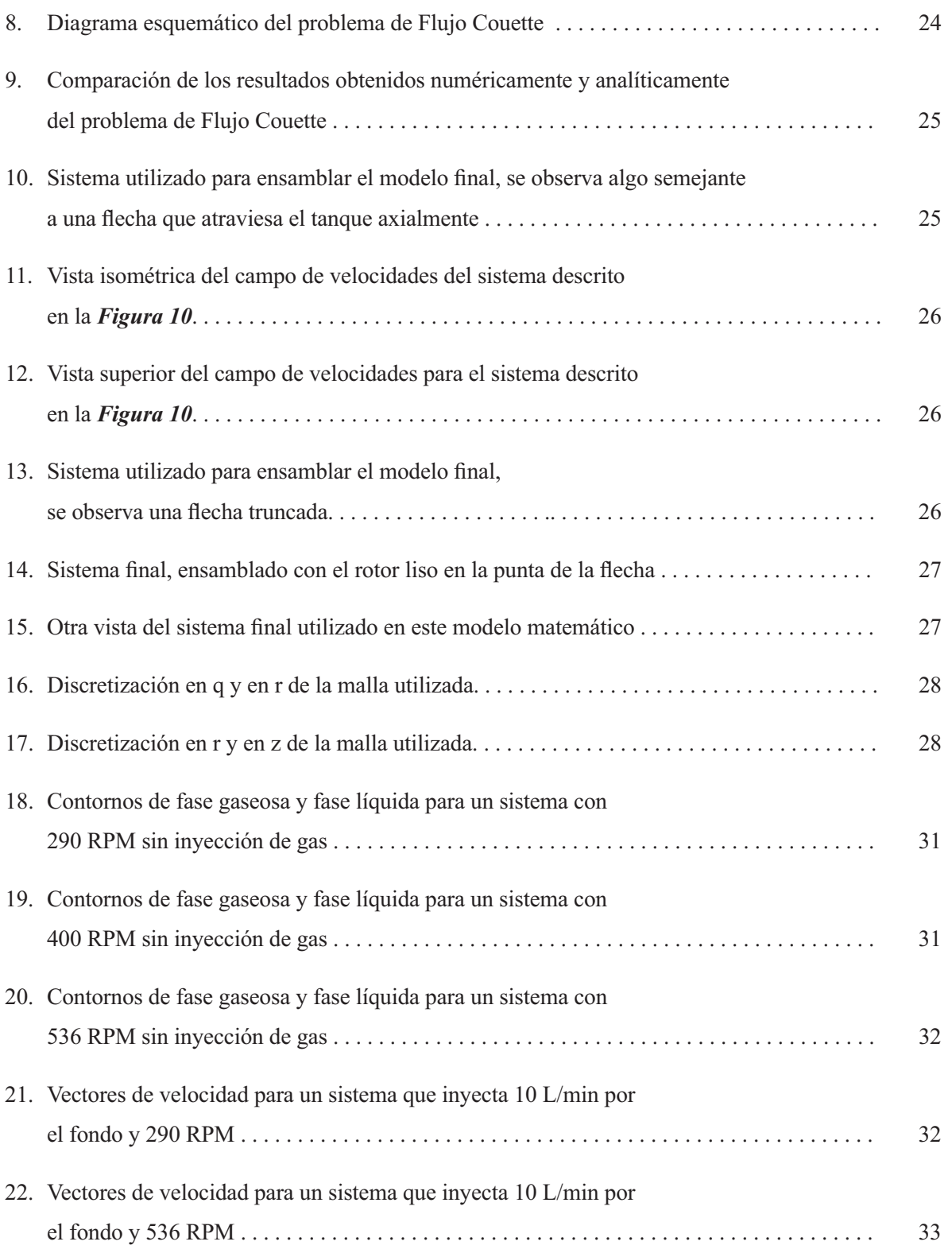

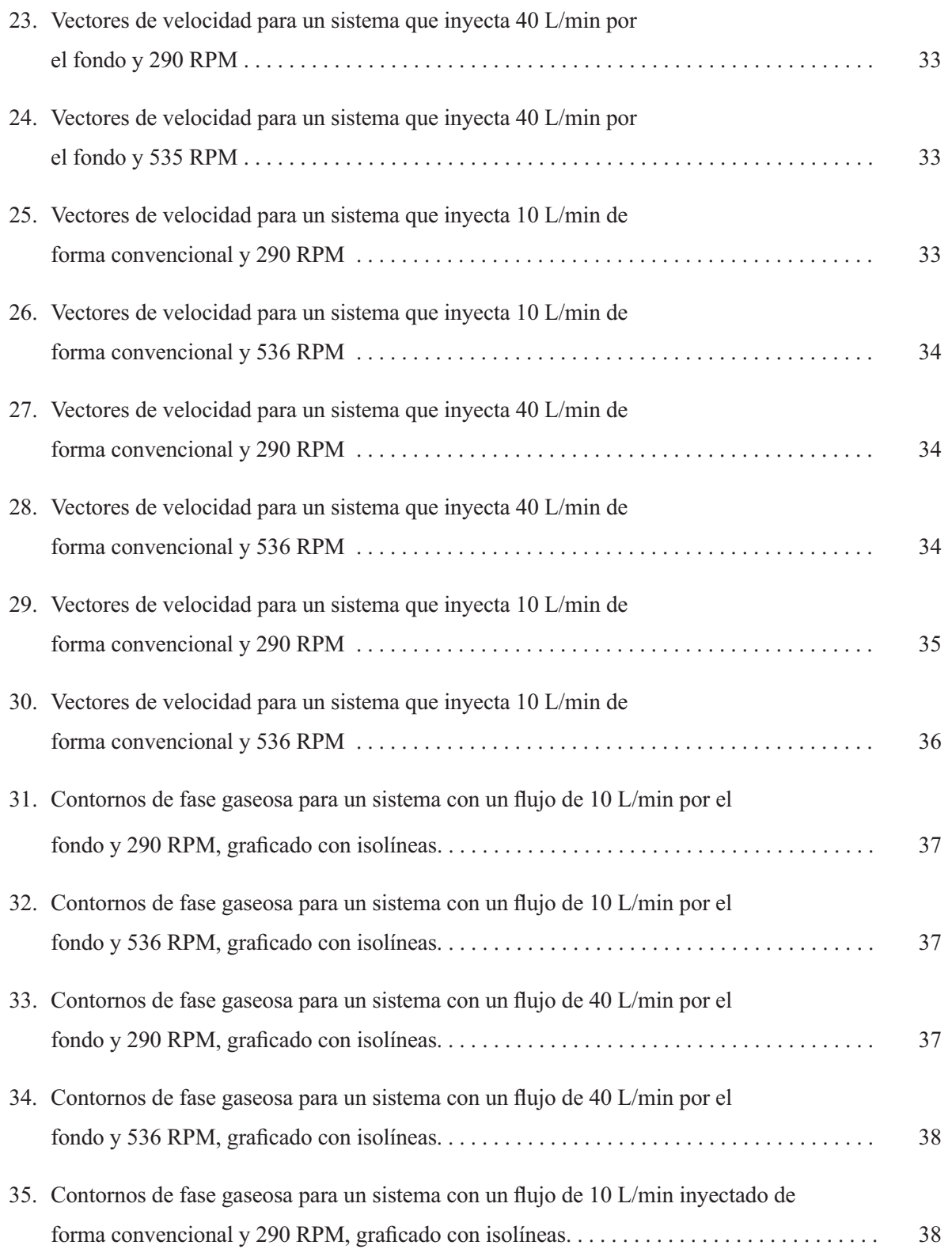

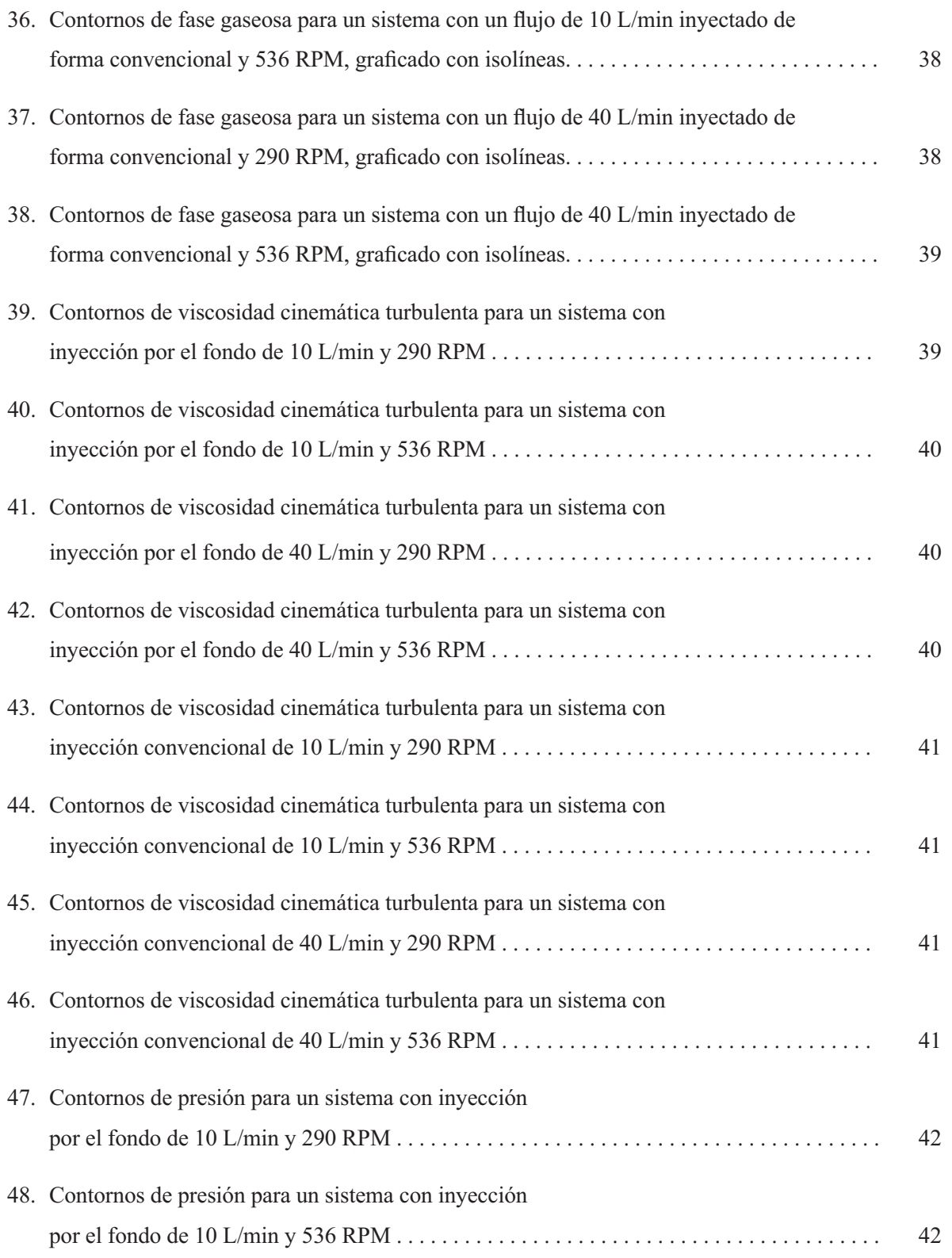

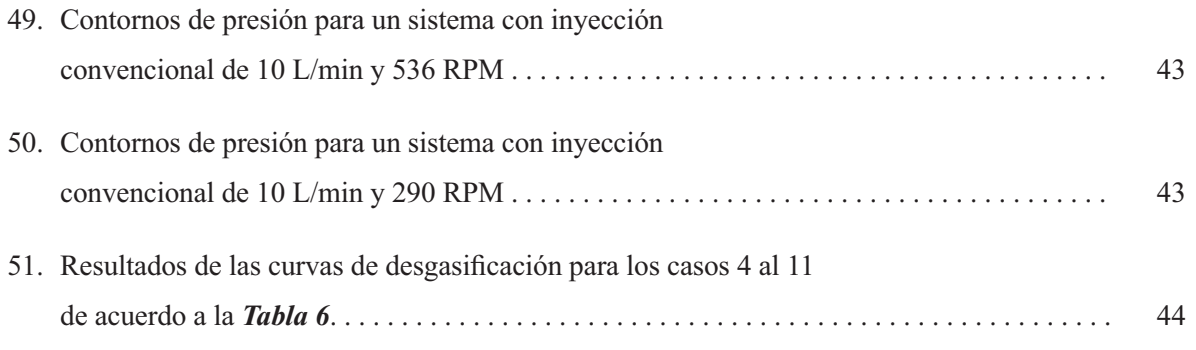

## **Referencias Bibliográficas**

- [1] King Frank, "*El aluminio y sus aleaciones*", Limusa, México 1992.
- [2] ASM Speciality Handbook: Aluminum and Aluminum Alloys.
- [3] J.E. Gruzleski and B.M. Closset, "*The. Treatment of Liquid Aluminum-Silicon*", American Foundrymen's Society, Inc., Des Plaines, Illinois, 1990.
- [4] Ramírez Aragéz M., Contreras Bustos F. y González Rivera C., *"On the Fluid Flow and Mixing Phenomena in Ladles Equipped with Impeller and Gas Purging for Degassing of Al-Based Alloys"*, Materials Science Forum Vol. 560 (2007) pp. 145-150
- [5] Neff David V., *"Understanding aluminum degas*sing", Modern Casting; May 2002; 92, 5; pag. 24.
- [6] M. Maniruzzaman and M. Makhlouf, "Mathematical *modeling and computer simulation of the rotating im* peller particle flotation process: Part I. Fluid Flow", Metallurgical and Materials Transactions; Apr 2002; 33B, 2; ProQuest Science Journals pag. 305
- [7] M. Maniruzzaman and M. Makhlouf, "Mathematical *modeling and computer simulation of the rotating impeller particle flotation process: Part II. Particla Agglmeration and Flotaion"* Metallurgical and Materials Transactions; Apr 2002; 33B, 2; ProQuest Science Journals pag. 305.
- [8] Guofa Mi, Shouping Qib, Xiangyu Liua, Jitai Niua, *"Research on water simulation experiment of the rotatingimpeller degassing process"*, Materials Science

and Engineering A, MSA-24347.

- [9] V.S. Warke, G. Tryggvason and M. Makhlouf, *"Mathematical modeling and computer simulation of molten metal cleansing by the rotating impeller degasser Part I. Fluid flow"*, Journal of Materials Processing Technology  $168(2005) 112-118$ .
- [10] V.S. Warke, S. Shankar, M.M. Makhlouf, "Ma*thematical modeling and computer simulation of molten aluminum cleansing by the rotating impeller degasser Part II. Removal of hydrogen gas and solid particles"*, Journal of Materials Processing Technology 168 (2005) 119-126.
- [11] B.E. Launder and D.B. Spalding, *"Computer Methods in Applied Mechanical Engineering"*, Vol 3, 1974, pag. 269.
- \_\*I!!w*"Estudio de una nueva técnica de desgasificación con rotor inyector asistido por modelado físico y matemático"*, Tesis de Licenciatura, UNAM, Facultad de Química, Méxi co, 2009.
- [13] Iván Robles Flores, "*Modelado Físico de la Fluidinámica durante la desgasificación de Al por la técnica de Rotor-Inyector"*, Tesis de Licenciatura UNAM, Facultad de Química, México, 2009.
- [14] PHOENICS On-Line Information System (POLIS) *PHOENICS 3.4 CHAM Company* 2000.
- [15] Bird, R.B.; Stewart, W.E. y Lightfoot, E.N. "Fenómenos de Transporte", Editorial Reverté, 1974.